### Folyamatbányászat

### Folyamatbányászat<br>Konformancia elemzés –<br>megfelelőség elemzés II. megfelelőség elemzés II. olyamatbányászat<br>nformancia elemzés –<br>gfelelőség elemzés II.<br>Token alapú és illesztés alapú<br>megfelelőség ellenőrzés

megfelelőség ellenőrzés

### A konformancia ellenőrzés módszerei<br>1 Konformancia ellenőrzés ok-okozati lábnyomokkal A konformancia ellenőrzés módszerei<br>1. Konformancia ellenőrzés ok-okozati lábnyomokkal,<br>2. Konformancia ellenőrzés token alapú visszajátszással,<br>3. Illesztés alapú megfelelőség ellenőrzés. A konformancia ellenőrzés módszerei<br>1. Konformancia ellenőrzés ok-okozati lábnyomokkal,<br>2. Konformancia ellenőrzés token alapú visszajátszással,<br>3. Illesztés alapú megfelelőség ellenőrzés.

- 
- 
- 3. Illesztés alapú megfelelőség ellenőrzés.

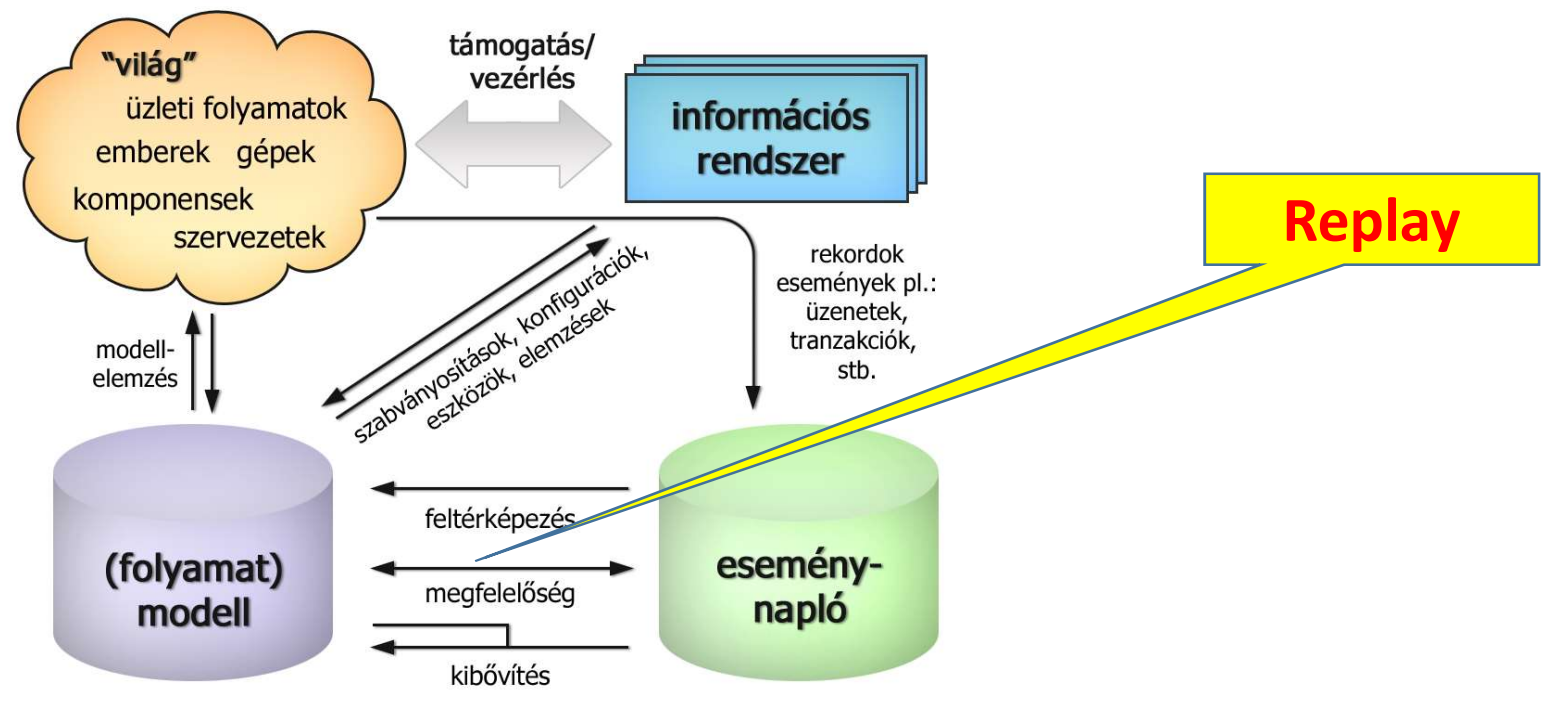

# Konformancia token alapú egyezőség-vizsgálata<br>• Ebbez szükség van a folvamat modelliére, pl. Petri báló formájában

- Ehhez szükség van a folyamat modelljére, pl. Petri háló formájában
- A napló fájlok rengeteg információt tartalmaznak, melyek sok esetben nem feltétlen szükségesek a vizsgálat elvégzéséhez. Ezért az adatoknak előzetes átalakításon kell átesniük, mely folyamán csak azon esemény tulajdonságokat tartjuk meg, melyek számunkra szükségesek. 9 MTOrmancia token alapu egyezoseg-vizsgalata<br>
hhez szükség van a folyamat modelljére, pl. Petri háló formájában<br>
hhez szükség van a folyamat modelljére, pl. Petri háló formájában<br>
napló fájlok rengeteg információt tartalm hhez szükség van a folyamat modelljére, pl. Petri háló formájában<br>napló fájlok rengeteg információt tartalmaznak, melyek sok esetben<br>em feltétlen szükségesek a vizsgálat elvégzéséhez. Ezért az adatoknak<br>őzetes átalakításon hhez szükség van a folyamat modelljére, pl. Petri háló formájában<br>napló fájlok rengeteg információt tartalmaznak, melyek sok esetben<br>em feltétlen szükségesek a vizsgálat elvégzéséhez. Ezért az adatoknak<br>őzetes átalakításon nhez szukseg van a tolyamat modelljere, pl. Petri halo tormajaban<br>napló fájlok rengeteg információt tartalmaznak, melyek sok esetben<br>em feltétlen szükségesek a vizsgálat elvégzéséhez. Ezért az adatoknak<br>őzetes átalakításon
- Bevezetünk négy különböző mérőszámot:
	-
	-
	-
	-

## Konformancia token alapú egyezőség-vizsgálatának<br>folyamatábrája<br>Alles Computer (Refeiező helven) folyamatábrája

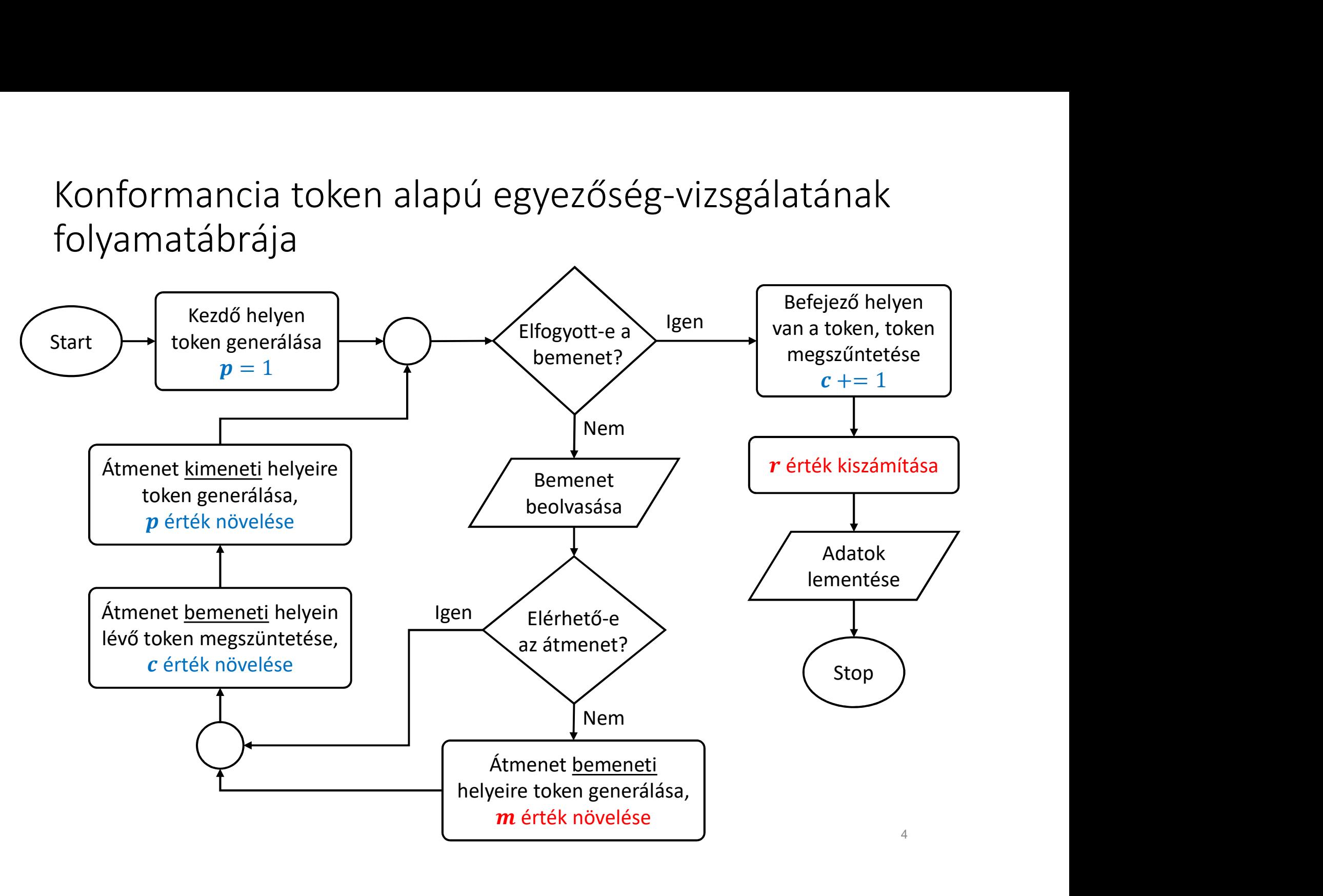

### Fitnesz érték figyelése az események végig követésével egy trace-ben

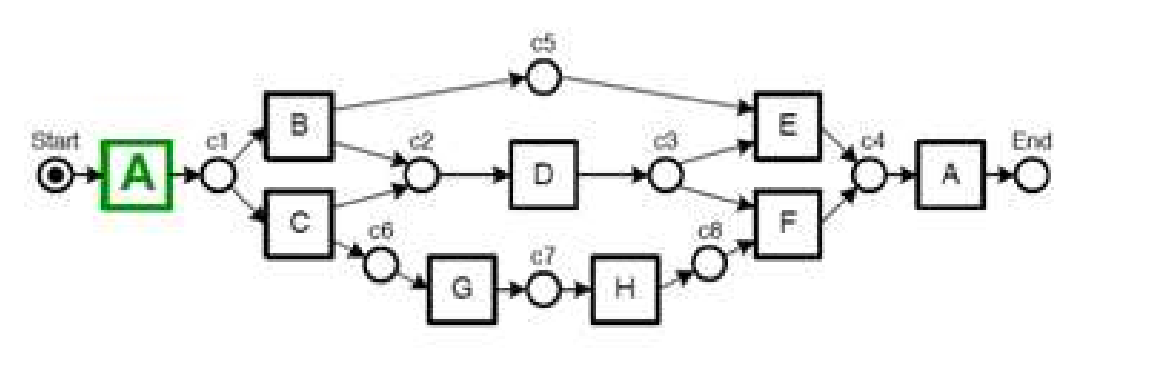

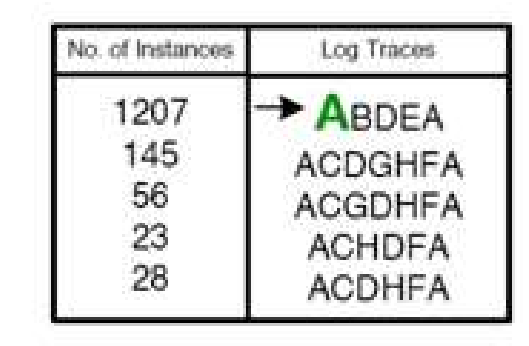

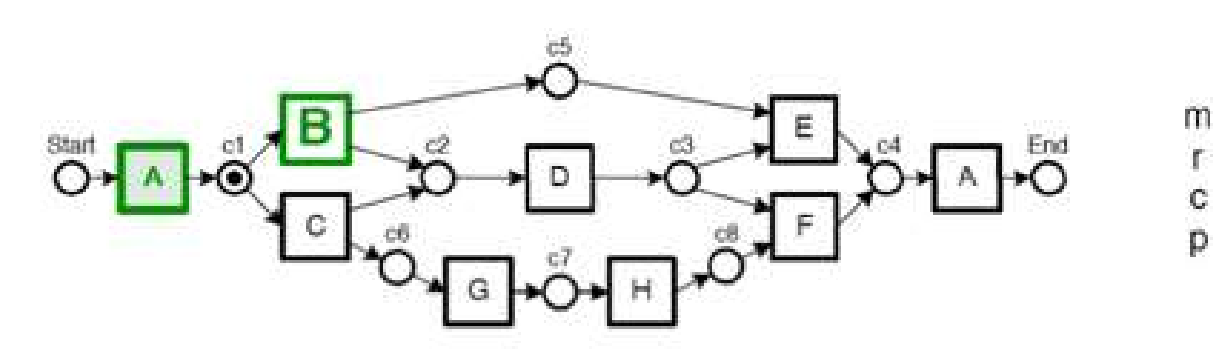

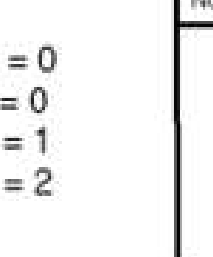

 $m = 0$ 

 $r = 0$ 

 $c = 0$ 

 $p = 1$ 

r. Ċ Ď

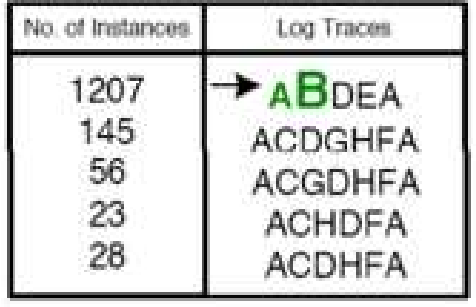

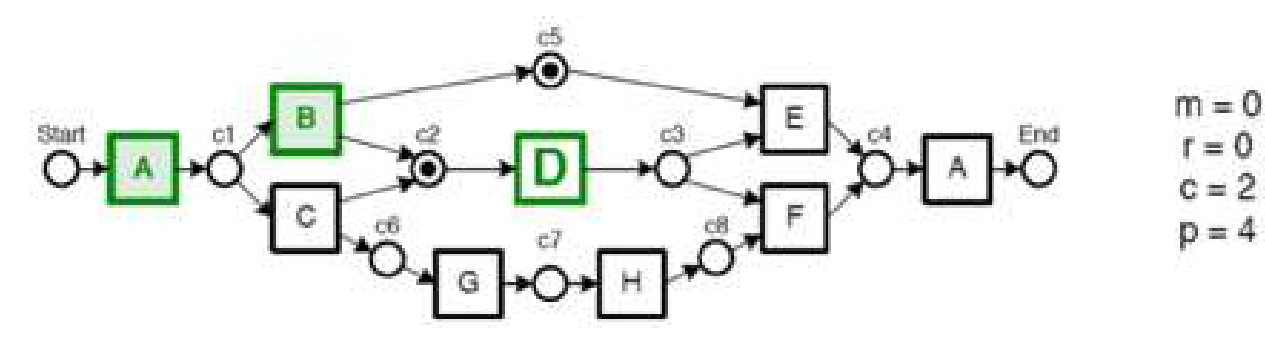

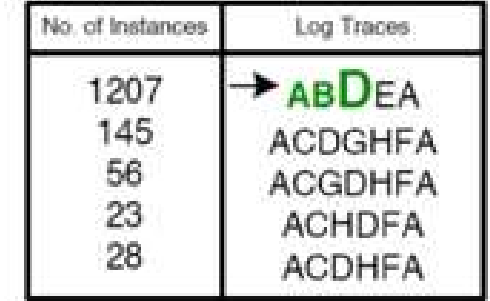

### Ha nincs probléma:  $m = 0 \wedge r = 0$

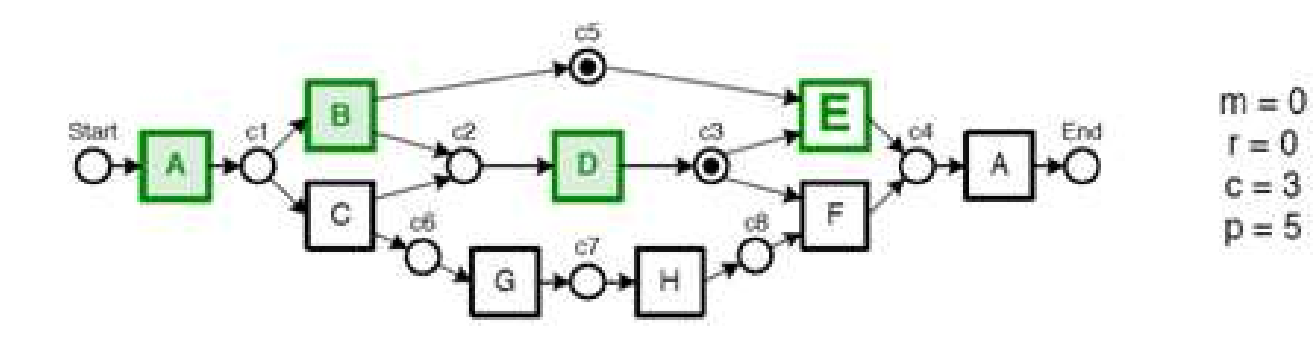

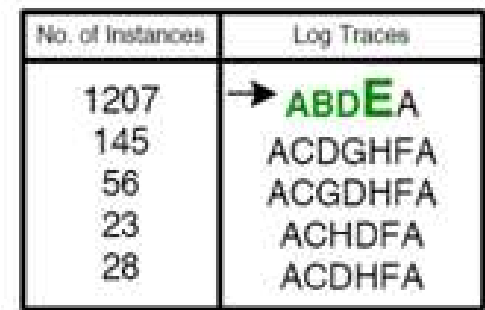

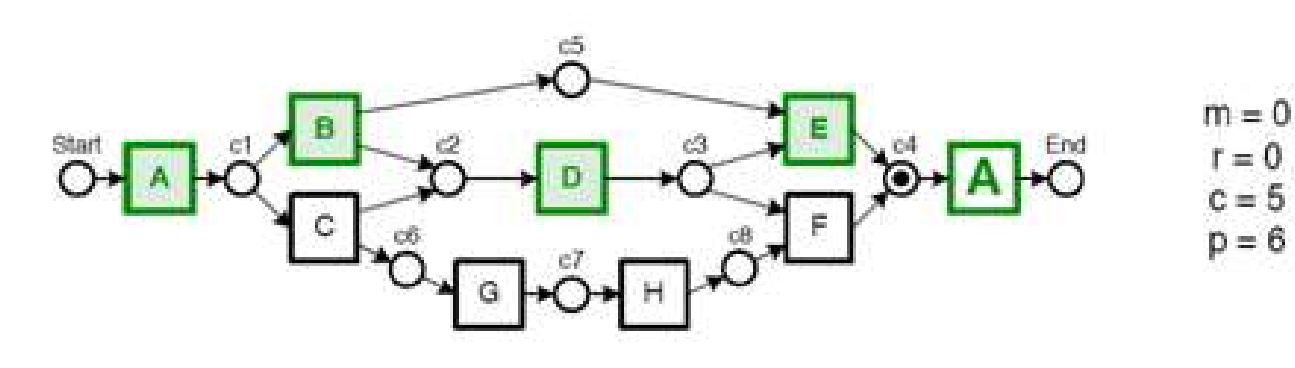

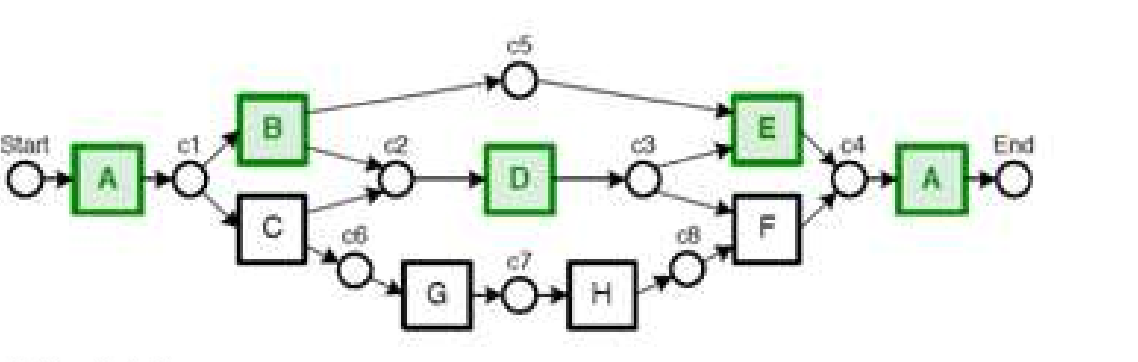

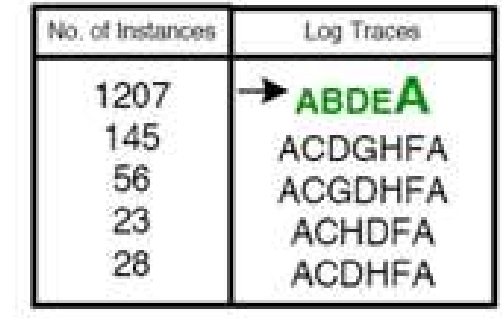

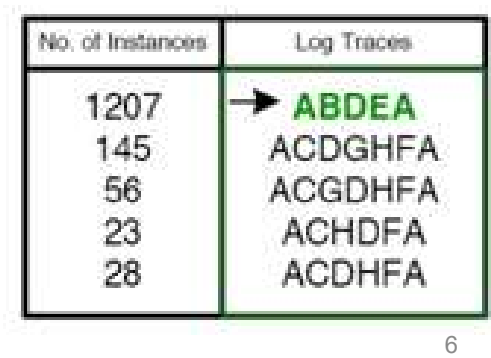

 $m = 0$ 

 $r = 0$  $c = 7$ 

 $p = 7$ 

Diagram by W. van der Aalst

 $m > 0$  V  $r > 0$ 

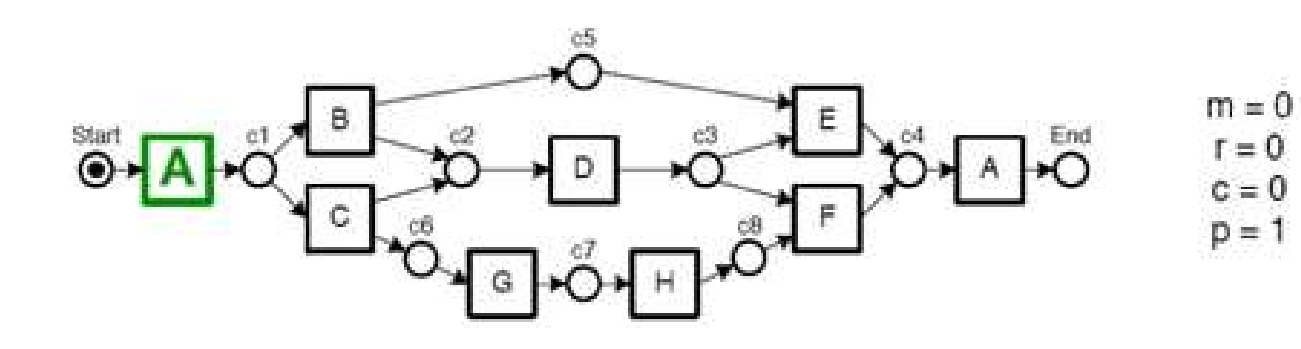

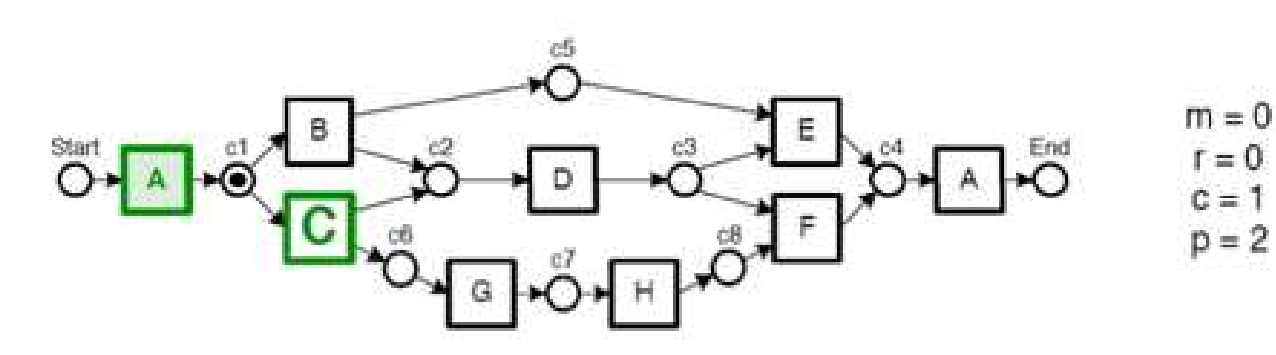

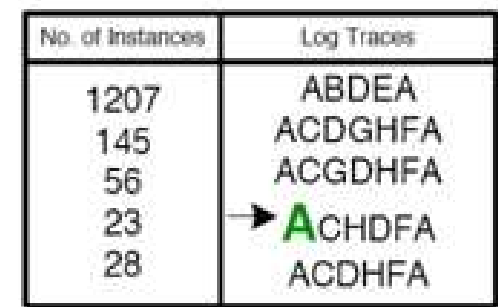

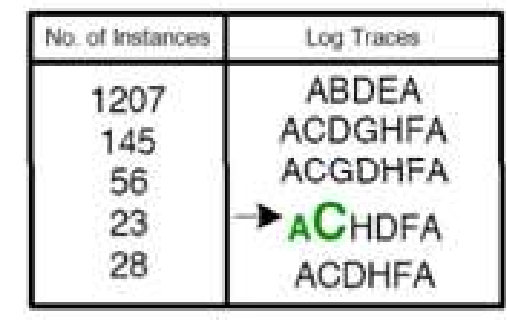

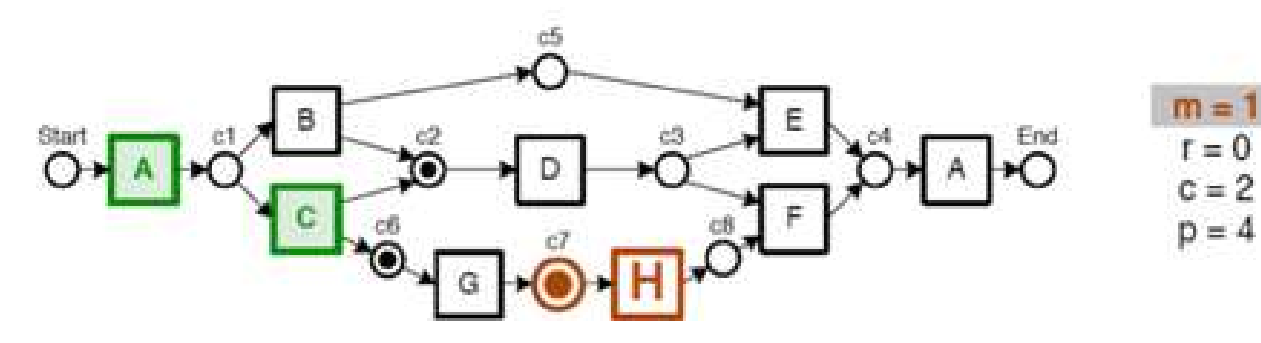

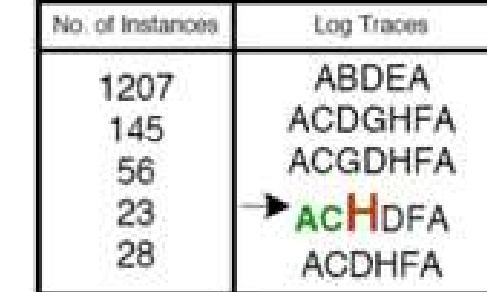

### Folytatás

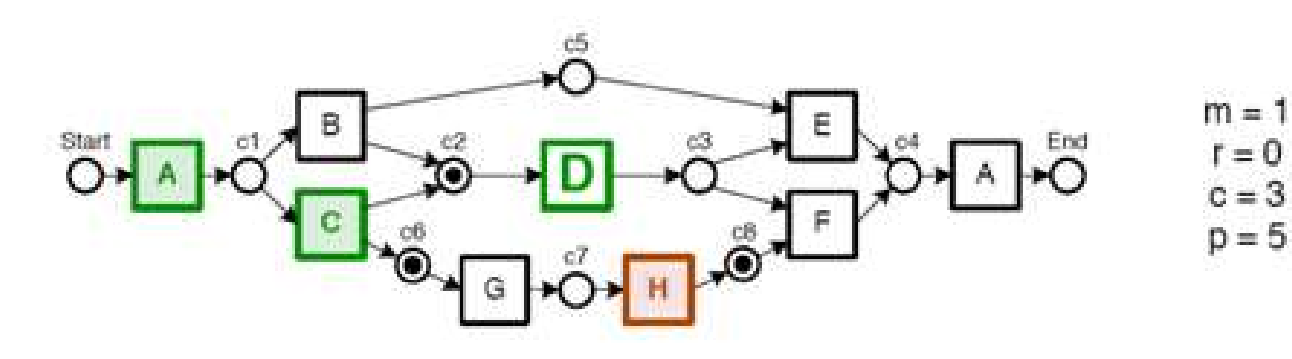

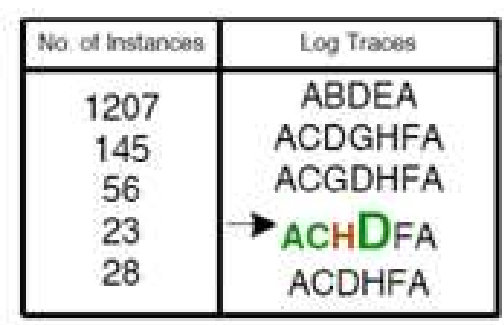

Log Traces **ABDEA** 

Log Traces **ABDEA** 

**ACDGHFA** 

**ACGDHFA** 

**ACDHFA** 

**ACHDFA** 

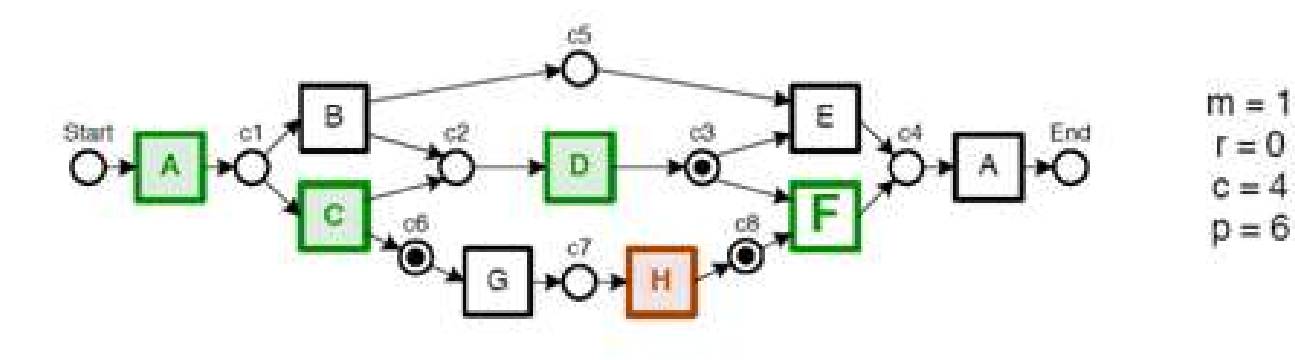

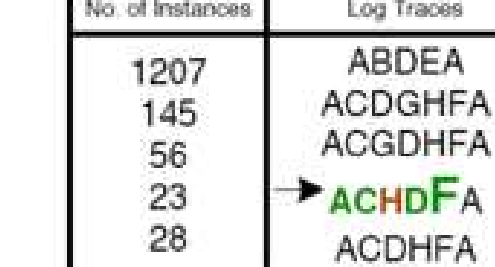

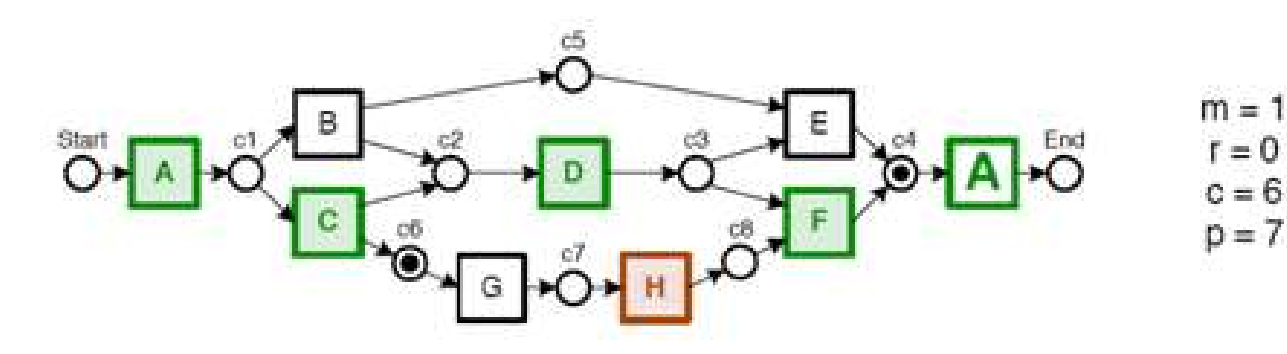

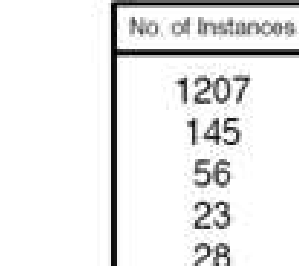

 $r = 0$ 

## Fitnesz érték számítása<br>Token alapú egyezőség-vizsgálat esetén Fitnesz érték számítása<br>Token alapú egyezőség-vizsgálat esetén<br><sub>Egy trace (*t*) fitnesz értéke: kajányzó token(e</sub>

hiányzó token(ek) megmaradt token(ek) élsa<br>
elhasznált token(ek) létrehozott token(ek)<br>
d<br>
d<br>
elhasznált token(ek) létrehozott token(ek)<br>
elhasznált token(ek) létrehozott token(ek) értéke:<br>
hiányzó token(ek) megmaradt token(ek)<br>  $f(M, t) = \frac{1}{2} \left(1 - \frac{m}{c}\right) + \frac{1}{2} \left(1 - \frac{r}{p}\right)$ <br>
elhasznált token(ek) létrehozott token(ek)<br>
tréke:<br>
különböző azonos<br>
tracek száma tracek száma<br>  $= \frac{1}{2} \left(1 - \frac{\sum_{i=1}$ Egy trace (t) fitnesz értéke:

Egy log (L) fitnesz értéke:

különböző azonos  
tracek száma tracek száma  

$$
f(M, L) = \frac{1}{2} \left( 1 - \frac{\sum_{i=1}^{k} n_i m_i}{\sum_{i=1}^{k} n_i c_i} \right) + \frac{1}{2} \left( 1 - \frac{\sum_{i=1}^{k} n_i r_i}{\sum_{i=1}^{k} n_i p_i} \right)
$$

9

## Fitnesz érték számítása<br>Token alapú egyezőség-vizsgálat esetén Fitnesz érték számítása<br>Token alapú egyezőség-vizsgálat esetén<br>1

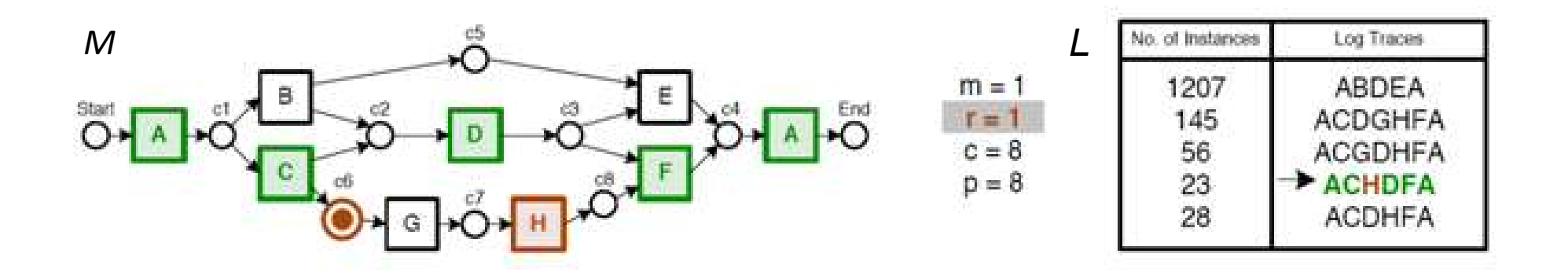

A fenti trace fitnesz értéke:

$$
f(M,t) = \frac{1}{2}\left(1 - \frac{m}{c}\right) + \frac{1}{2}\left(1 - \frac{r}{p}\right) = \frac{1}{2}\left(1 - \frac{1}{8}\right) + \frac{1}{2}\left(1 - \frac{1}{8}\right) = \frac{7}{8} = 0.875
$$

A fenti log fitnesz értéke:

$$
f(M, L) = \frac{1}{2} \left( 1 - \frac{\sum_{i=1}^{k} n_i m_i}{\sum_{i=1}^{k} n_i c_i} \right) + \frac{1}{2} \left( 1 - \frac{\sum_{i=1}^{k} n_i r_i}{\sum_{i=1}^{k} n_i p_i} \right) = \dots =
$$
  
= 
$$
\frac{1}{2} \left( 1 - \frac{51}{10666} \right) + \frac{1}{2} \left( 1 - \frac{51}{10666} \right) \approx 0,995
$$

### Hogyan használhatjuk a módszert diagnosztikához

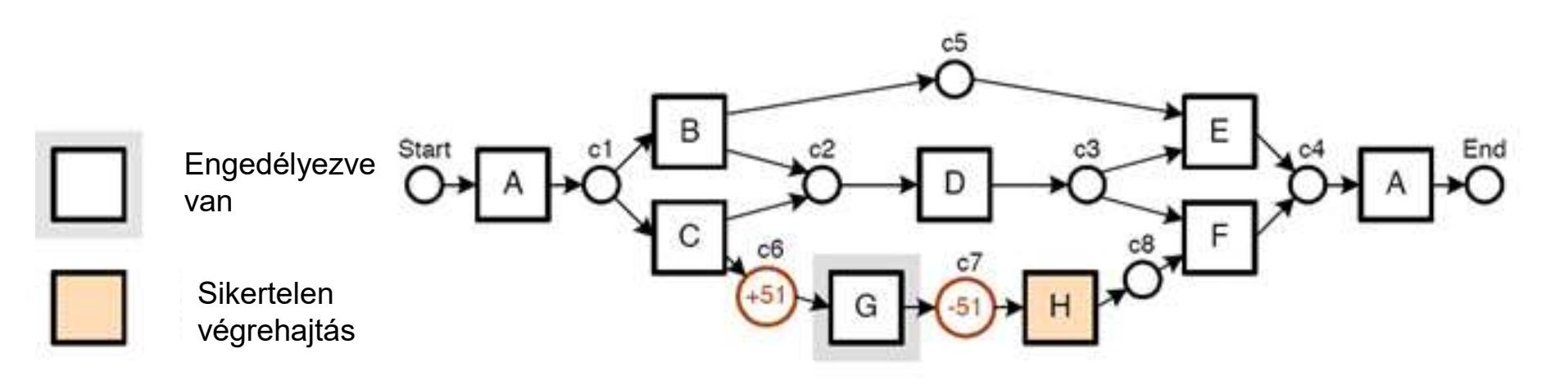

A H művelet valamilyen oknál fogva nem került végrehajtásra. Ki kell deríteni, hogy mi volt az oka!

A probléma lehetséges forrásai:

- végrehajtási probléma  $\rightarrow$  G nem lett végrehajtva
- rögzítési probléma  $\rightarrow$  G végre lett hajtva, csak nem került rögzítésre a logban
- $mod$ ellezési probléma  $\rightarrow$  G végrehajtása opcionális vagy (az adott modellben nem megjelenő) feltételekhez kötött

### Másik példa

- A napló fájl átalakítása után csak azon esemény tulajdonságokat tartjuk meg melyek számunkra szükségesek.
- Ezután előfordulási gyakoriság szerint összerendezzük őket.
- A vizsgálat elvégzéséhez szükséges adatok maradnak meg: az azonosító, a gyakoriság és az útvonal

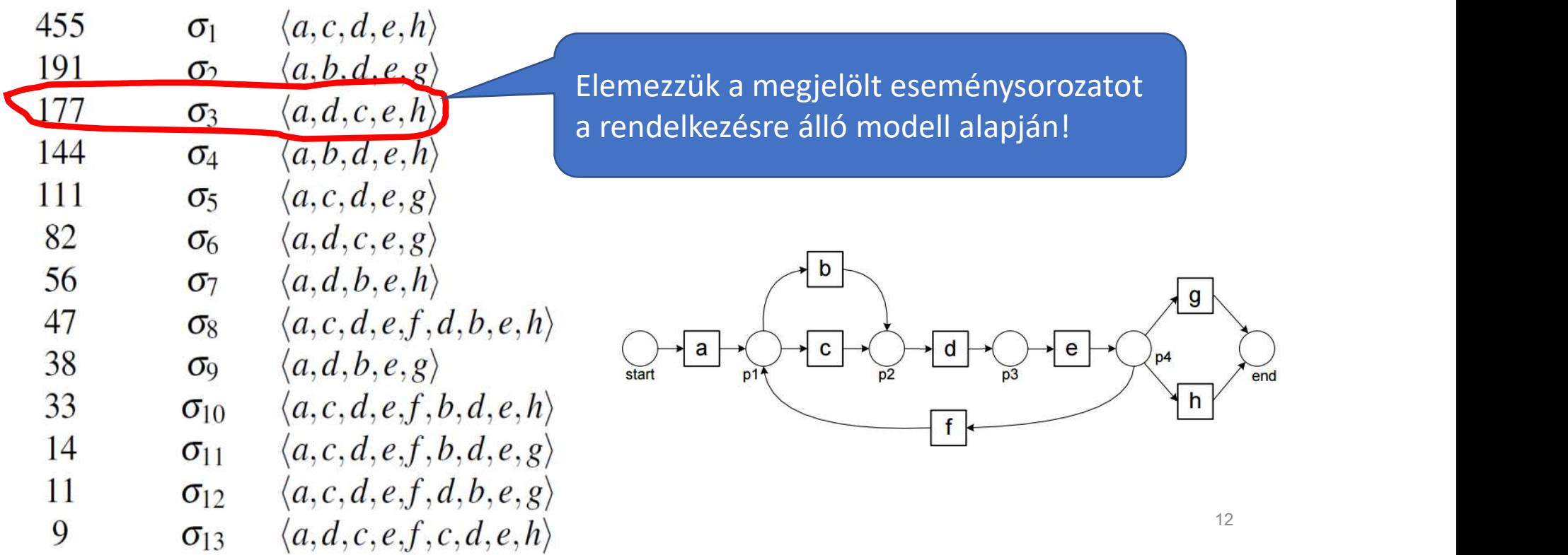

Számolja ki az alábbi trace és modell alapján a megfelelőséget<br>meghatározó fitnesz é<mark>rtéket token alapú egyezőség-vizsgálat</mark> használatá<br>Milyen következtetéseket tud levonni a kapott eredmények alapján? Számolja ki az alábbi trace és modell alapján a megfelelőséget<br>meghatározó fitnesz értéket token alapú egyezőség-vizsgálat használatával!<br>Milyen következtetéseket tud levonni a kapott eredmények alapján?<br> $t = \langle a, d, c, e, h \rangle$ Milyen következtetéseket tud levonni a kapott eredmények alapján?

$$
t = \langle a, d, c, e, h \rangle
$$

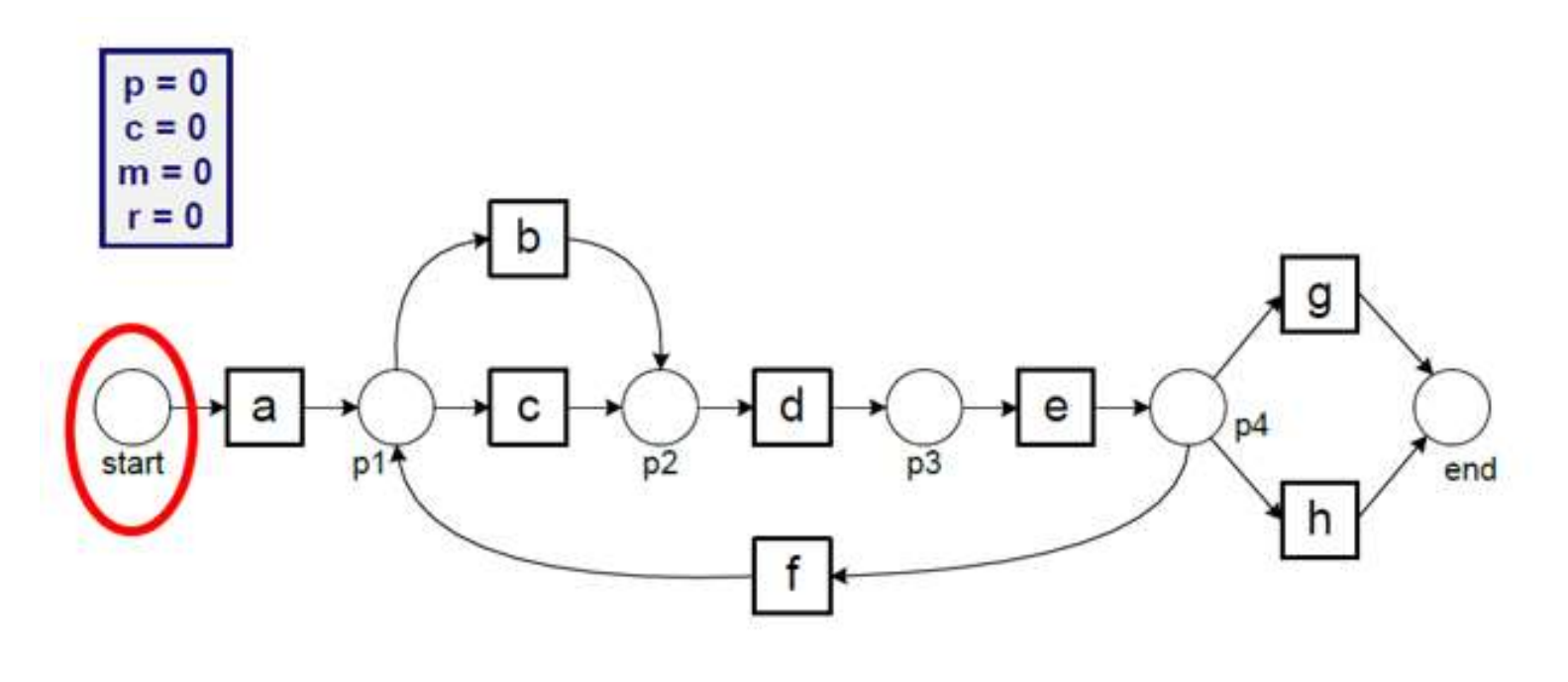

$$
f(M, t) = \frac{1}{2} \left( 1 - \frac{m}{c} \right) - \frac{1}{2} \left( 1 - \frac{r}{p} \right)
$$

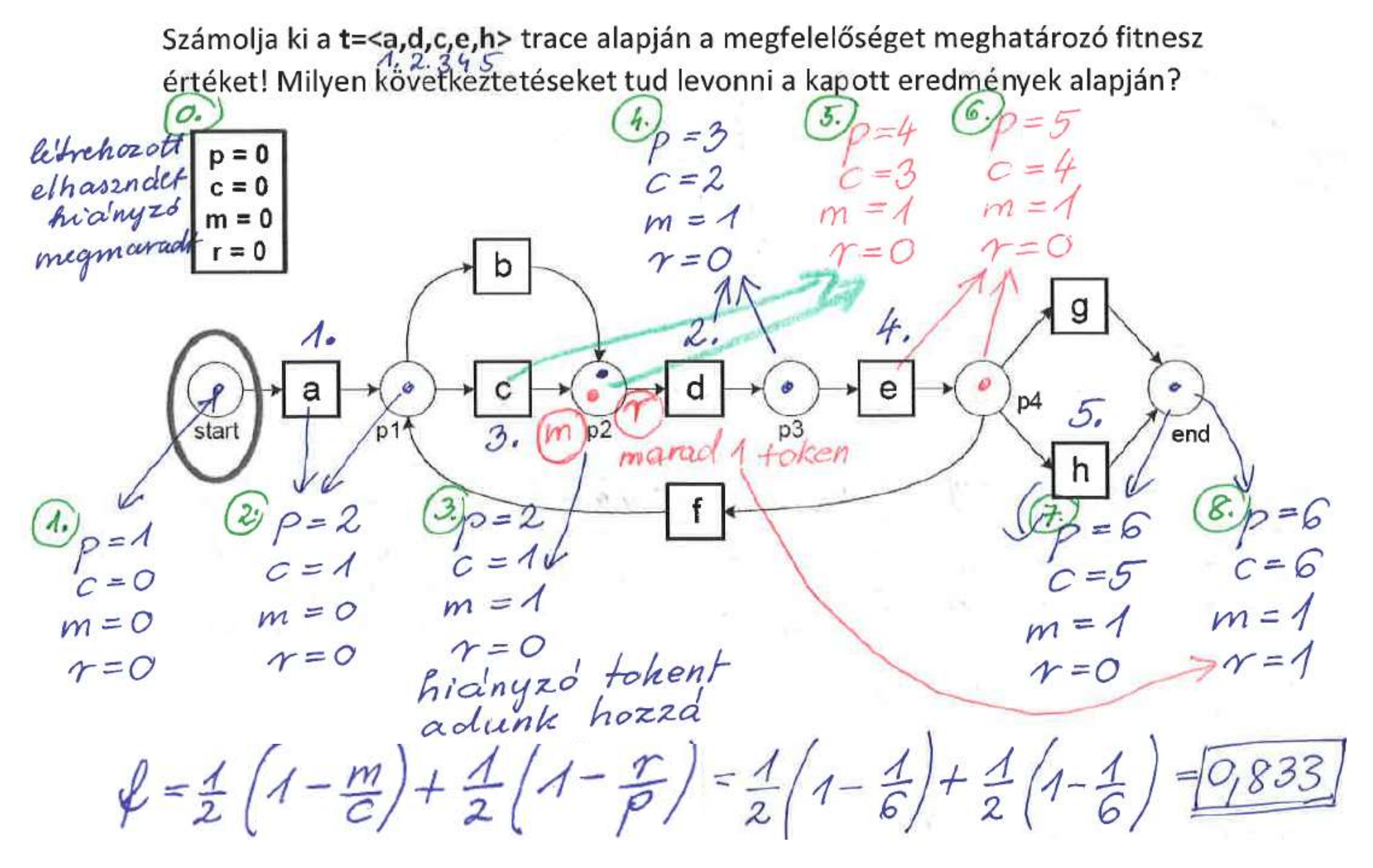

Számolja ki az alábbi trace és modell alapján a megfelelőséget<br>meghatározó fitnesz é<mark>rtéket token alapú egyezőség-vizsgálat</mark> használatá<br>Milyen következtetéseket tud levonni a kapott eredmények alapján? Számolja ki az alábbi trace és modell alapján a megfelelőséget<br>meghatározó fitnesz értéket token alapú egyezőség-vizsgálat használatával!<br>Milyen következtetéseket tud levonni a kapott eredmények alapján?<br> $t = \langle a, d, c, e, f, c,$ Milyen következtetéseket tud levonni a kapott eredmények alapján?

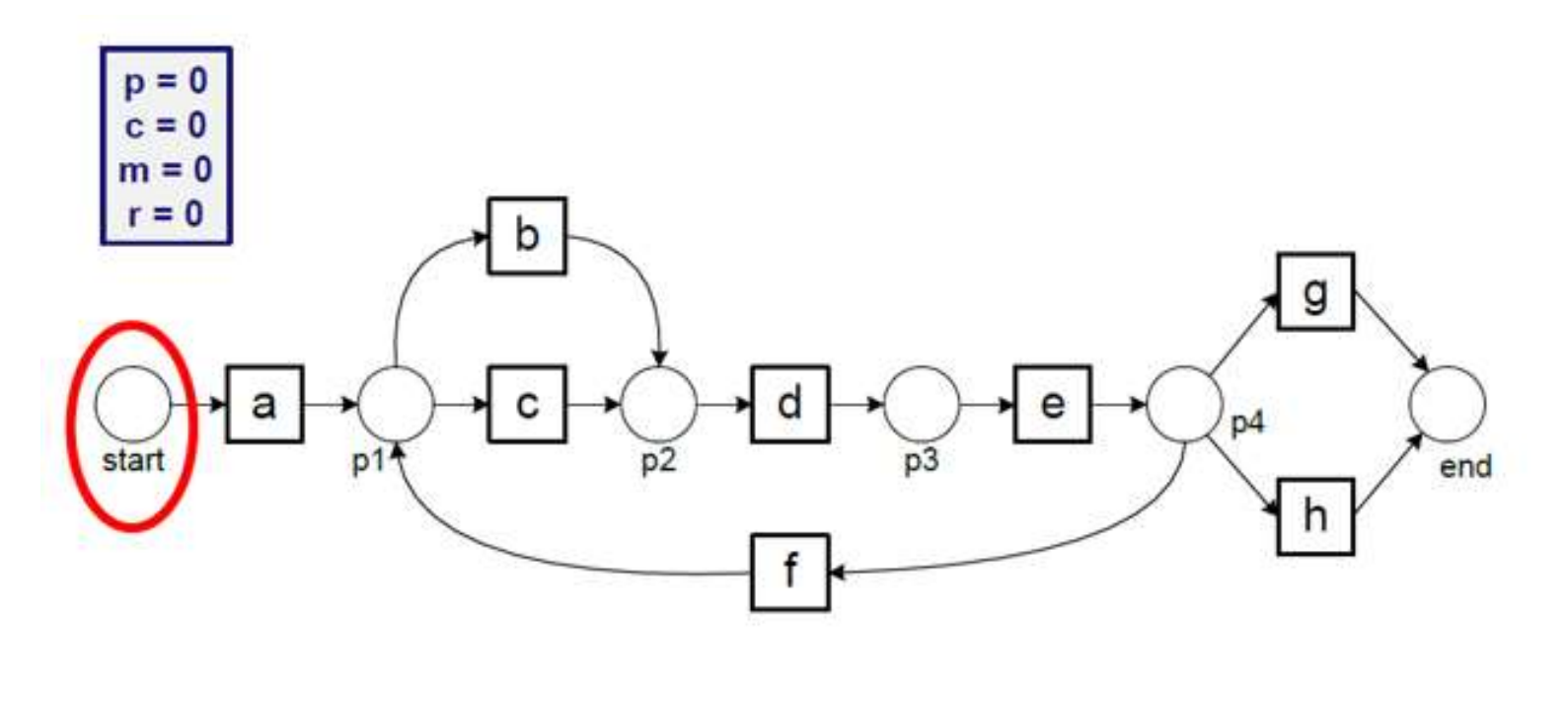

$$
f(M, t) = \frac{1}{2} \left( 1 - \frac{m}{c} \right) - \frac{1}{2} \left( 1 - \frac{r}{p} \right)
$$

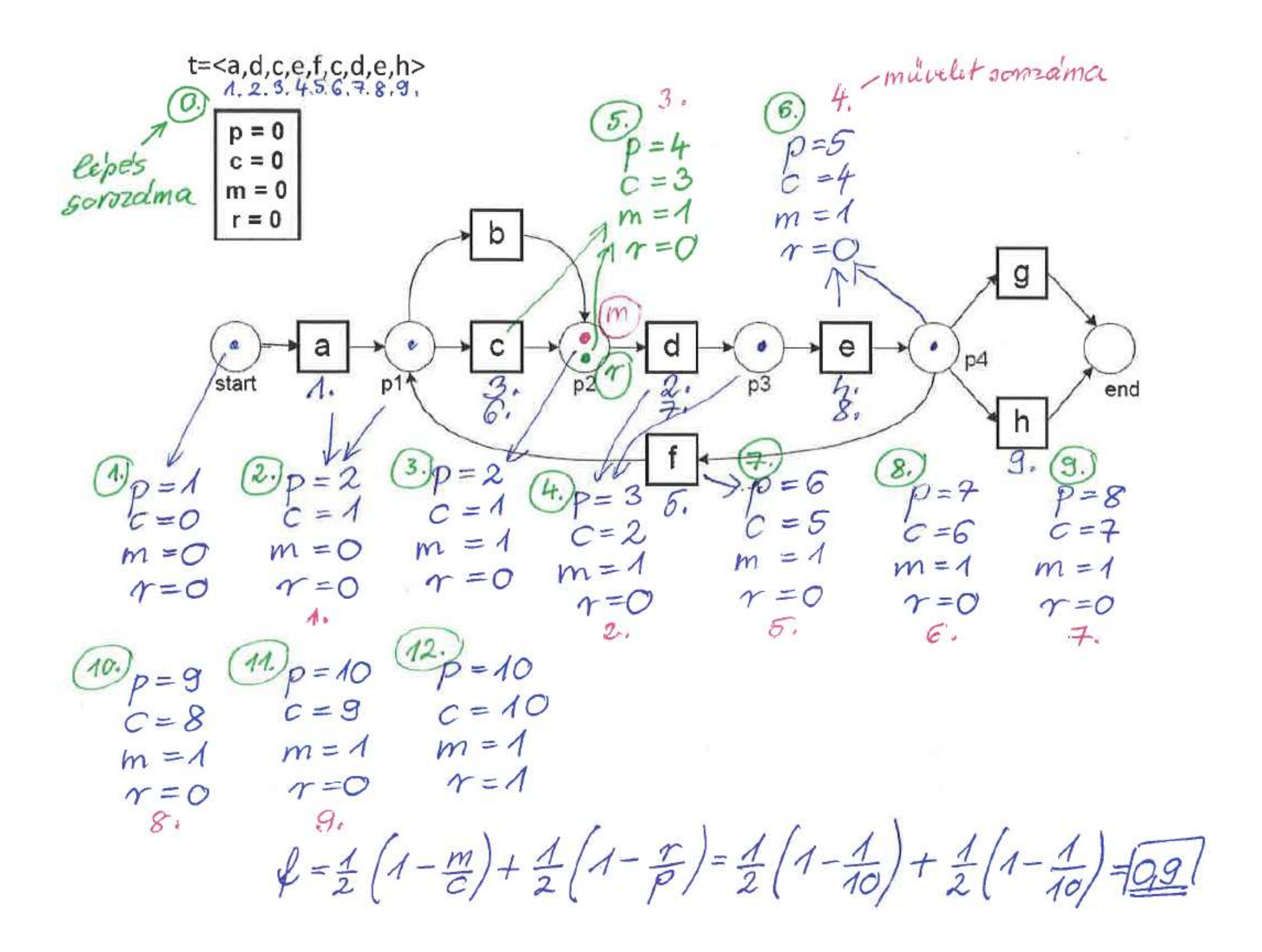

Számolja ki az alábbi log és modell alapján a megfelelőséget meghatározó fitnesz értéket token alapú egyezőség-vizsgálat használatával! Milyen következtetéseket tud levonni a kapott eredmények alapján?

 $L = [\langle a, d, c, e, h \rangle^{177}, \langle a, d, c, e, f, c, d, e, h \rangle^{9}]$ 

 $k=2$ 

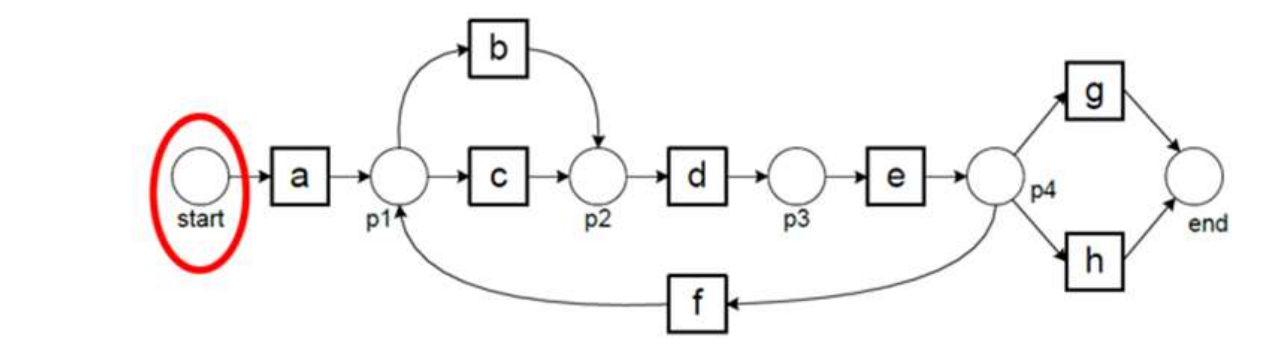

 $t_1 = \langle a, d, c, e, h \rangle$  $n_1 = 177$   $m_1 = 1$   $c_1 = 6$   $r_1 = 1$   $p_1 = 6$  $t_2 = (a, d, c, e, f, c, d, e, h)$   $n_2 = 9$   $m_2 = 1$   $c_2 = 10$   $r_2 = 1$   $p_2 = 10$ 

$$
f(M, L) = \frac{1}{2} \left( 1 - \frac{\sum_{i=1}^{k} n_i m_i}{\sum_{i=1}^{k} n_i c_i} \right) = \frac{1}{2} \left( 1 - \frac{177 \cdot 1 + 9 \cdot 1}{177 \cdot 6 + 9 \cdot 10} \right) + \frac{1}{2} \left( 1 - \frac{177 \cdot 1 + 9 \cdot 1}{177 \cdot 6 + 9 \cdot 10} \right) =
$$
  
= 1 -  $\frac{177 + 9}{177 \cdot 6 + 9 \cdot 10} = 0.8385$ 

17

### Az elemzést elvégző alkalmazás felhasználói felülete, eredmények

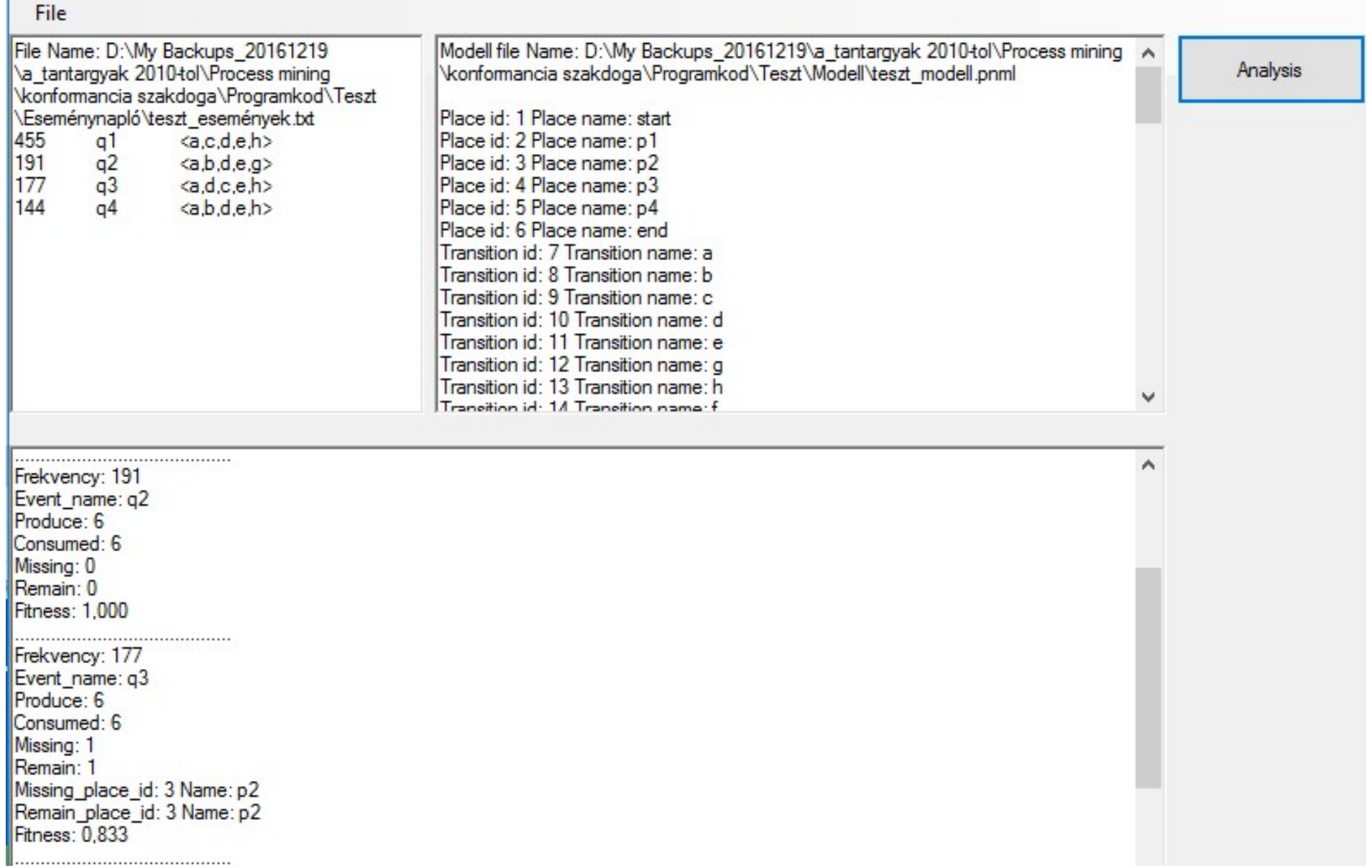

### Eredmények

- q1, q2, q4: Tökéletes illeszkedés. edmények<br>1, q2, q4: Tökéletes illeszkedés.<br>• Egyezőség mértéke: 1<br>• Létrehozott token-ek száma: 6<br>• Megszüntetett token-ek száma: 6<br>• Hiányzó token-ek száma: 0<br>• Megmaradt token-ek száma: 0 edmények<br>1, q2, q4: Tökéletes illeszkedés.<br>• Egyezőség mértéke: 1<br>• Létrehozott token-ek száma: 6<br>• Megszüntetett token-ek száma: 6<br>• Hiányzó token-ek száma: 0<br>• Megmaradt token-ek száma: 0<br>• Egyéb hiba: Nincs edmények<br>1, q2, q4: Tökéletes illeszkedés.<br>• Egyezőség mértéke: 1<br>• Létrehozott token-ek száma: 6<br>• Megszüntetett token-ek száma: 6<br>• Hiányzó token-ek száma: 0<br>• Megmaradt token-ek száma: 0<br>• Egyéb hiba: Nincs<br>3: Hiányos i edmények<br>1, q2, q4: Tökéletes illeszkedés.<br>• Egyezőség mértéke: 1<br>• Létrehozott token-ek száma: 6<br>• Megszüntetett token-ek száma: 6<br>• Hiányzó token-ek száma: 0<br>• Megmaradt token-ek száma: 0<br>• Egyéb hiba: Nincs<br>3: Hiányos i ed Menyek<br>
1, q2, q4: Tökéletes illeszkedés.<br>
• Egyezőség mértéke: 1<br>
• Létrehozott token-ek száma: 6<br>
• Megszüntetett token-ek száma: 6<br>
• Hiányzó token-ek száma: 0<br>
• Megmaradt token-ek száma: 0<br>
• Egyéb hiba: Nincs<br>
3: 1, q2, q4: Tökéletes illeszkedés.<br>• Egyezőség mértéke: 1<br>• Létrehozott token-ek száma: 6<br>• Megszüntetett token-ek száma: 6<br>• Hiányzó token-ek száma: 0<br>• Megmaradt token-ek száma: 0<br>• Egyéb hiba: Nincs<br>3: Hiányos illeszkedé
	- Egyezőség mértéke: 1
	-
	- 1, q2, q4: Tökéletes illeszkedés.<br>• Egyezőség mértéke: 1<br>• Létrehozott token-ek száma: 6<br>• Megszüntetett token-ek száma: 6<br>• Hiányzó token-ek száma: 0<br>• Megmaradt token-ek száma: 0<br>• Egyéb hiba: Nincs<br>3: Hiányos illeszkedé
	-
	-
	- Egyéb hiba: Nincs
- q3: Hiányos illeszkedés.
	- Egyezőség mértéke: 0.833
	-
	-
	-
	-
	- Egyéb hiba:
		-
- Egyezőség mértéke: 1<br>• Létrehozott token-ek száma: 6<br>• Megszüntetett token-ek száma: 6<br>• Hiányzó token-ek száma: 0<br>• Megmaradt token-ek száma: 0<br>• Egyéb hiba: Nincs<br>3: Hiányos illeszkedés.<br>• Egyezőség mértéke: 0.833<br>• L
- egszüntetett token-ek száma: 6<br>iányzó token-ek száma: 0<br>egmaradt token-ek száma: 0<br>yéb hiba: Nincs<br>Hiányos illeszkedés.<br>gyezőség mértéke: 0.833<br>strehozott token-ek száma: 6<br>egszüntetett token-ek száma: 6<br>égszüntetett token iányzó token-ek száma: 0<br>egmaradt token-ek száma: 0<br>syéb hiba: Nincs<br>Hiányos illeszkedés.<br>Hiányos illeszkedés.<br>syezőség mértéke: 0.833<br>tirehozott token-ek száma: 6<br>egszüntetett token-ek száma: 1<br>sányzó token-ek száma: 1<br>sy • A eseménynaplóban lévő összes eseményre kivetített egyezőség mértéke (teljes fitnesz): 0.97.

### A konformancia ellenőrzés módszerei<br>1 Konformancia ellenőrzés ok-okozati lábnyomokkal A konformancia ellenőrzés módszerei<br>1. Konformancia ellenőrzés ok-okozati lábnyomokkal,<br>2. Konformancia ellenőrzés token alapú visszajátszással,<br>3. **Illesztés alapú megfelelőség ellenőrzés.** A konformancia ellenőrzés módszerei<br>1. Konformancia ellenőrzés ok-okozati lábnyomokkal,<br>2. Konformancia ellenőrzés token alapú visszajátszással,<br>3. Illesztés alapú megfelelőség ellenőrzés.

- 
- 
- 3. Illesztés alapú megfelelőség ellenőrzés.

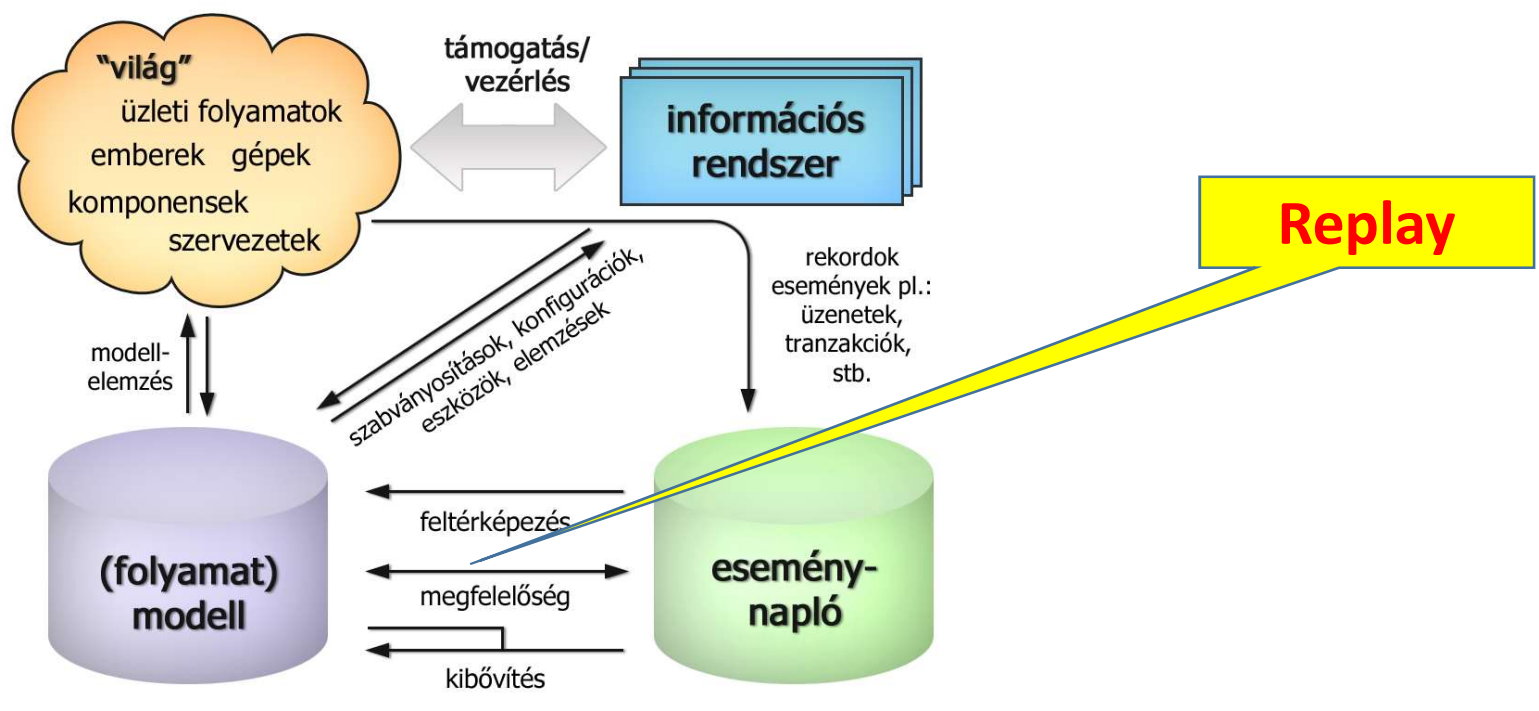

- A token alapú egyezőség módszer korlátai<br>• A módszer feltételezi a láthatóságát és az egyediségét az átmenetek<br>azonosítójának, • A módszer feltételezi a láthatóságát és az egyediségét az átmenetek azonosítójának,
- A megfelelőségi értékek bizonyos esetekben túl optimisták,
- A helyi döntés nem mindig helyes,
- **4 token alapú egyezőség módszer korlátai<br>• A módszer feltételezi a láthatóságát és az egyediségét az átmenetek<br>• A megfelelőségi értékek bizonyos esetekben túl optimisták,<br>• A helyi döntés nem mindig helyes,<br>• A replay te** pedig ez lényeges a megfelelőség vizsgálathoz, a teljesítmény elemzéshez és más diagnosztikákhoz,
- Szeretnénk látni a "legzártabb útvonalat", pl.  $\langle \bm{b}, c1, c2, e1, e2, e3 \rangle$

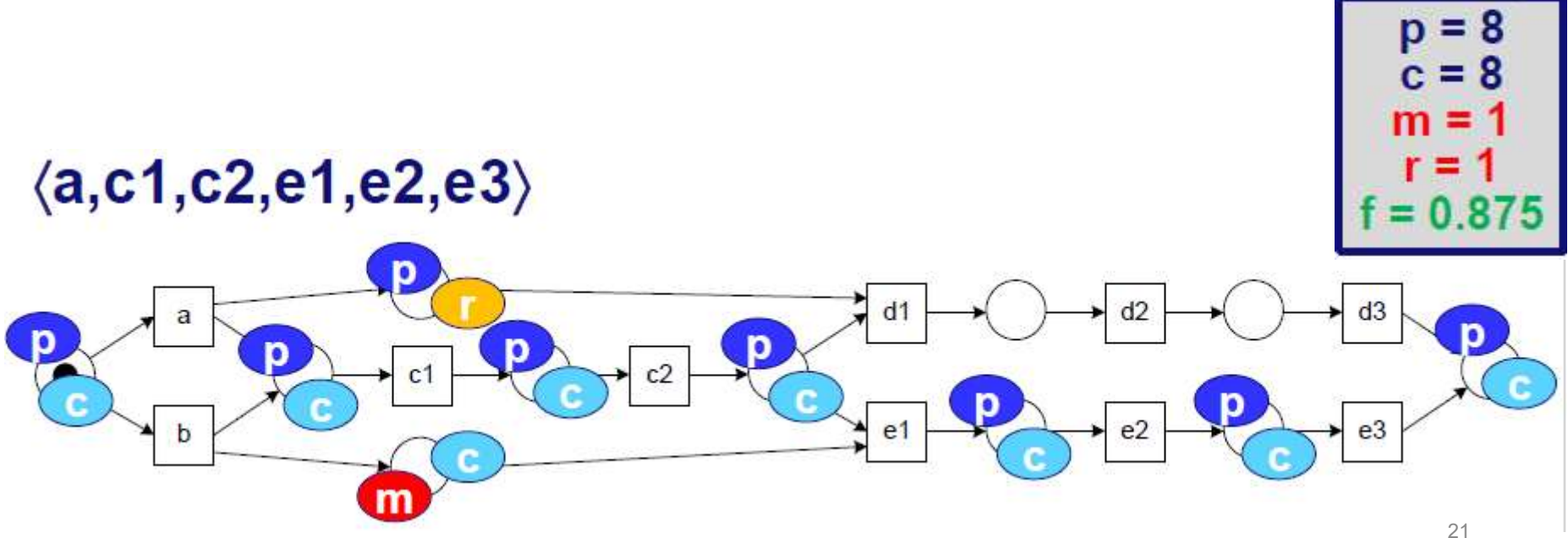

### Illesztés alapú megfelelőség ellenőrzés

### $\langle a, c1, c2, e1, e2, e3 \rangle$

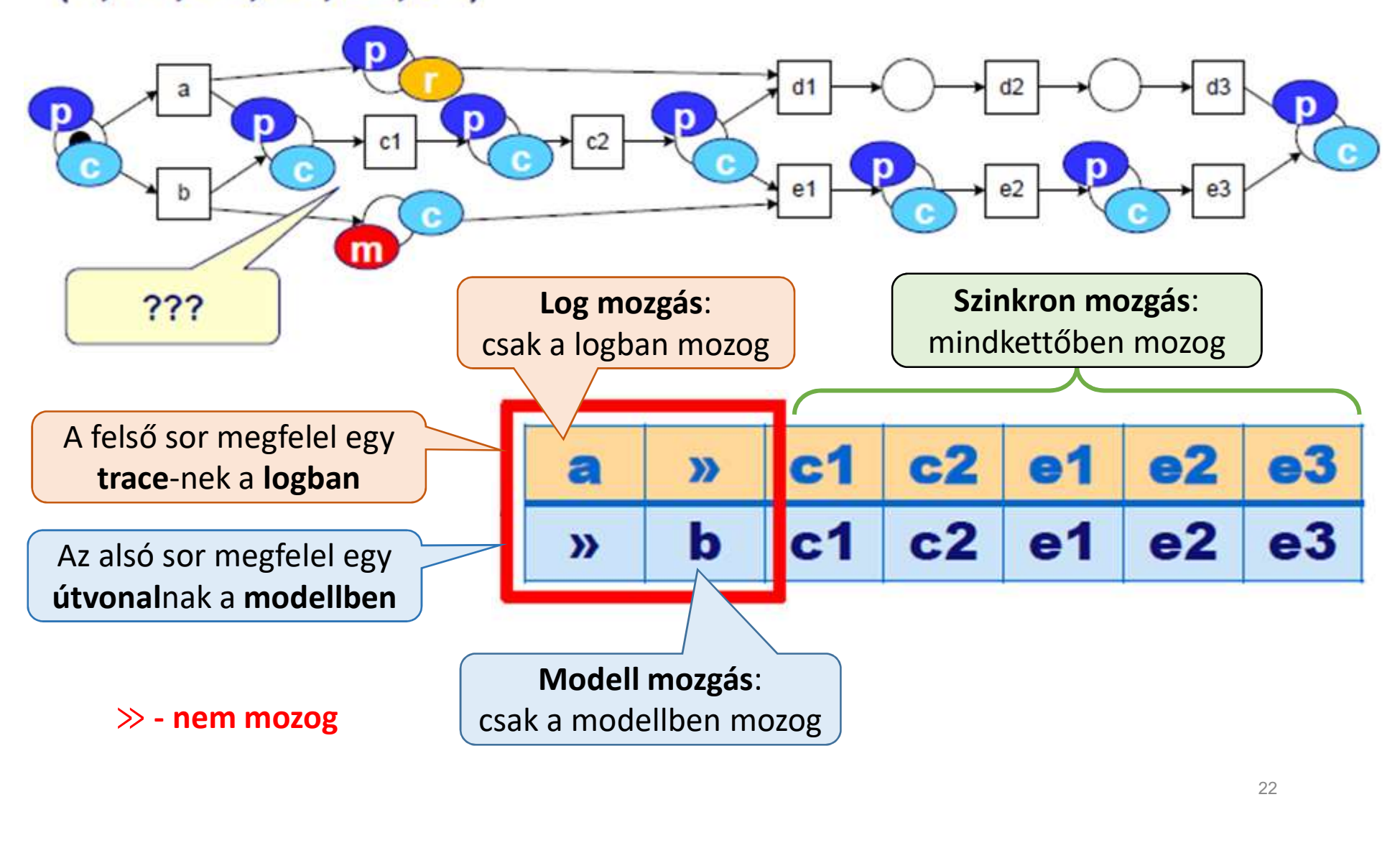

# Trace a logban:  $\langle a, c1, c2, e1, e$ <br>Összehasonlítjuk a <mark>log</mark>beli lefutást a <mark>modell</mark>beli le

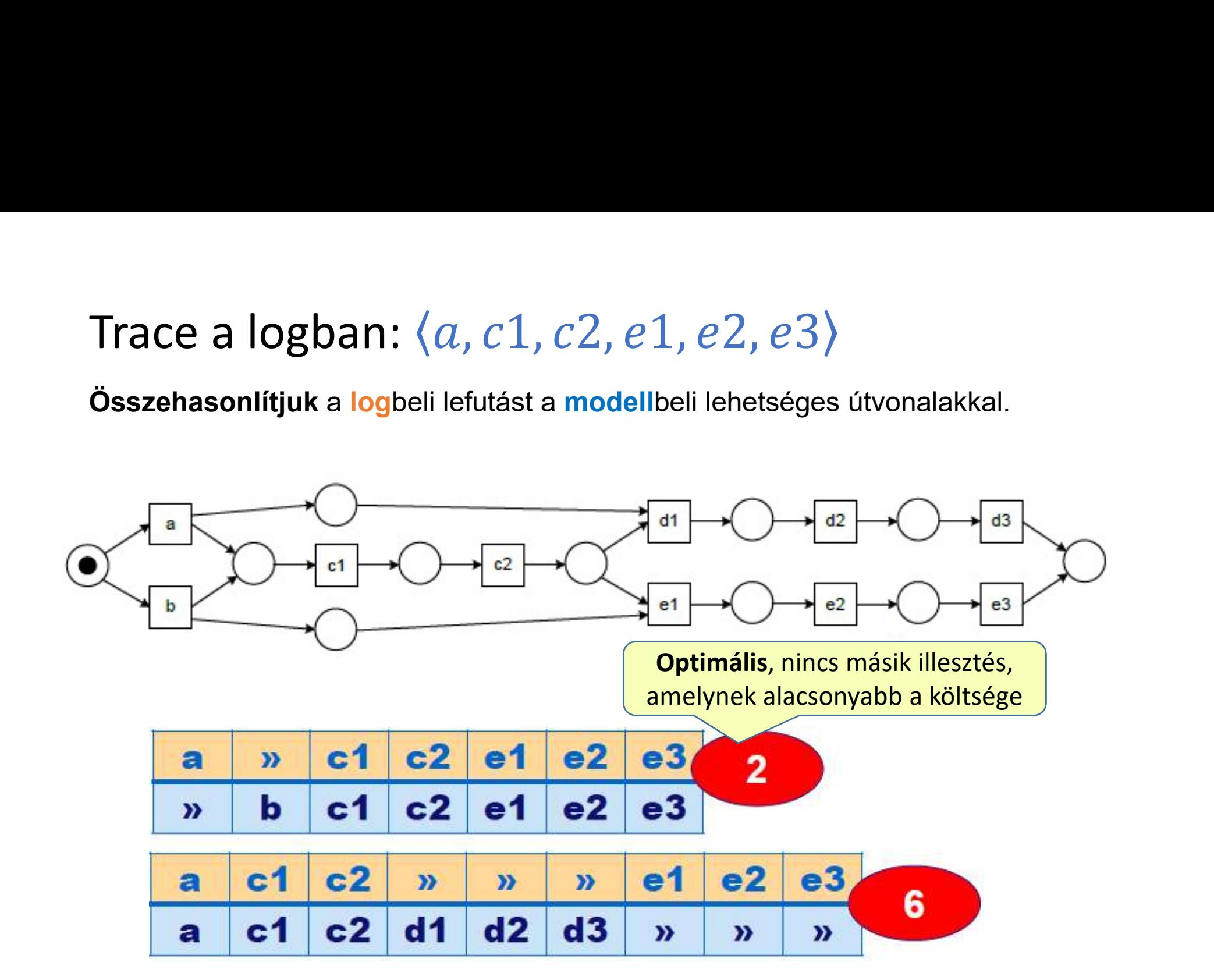

### Másik példa: Illesztés vizsgálata

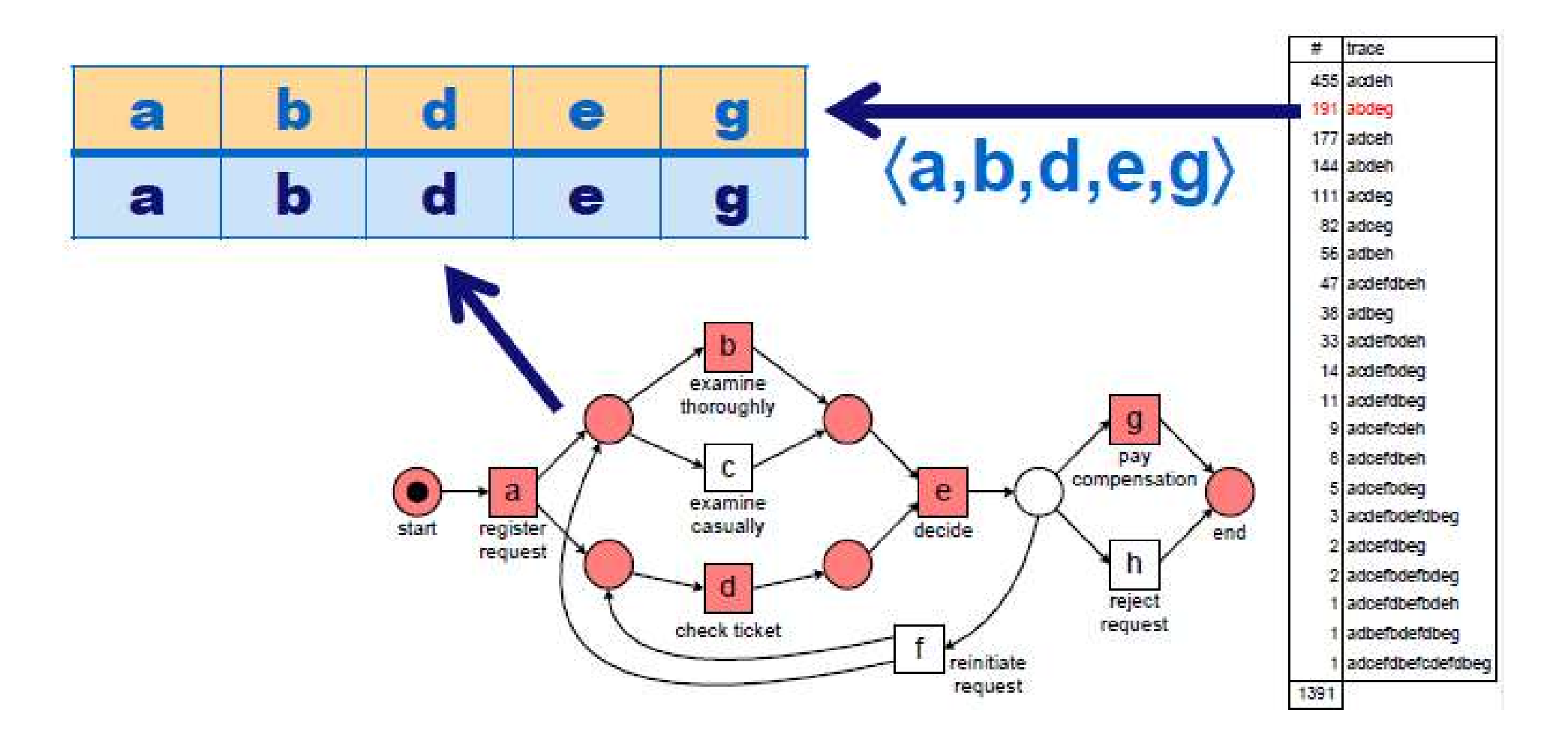

### Illesztés vizsgálata

### Problémák:

- **b** vagy c hiányzik a lefutás során
- g és h közül csak az egyik hajtódhat végre

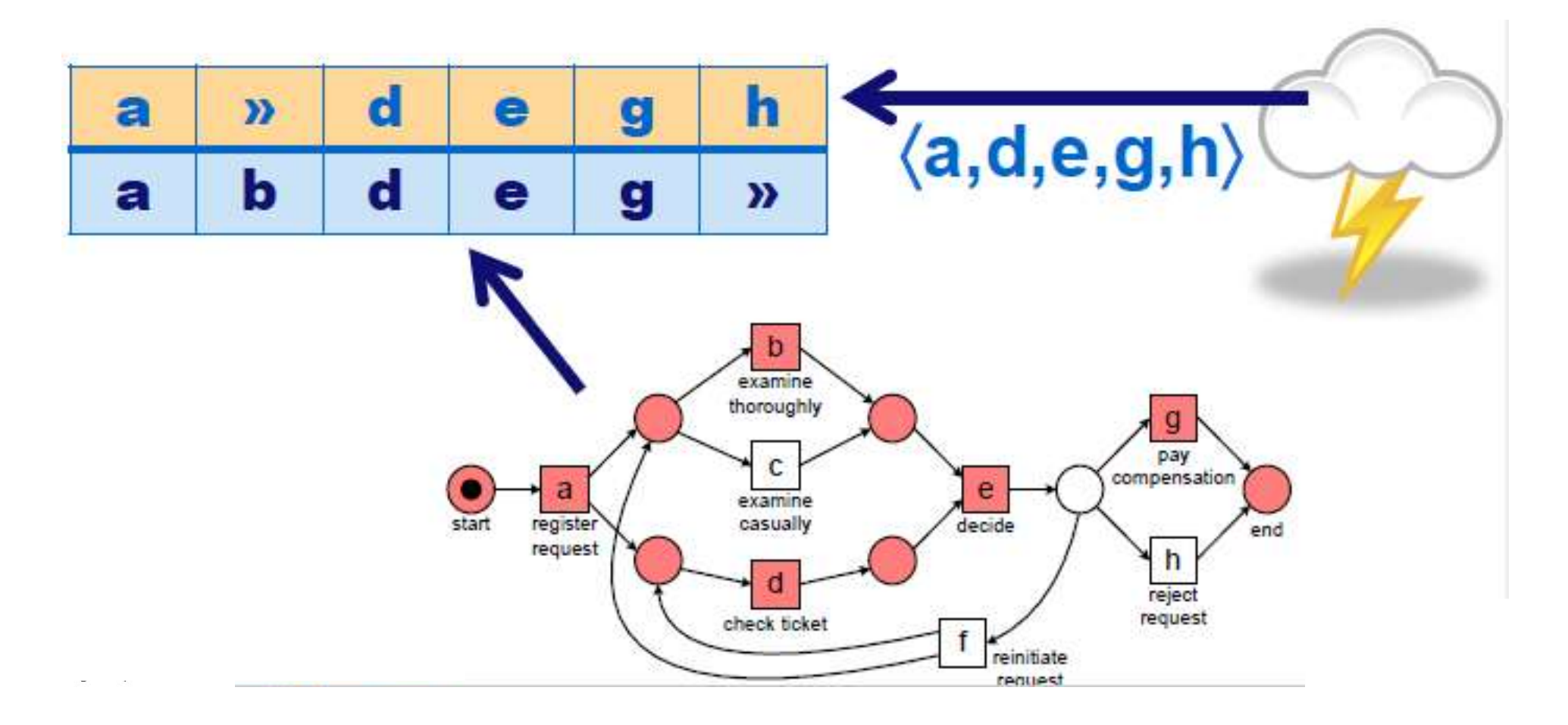

### Optimális illesztés (a, b, d, e, g)-re

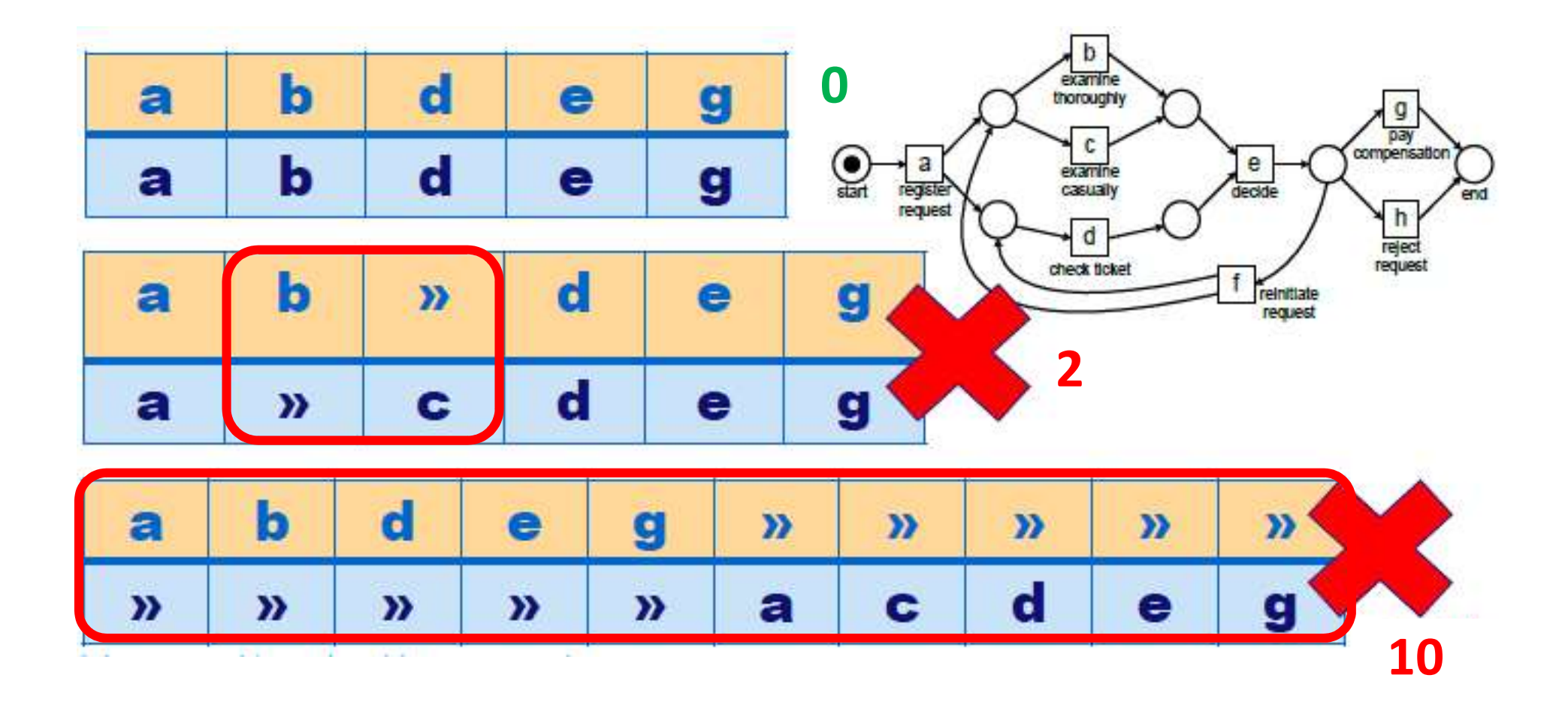

### Egy másik optimális illesztés (a, b, e, f, d, e, g)-re

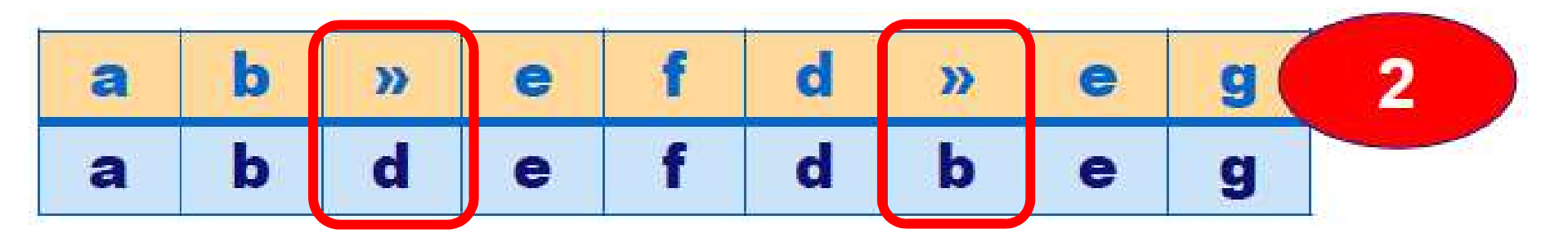

A ciklust tekintjük, így a d és a b esemény hiányzik a logban!

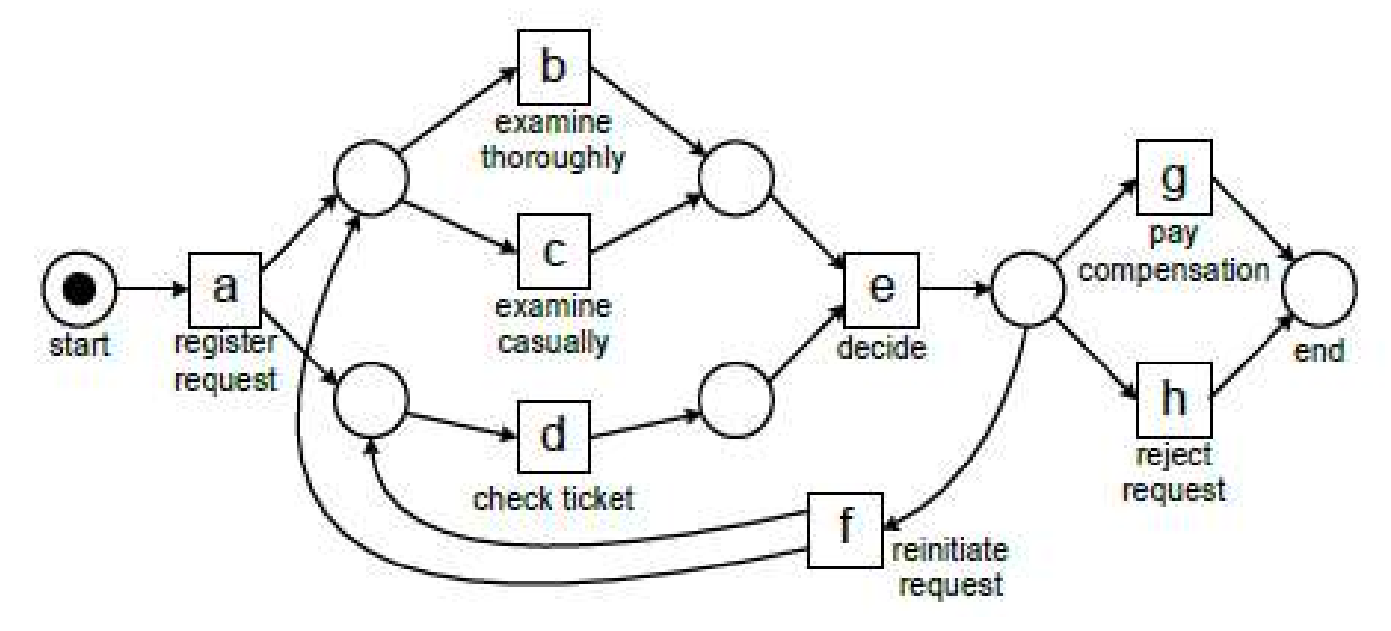

Az optimális illesztés költségfüggvény függő!

### Az alap költségfüggvény a ">>" jel alapján számol

• A log mozgás és modell mozgás költsége 1.

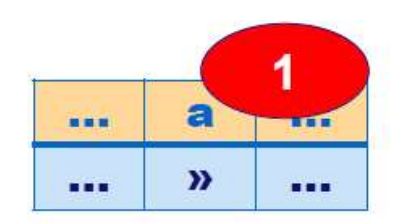

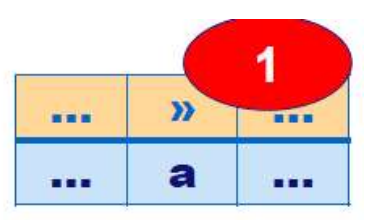

• A szinkron mozgás költsége 0 költsege nem költsége nem költsége nem költsége nem költsége nem költsége nem költsége nem költsége nem költsége nem költsége nem költsége nem költsége nem költsége nem költsége nem költsége (ha a művelet megegyezik).

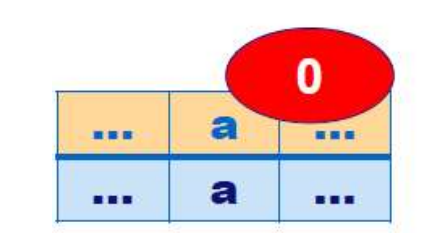

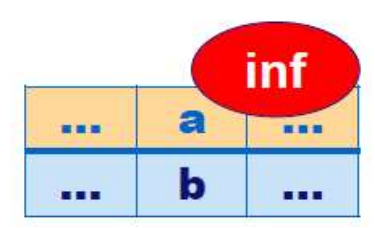

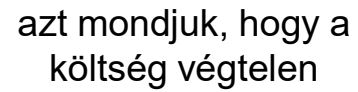

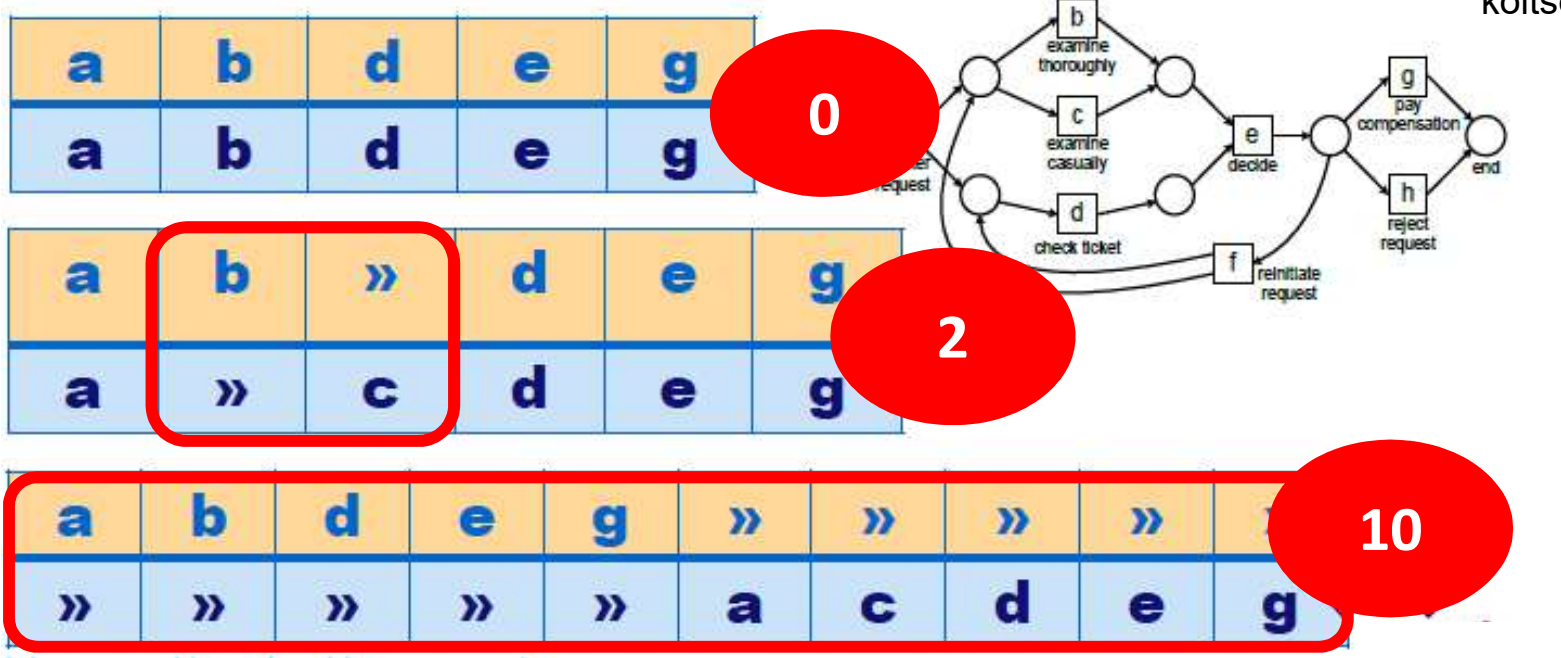

### Fitnesz érték számítása Illesztés alapú egyezőség-vizsgálat esetén

Egy trace (t) fitnesz értéke:

$$
f(M,t) = 1 - \frac{K}{M+N}
$$

- N: a legrövidebb útvonal eseményeinek száma a kezdő állapottól a vég állapotig a modellben
- M: az összes esemény száma (amely elmozdulást okoz) a logban

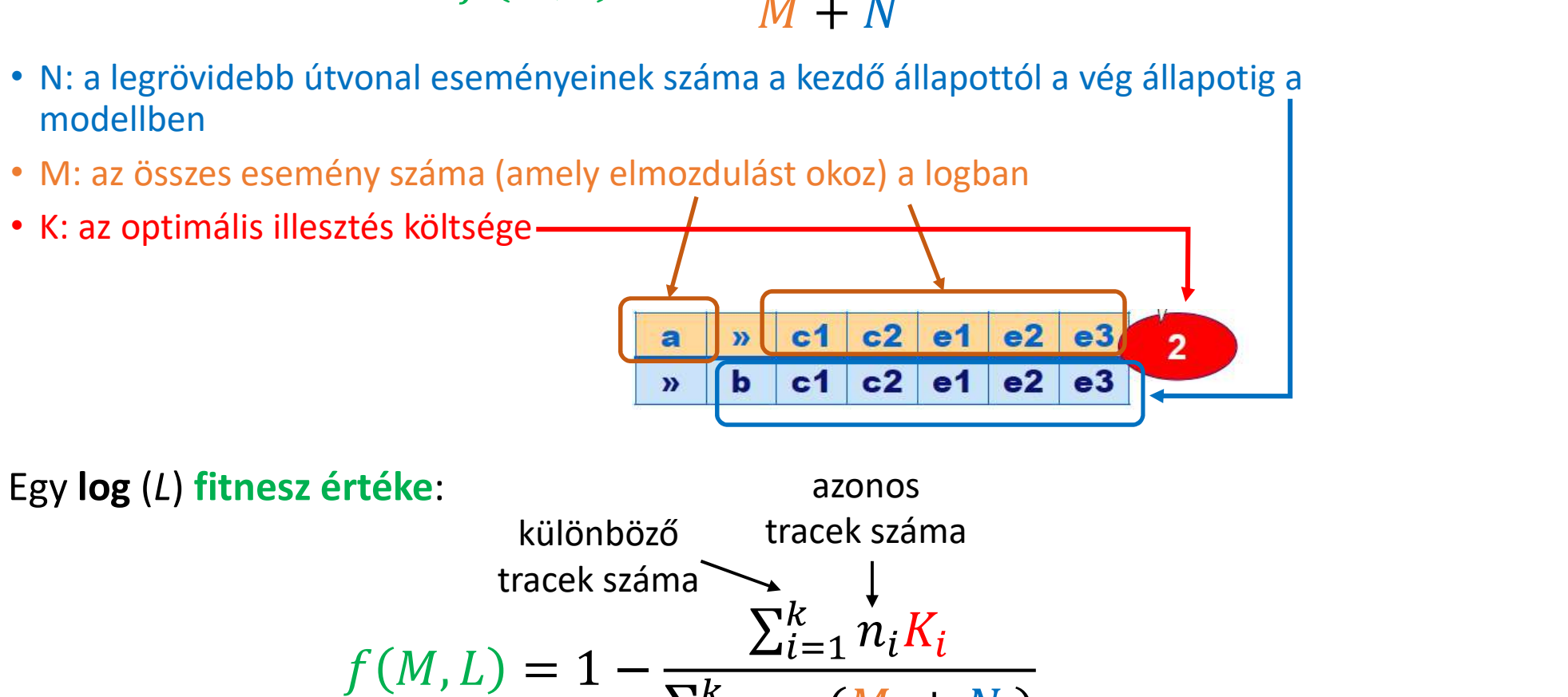

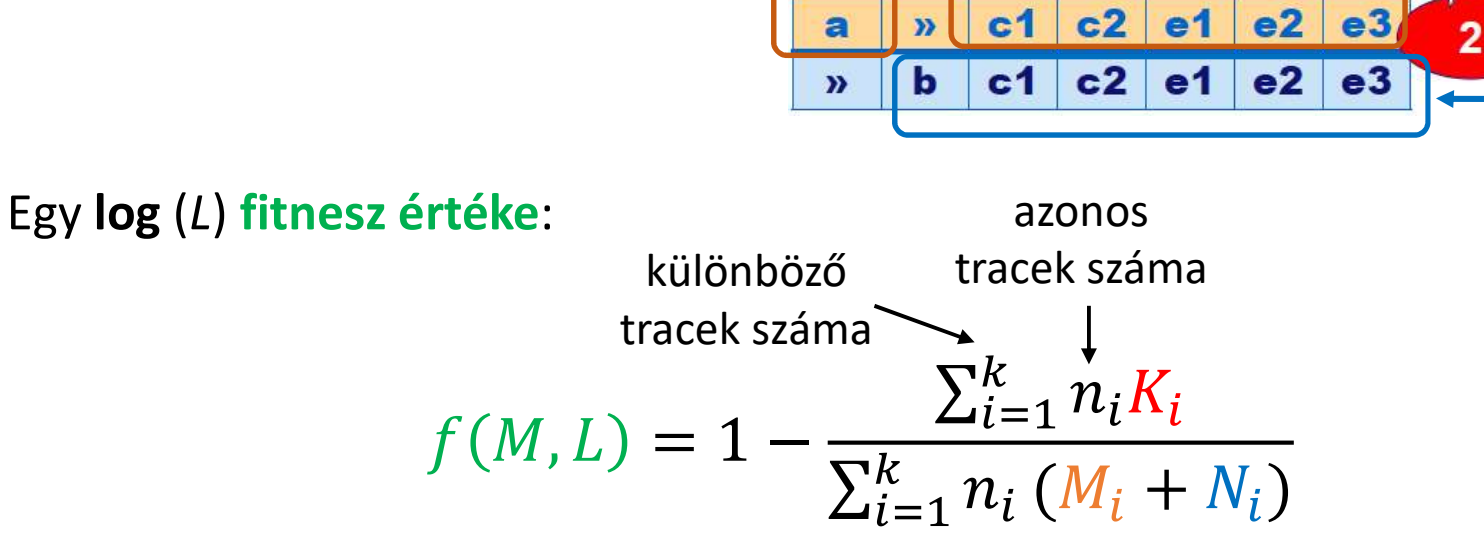

### Fitnesz érték számítása Illesztés alapú egyezőség-vizsgálat esetén

Példa egy trace fitnesz értékének kiszámítására:

 $t = \langle a, b, e, f, d, e, g \rangle \rightarrow M = 7$ b d  $2<sup>1</sup>$  $\rightarrow$  K = 2  $\mathbf{a}$ e  $\bullet$ g  $\mathbf b$  $\overline{a}$ d e  $\boldsymbol{\Sigma}$ g  $\mathcal{V}$  $\mathbf b$ legrövidebb útvonal a examine modellben  $\rightarrow N = 5$ thoroughly  $\mathbf{g}$ pay  $\mathsf{C}$ compensation  $\mathbf{e}$  $\left(\begin{array}{c}\bullet\\\text{start}\end{array}\right)$ a examine registe casually decide request  $h$ d reject request check ticket reinitiate request  $f(M,t) = 1 - \frac{K}{M+N} = 1 - \frac{2}{7+5} = 0.833$ 

Számolja ki az egyezőség mértékét az illesztés alapú módszer segítségével az alábbi log és modell alapján az egyes tracekre és a teljes logra is!

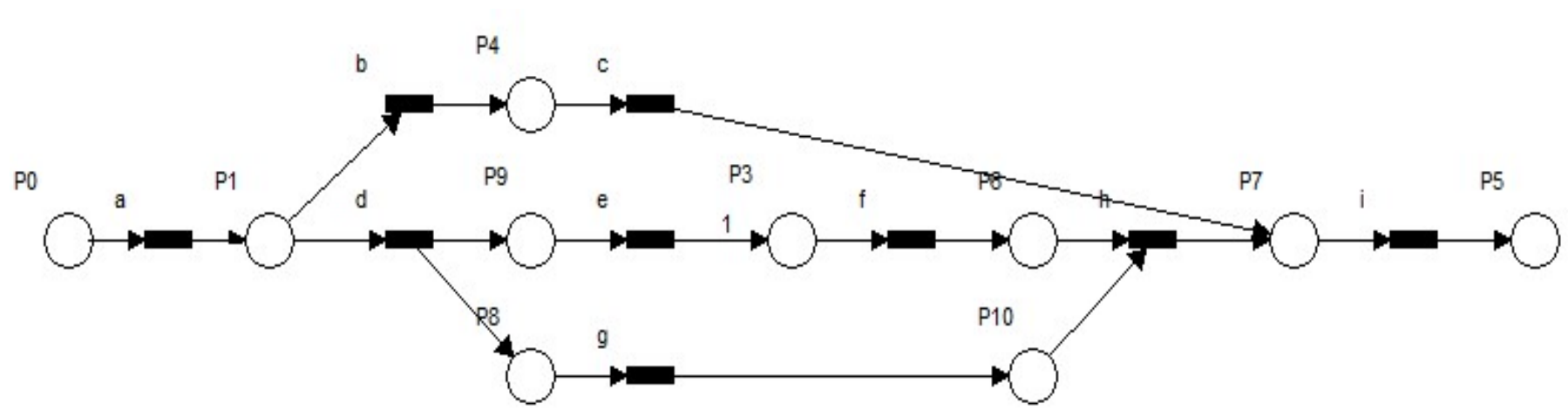

 $L = [\langle a, b, c, h, i \rangle^5, \langle a, b, e, f, g, h, i \rangle^4, \langle a, d, e, g, f, h, i \rangle]$ 

$$
f(M, t) = 1 - \frac{K}{M + N} \qquad f(M, L) = 1 - \frac{\sum_{i=1}^{K} n_i K_i}{\sum_{i=1}^{K} n_i (M_i + N_i)}
$$

Számolja ki az egyezőség mértékét az illesztés alapú módszer segítségével az alábbi log és modell alapián!

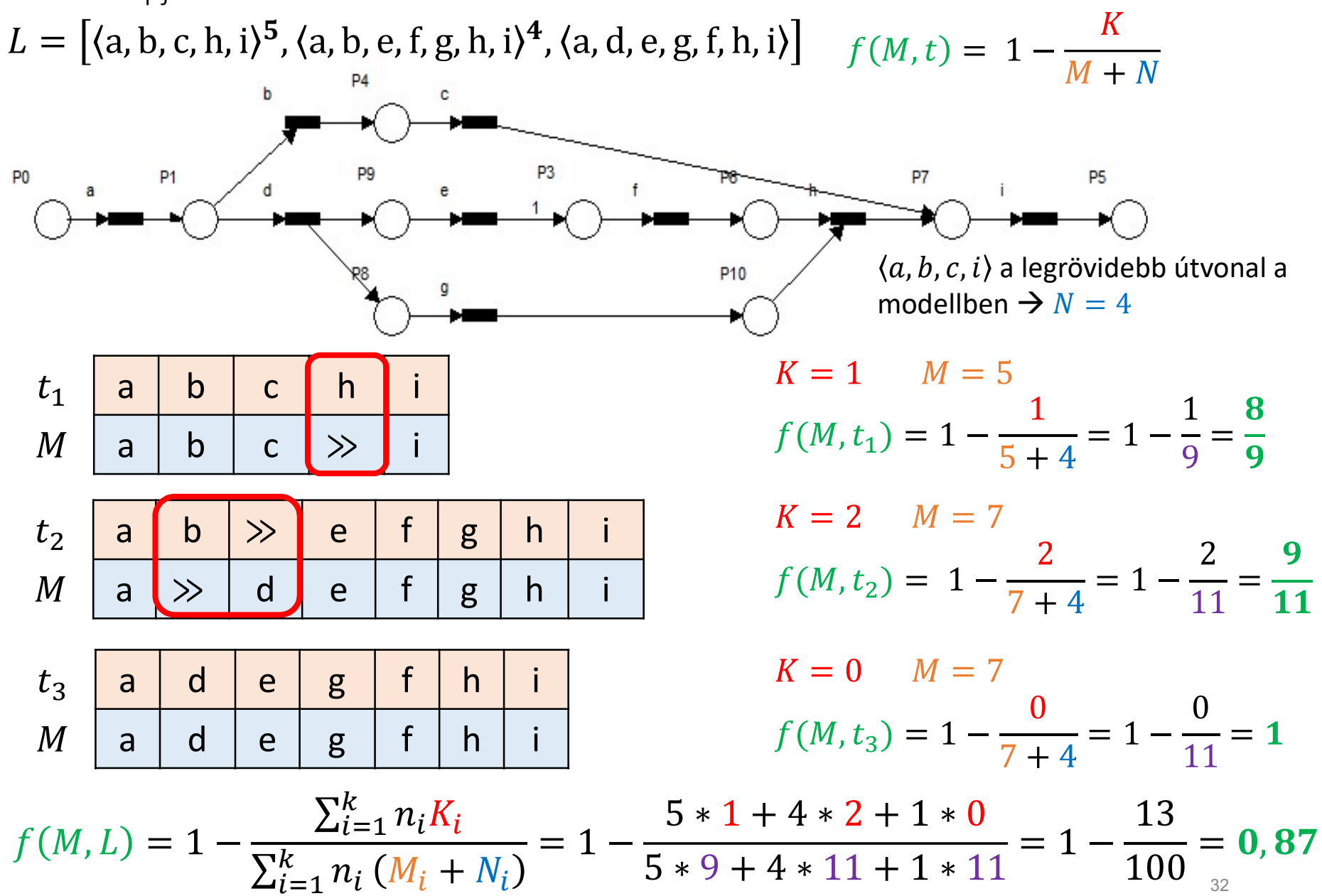

Összehasonlíthatjuk az eseményeket nagyon finom szinten, ha a műveleteken kívül más adatok is rendelkezésre állnak az eseményhez kapcsolódóan

- Bármilyen költséget számolhatunk
- Számolhatunk kockázatot

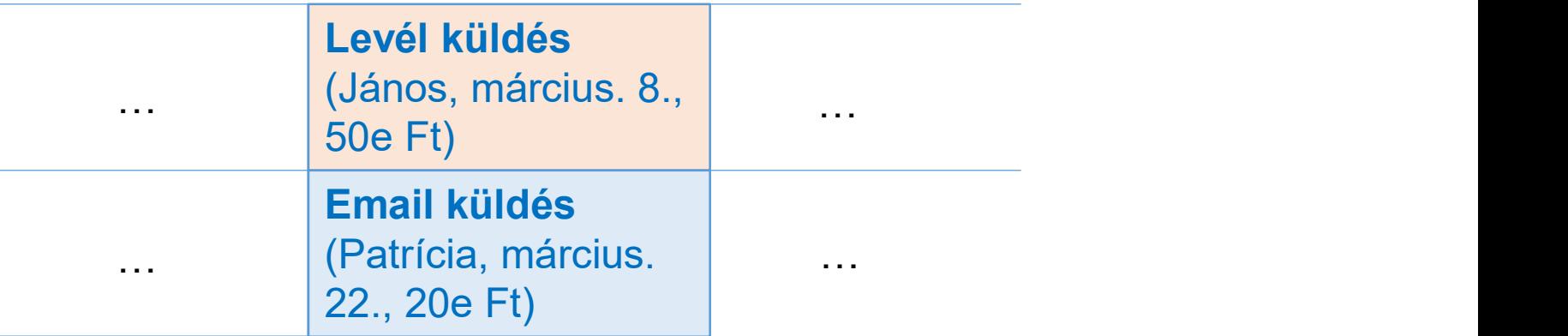

- Pl. megállapíthatjuk, hogy rossz személy hajtotta végre a tevékenységet, nem emailt küldött, hanem postai levelet, rossz összeget közölt az ügyféllel
- $•$  stb.

# A konformancia elemzés alternatív megközelítései<br>• <sub>Tekintsük az alábbi **gyártási folyamatot**:</sub>

### • Tekintsük az alábbi gyártási folyamatot:

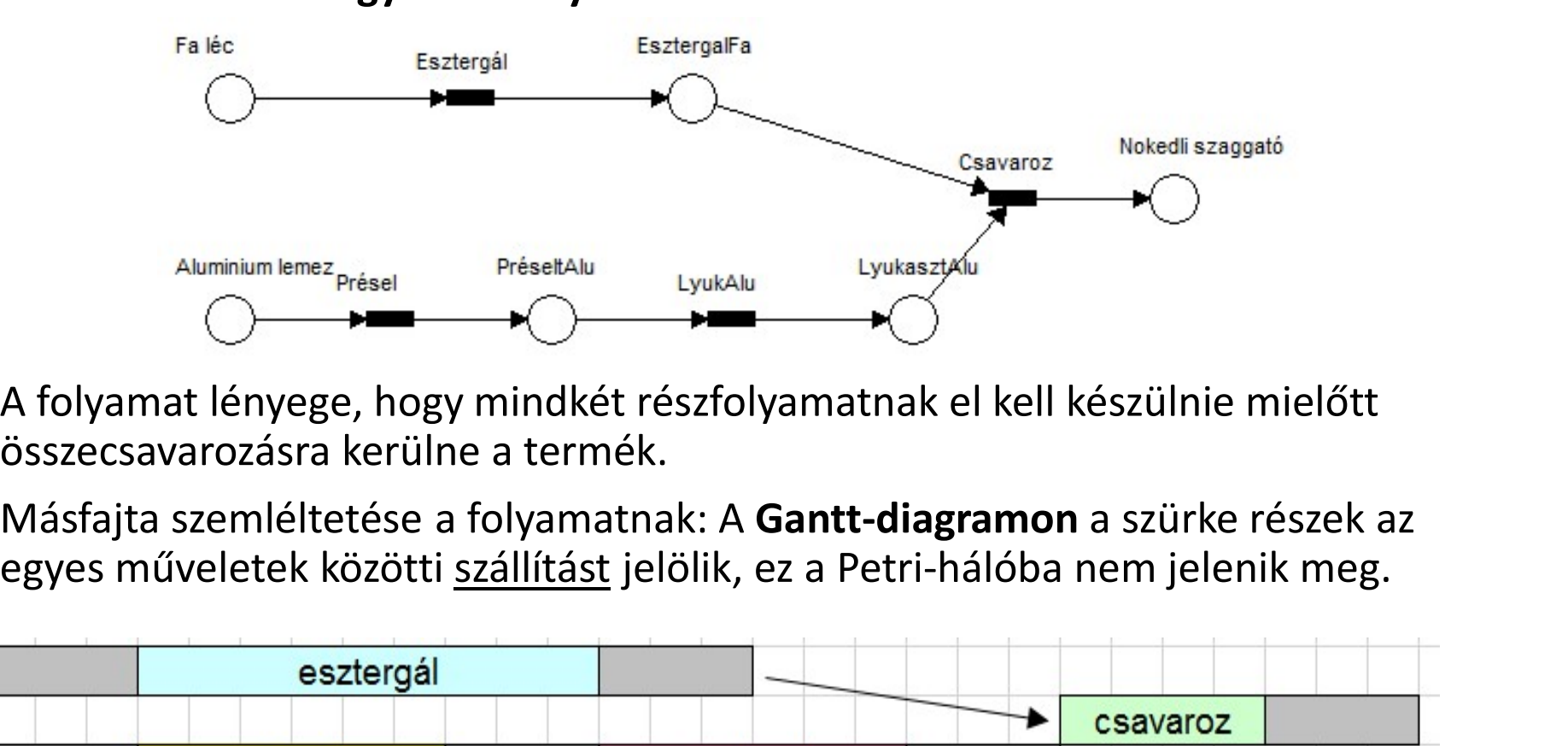

- A folyamat lényege, hogy mindkét részfolyamatnak el kell készülnie mielőtt összecsavarozásra kerülne a termék.
- Másfajta szemléltetése a folyamatnak: A Gantt-diagramon a szürke részek az

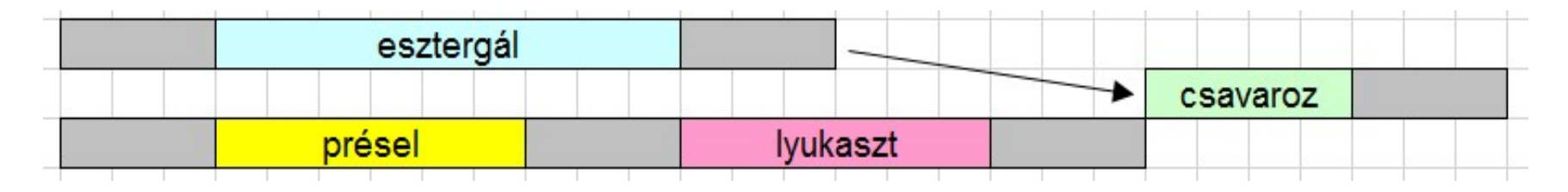

### Petri háló kiértékelése

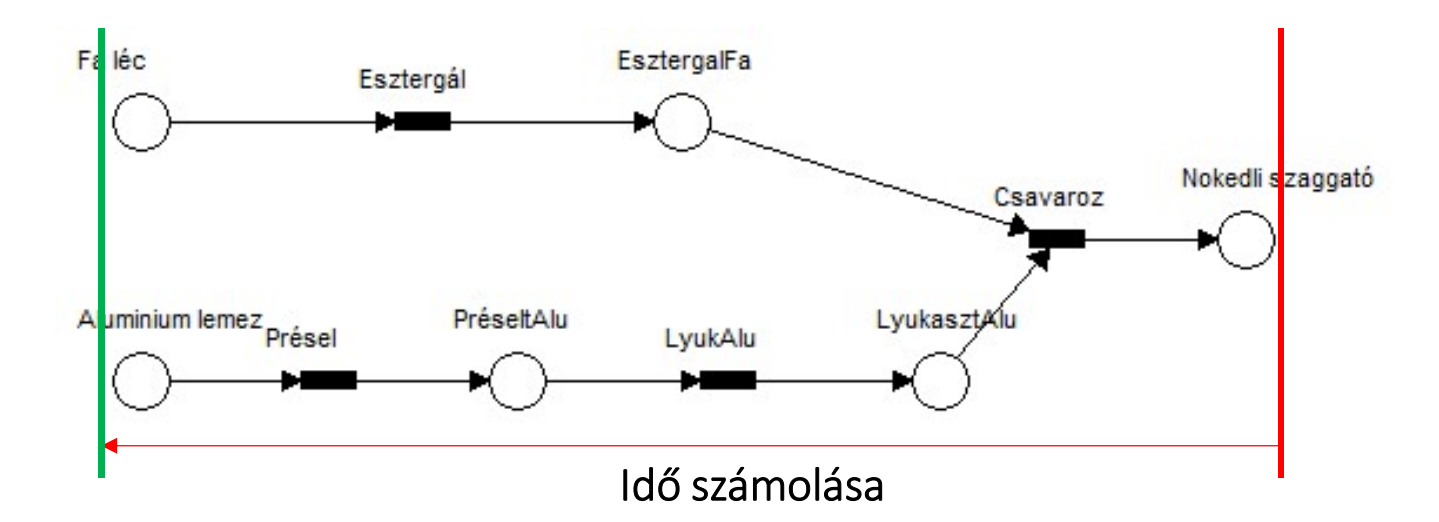

- Az algoritmus a készterméktől indulva számolja ki, hogy az egyes félkész munkadaraboknak a kezdéstől számítva mennyi idő alatt kell készen lenniük.
- A célállapotból kiindulva rekurzívan kiszámoljuk az addig eltelt időt.
- Amennyiben egy átmenetbe több helyről jön él (pl.: csavaroz), akkor a bejövő élekből a legtöbb időt igénylőt választjuk, mert nem lehet elindítani a műveletet, amíg a legtöbb időt igénylő előfeltétel nem készült el.

### Eltérések keresése

- Időbeli eltéréseket keresünk jelen állapotban (vizsgálható lehet még a költség vagy az erőforrások).
- Az eltérések kereséséhez egy olyan log fájlt kell feldolgozni, amely idő adatokat
- **İtérések keresése**<br>Időbeli eltéréseket keresünk jelen állapotban (vizsgálható lehet még a költség<br>vagy az erőforrások).<br>Az eltérések kereséséhez egy olyan **log fájlt** kell feldolgozni, amely **idő adatokat**<br>is tartalmaz. A • Ezeket az időket megfeleltetjük a hálóban az átmenet előtti és az azt követő hely idejével, majd letranszformáljuk úgy, hogy a folyamat nullával kezdődjön.
- Fltérések keresése<br>• Időbeli eltéréseket keresünk jelen állapotban (vizsgálható lehet még a költség<br>• vagy az erőforrások).<br>• Az eltérések kereséséhez egy olyan l**og fájlt** kell feldolgozni, amely idő adatokat<br>• Ezeket az 11:39:56-ig (24 másodpercig) tart, akkor a transzformálás után a Fa hely 0 időértéket, az EsztergaltFa hely pedig 24 értéket kap.
- Ha ezt az egész háló minden helyére elvégeztük, akkor hasonló adatszerkezetet kapunk mint a Petri-háló feldolgozásakor kaptunk. Ezen két adatszerkezetet összehasonlítva megkapjuk, hogy a folyamat egyes állomásai időben hogy viszonyulnak a modellhez.
- A rendszer ezeket az eltéréseket színkódok segítségével jelölheti a Petri-hálón, ezzel vizualizálva, hogy hol vannak komolyabb időbeli eltérések, illetve hol sikerült lefaragni a modell szerinti időből.

### Alumínium felni készítés modellje

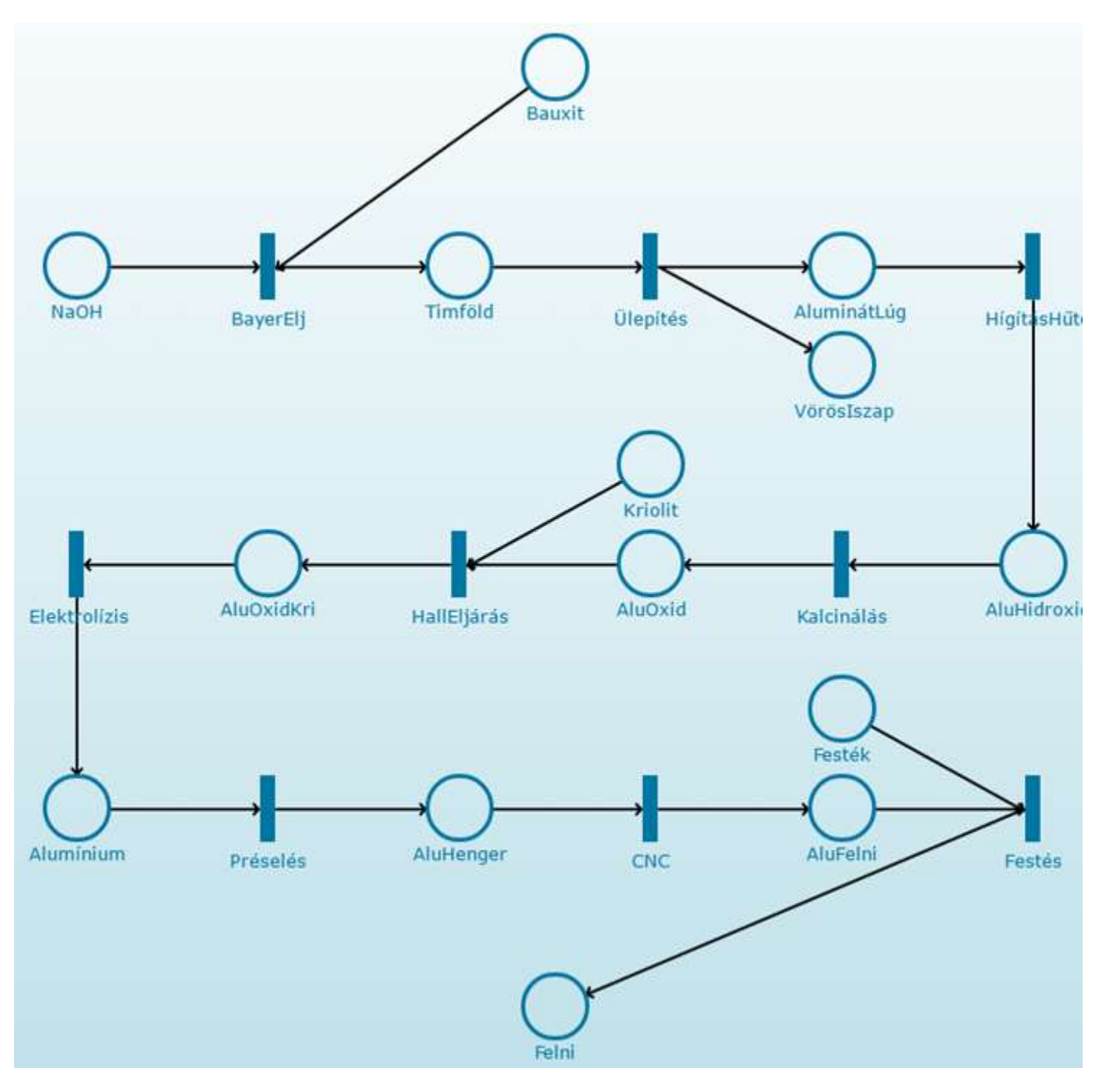

### Az elemzés eredménye

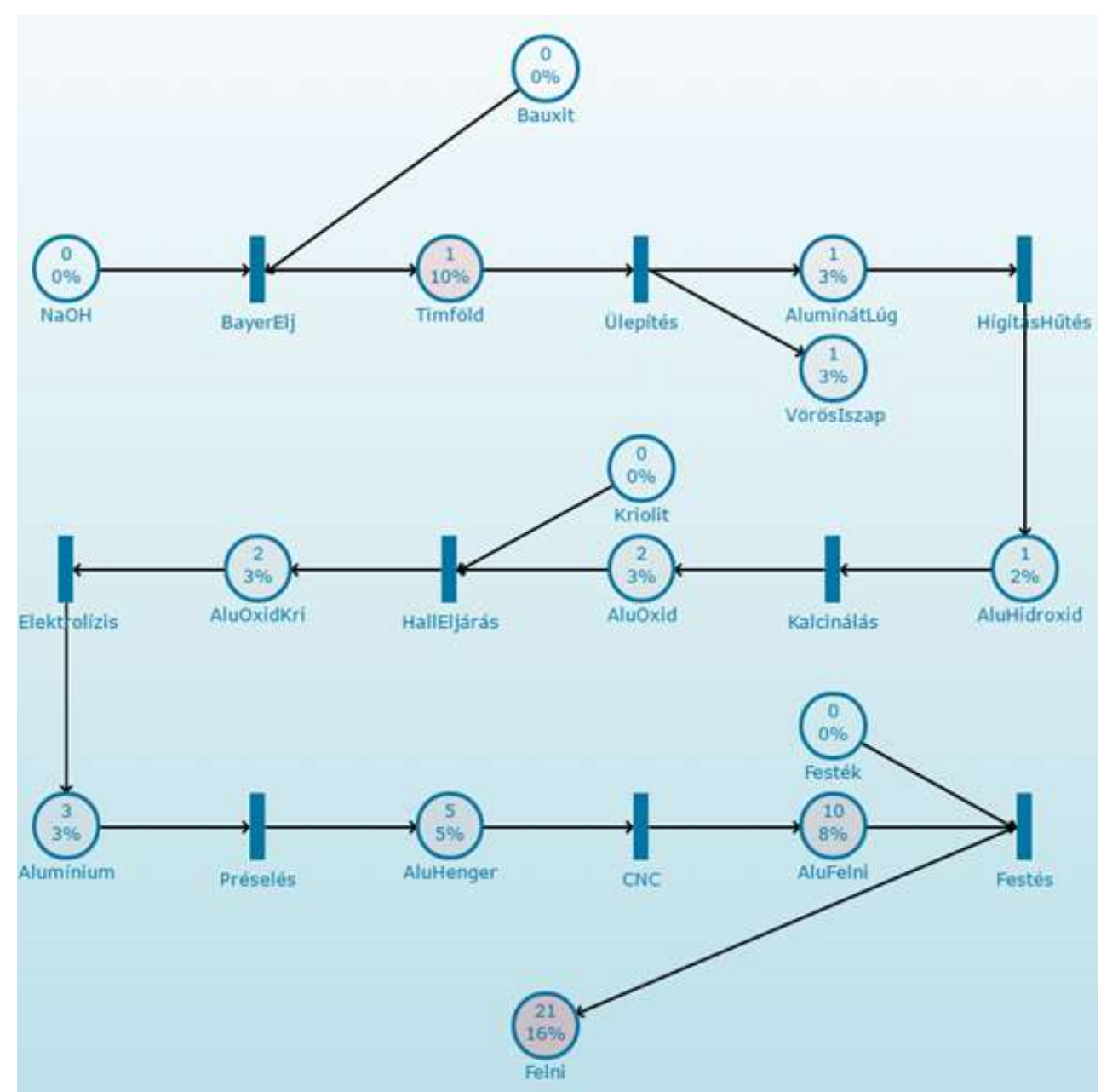

- Az egyes helyeken megjelennek az időbeli eltérések értékei és százalékos arányuk.
- Bizonyos erősségű vörös háttérszínnel vannak a helyek a Petri-hálóban jelölve.
- Pl. meg tudjuk nézni, hogy az adott műveletet ki végezte abban az időben és meg lehet vizsgálni, hogy mi a lassulás oka.

### Többperspektívás és online megfelelőség ellenőrzés

- A megfelelőség ellenőrzési módszerek túlnyomó többsége offline és csak a
- öbbperspektívás és online megfelelőség ellenőrzés<br>A megfelelőség ellenőrzési módszerek túlnyomó többsége **offline** és csak a<br>**control-flow perspektívára** (azaz csak az események sorrendjére) fókuszál.<br>Az <mark>online megfelelős</mark> • Az online megfelelőség ellenőrzés alkalmazásával az eltéréseket hamarabb lehet detektálni, így a helyreállítási intézkedéseket akár a folyamat lefutásának öbbperspektívás és online megfelelő<br>A megfelelőség ellenőrzési módszerek túlnyomó többs<br>**control-flow perspektívára** (azaz csak az események so<br>Az **online megfelelőség ellenőrzés** alkalmazásával az e<br>lehet detektálni, így **portrol-flow perspektívára** (azaz csak az események sorrendjére) fókuszál.<br>2 **online megfelelőség ellenőrzés** alkalmazásával az eltéréseket hamarabb<br>het detektálni, így a helyreállítási intézkedéseket akár a folyamat lefu • Az online megfelelőség ellenőrzés alkalmazásával az eltéréseket hamarabb<br>
lehet detektálni, így a helyreállítási intézkedéseket akár a folyamat lefutásának<br>
befejeződése előtt végre lehet hajtani.<br>
Bemenetei: eseményfol

Bemenetei: eseményfolyam és folyamat modell

• Mivel nem csak az események sorrendjében lehet eltérés, ezért szükség van többperspektívás megfelelőség ellenőrzési megoldásokra is, amelyek más perspektívákat (pl.: adat vagy erőforrás) is figyelembe vesz.

ellenőrzési algoritmus

Bemenetei: eseményfolyam és többperspektívát figyelembe vevő folyamat modell

### Eseményfolyam

Eseményfolyam<br>• csak **control-flow perspektíva**<br>• eset azonosító × tevékenység azonosító<br>…, (1352, *a*), (1351, *b*), (1351, *c*),…

idő

• control-flow perspektíva + más perspektívák

...,  $(1352, a, (Bas, 20/10/26 10:45)), (1351, b, (Daniel, 20/10/26 11:11)), ...$ 

idő

Naplófájlba rögzíthető:

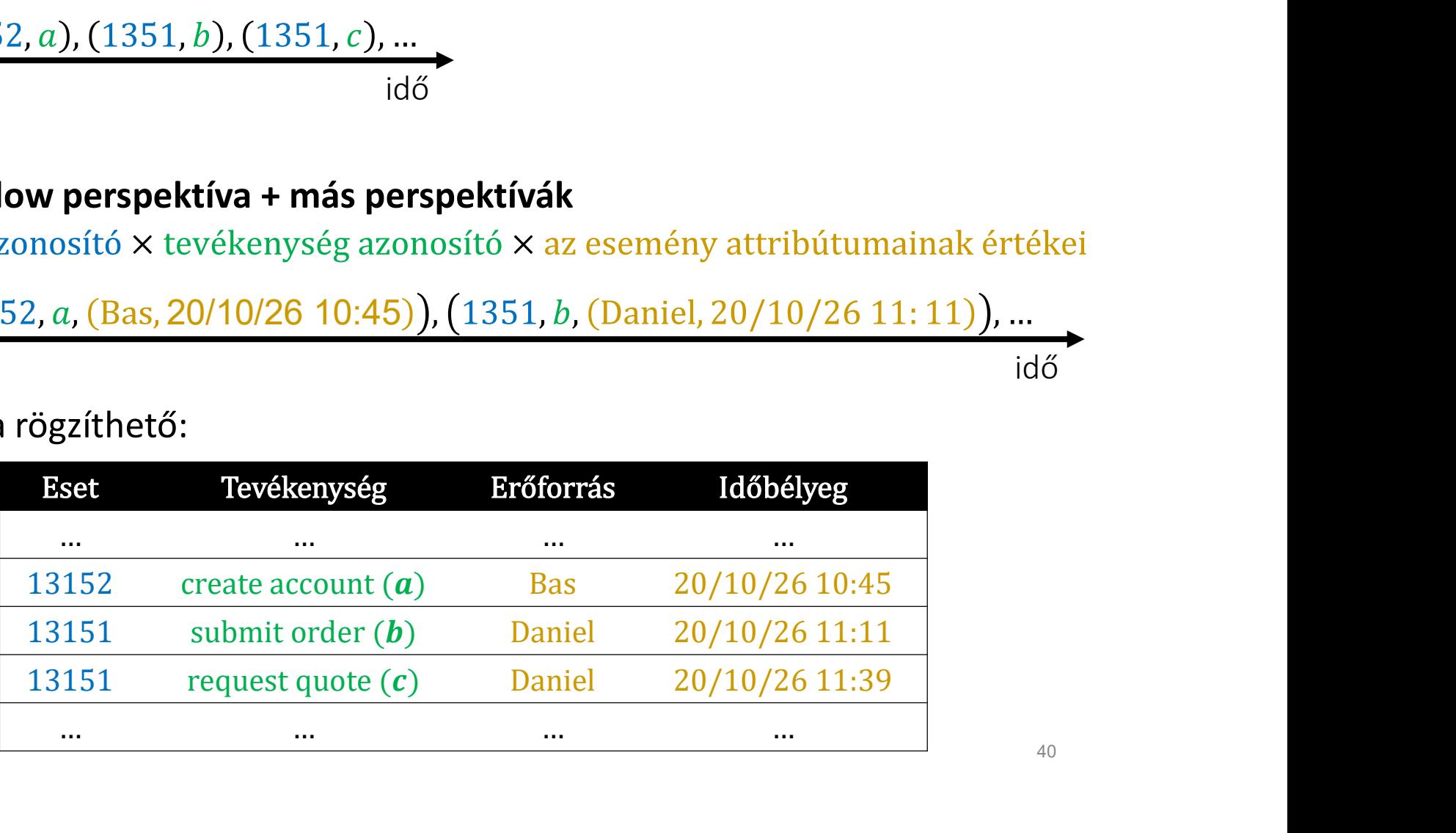

## • változó ( ), prime változó ( ) Adat Petri-háló (Data Petri Net, DPN)

### Fontos fogalmak:

- 
- írási művelet
- átmenet adatfüggő őrrel  $\boxed{t}$   $\boxed{t}$
- láthatatlan átmenet **n** τ

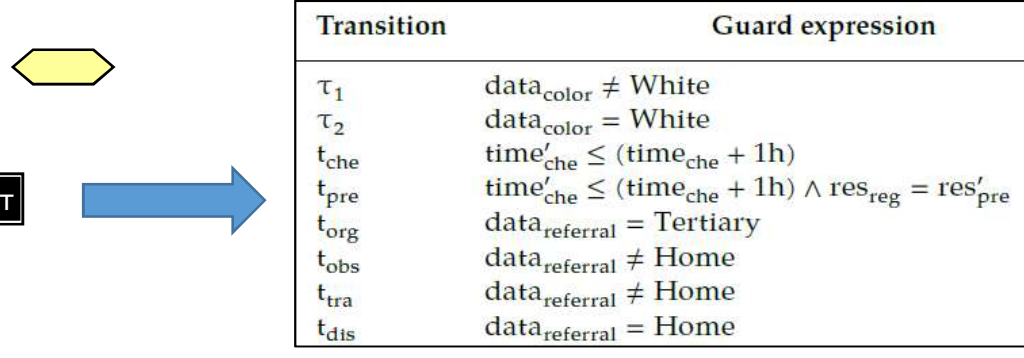

### őrkifejezések

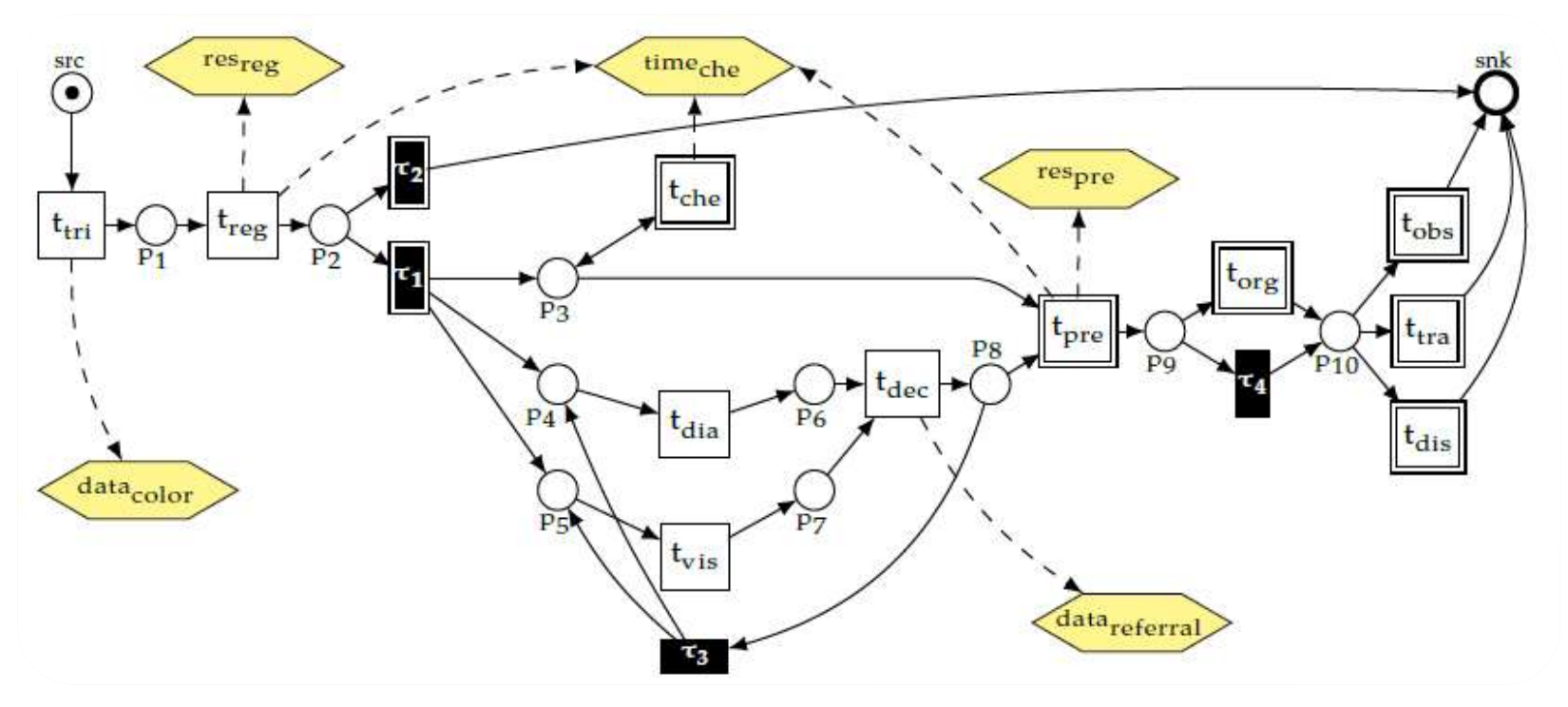

### Online megfelelőség ellenőrzés

Fő kihívás: a lefutás a vizsgálatkor még nem befejezett, az eleje és/vagy a vége hiányozhat

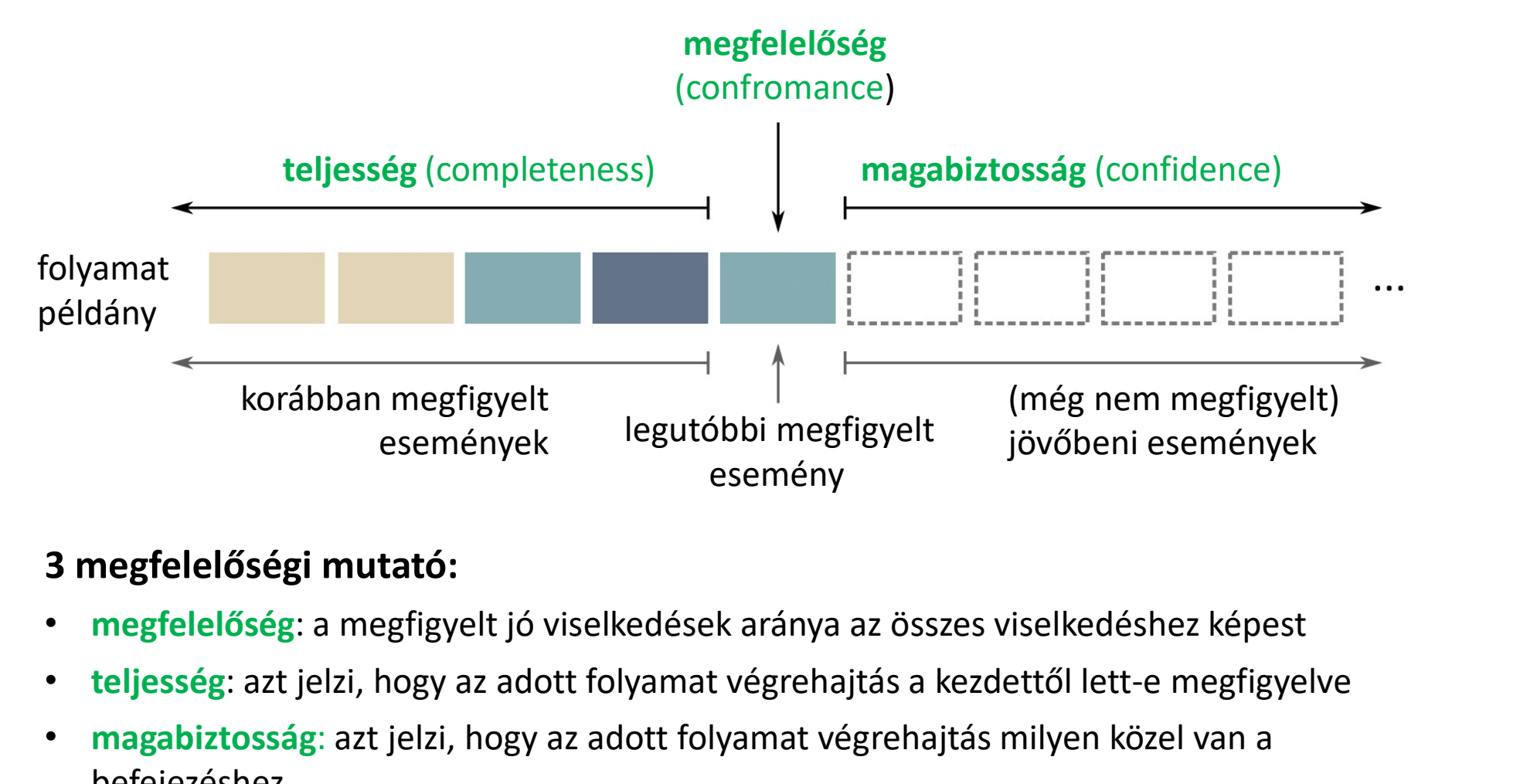

### 3 megfelelőségi mutató:

- 
- teljesség: azt jelzi, hogy az adott folyamat végrehajtás a kezdettől lett-e megfigyelve
- magabiztosság: azt jelzi, hogy az adott folyamat végrehajtás milyen közel van a befejezéshez

# Többperspektívás online megfelelőség ellenőrzés<br>Többperspektívás illesztés alapú módszert használ:<br>• Lehetséges mozgások:

### Többperspektívás illesztés alapú módszert használ:

- Lehetséges mozgások:
- helyes szinkron mozgás  $\rightarrow$  a modell változó értékei megegyeznek az esemény attribútum értékeivel **bperspektívás online megfelelőség ellenőrzés**<br>p**perspektívás illesztés alapú módszert használ:**<br>hetséges mozgások:<br>• helyte szinkron mozgás → a modell változó értékei megegyeznek az esemény<br>attribútum értékeivel<br>• helyte
	- esemény attribútum értékeivel
	- **I** log mozgás
	- modell mozgás
- Két költségfüggvényt használ:
	- tevékenység-illesztés költségfüggvénye
	- változó-illesztés költségfüggvénye  $\rightarrow$  az egyes változó/attribútum értékeknek különböző súlyt lehet adni (pl. az súlyosabb probléma lehet, ha nem megfelelő személy végezte el a tevékenységet, mint az, hogy az esemény hosszabb ideig tartott az elvártnál)

### Kihívások:

- a lefutások a vizsgálatkor még nem befejezettek
- az többperspektívás illesztés alapú módszer használta számítás igényes lehet  $\rightarrow$  cache használata

## Többperspektívás online megfelelőség ellenőrzés<br>Gyártási folyamat példa<br>Több lefutásra is a következő kimenetet kapiuk: Gyártási folyamat példa

Több lefutásra is a következő kimenetet kapjuk:

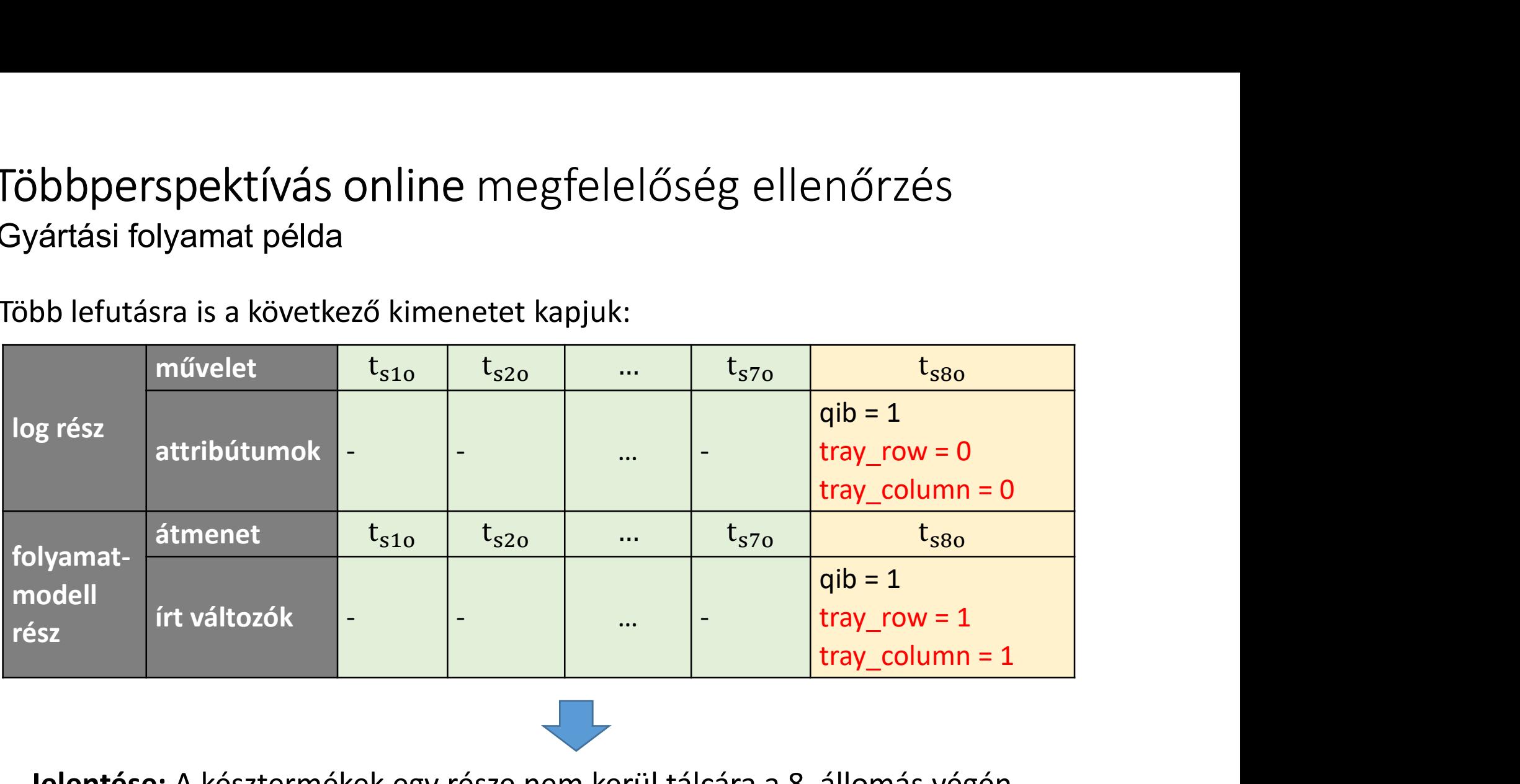

Jelentése: A késztermékek egy része nem kerül tálcára a 8. állomás végén.

Kérdés: A késztermékek eldobásra kerülnek? Vagy csak hibásan érzékeli és/vagy rögzíti a rendszer? Ez helyszíni vizsgálatot igényel!

### Megfelelőség ellenőrzés a ProM-ben

### Online megfelelőség ellenőrzés

• Nincs elérhető plugin! (A megvalósított verzió pm4py folyamatbányászati platformban érhető el.)

### Több perspektívás megfelelőség ellenőrzés

- (Balanced Multi-perspective Conformance Checking, rövidítve: BMCC)
- **Viegfelelőség ellenőrzés a ProM-ben<br>• Nincs elérhető plugin!<br>• Kincs elérhető plugin!<br>• Kiegyensúlyozott több perspektívás megfelelőség ellenőrzés<br>• Kiegyensúlyozott több perspektívás megfelelőség ellenőrzési módszer<br>• Ki** • A BMCC megvalósított verziója "Conformance checking of DPN" néven érhető **Inline megfelelőség ellenőrzés<br>Nincs elérhető plugin!**<br>(A megvalósított verzió pm4py folyamatbányászati platformban érhető el.)<br>**öbb perspektívás megfelelőség ellenőrzés**<br>Kiegyensúlyozott több perspektívás megfelelőség el

### ProM 5.2 - néhány plugin itt működik igazán jól

Betöltjük azt a fájlt, amelyet vizsgálni szeretnénk (.mxml)

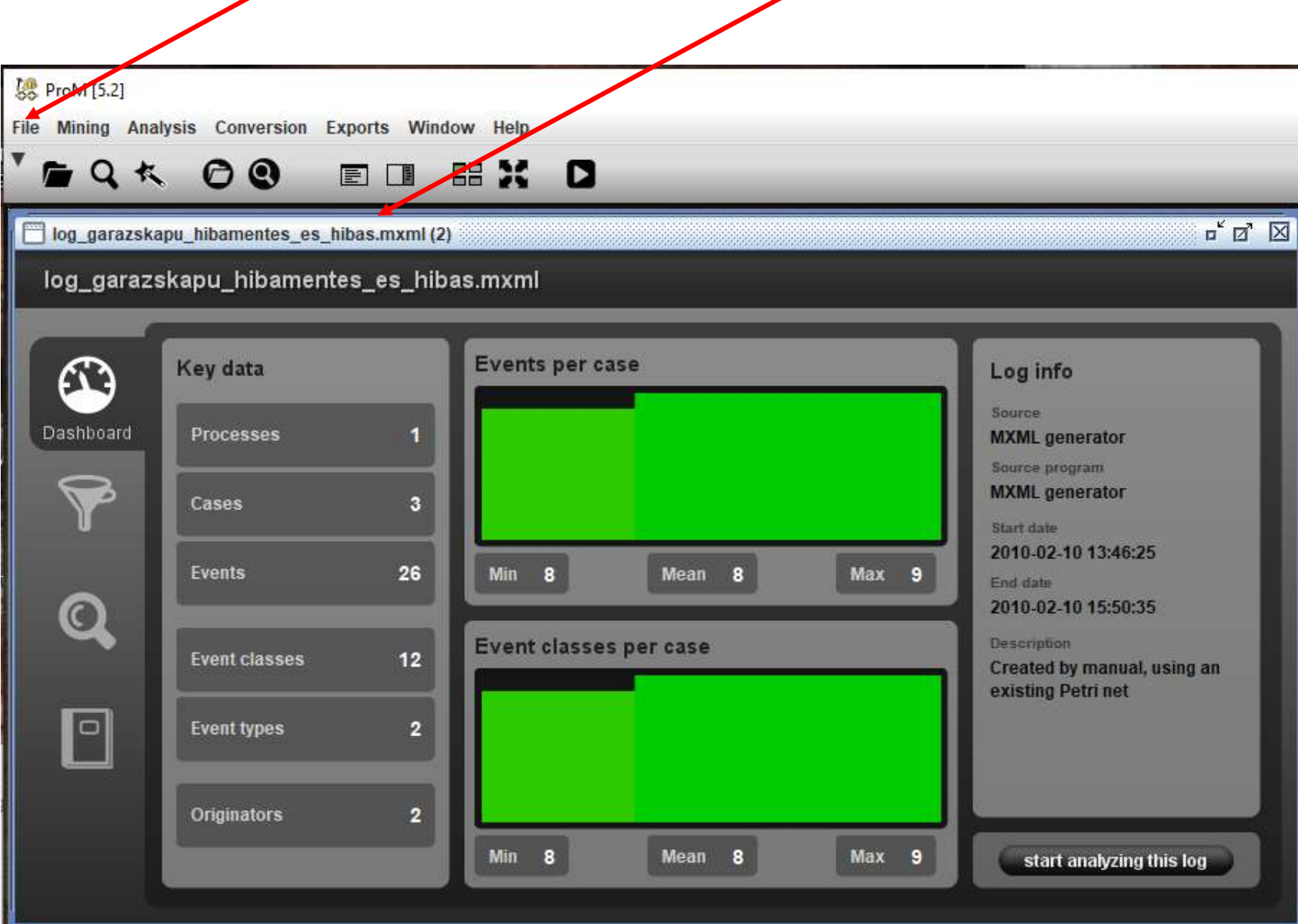

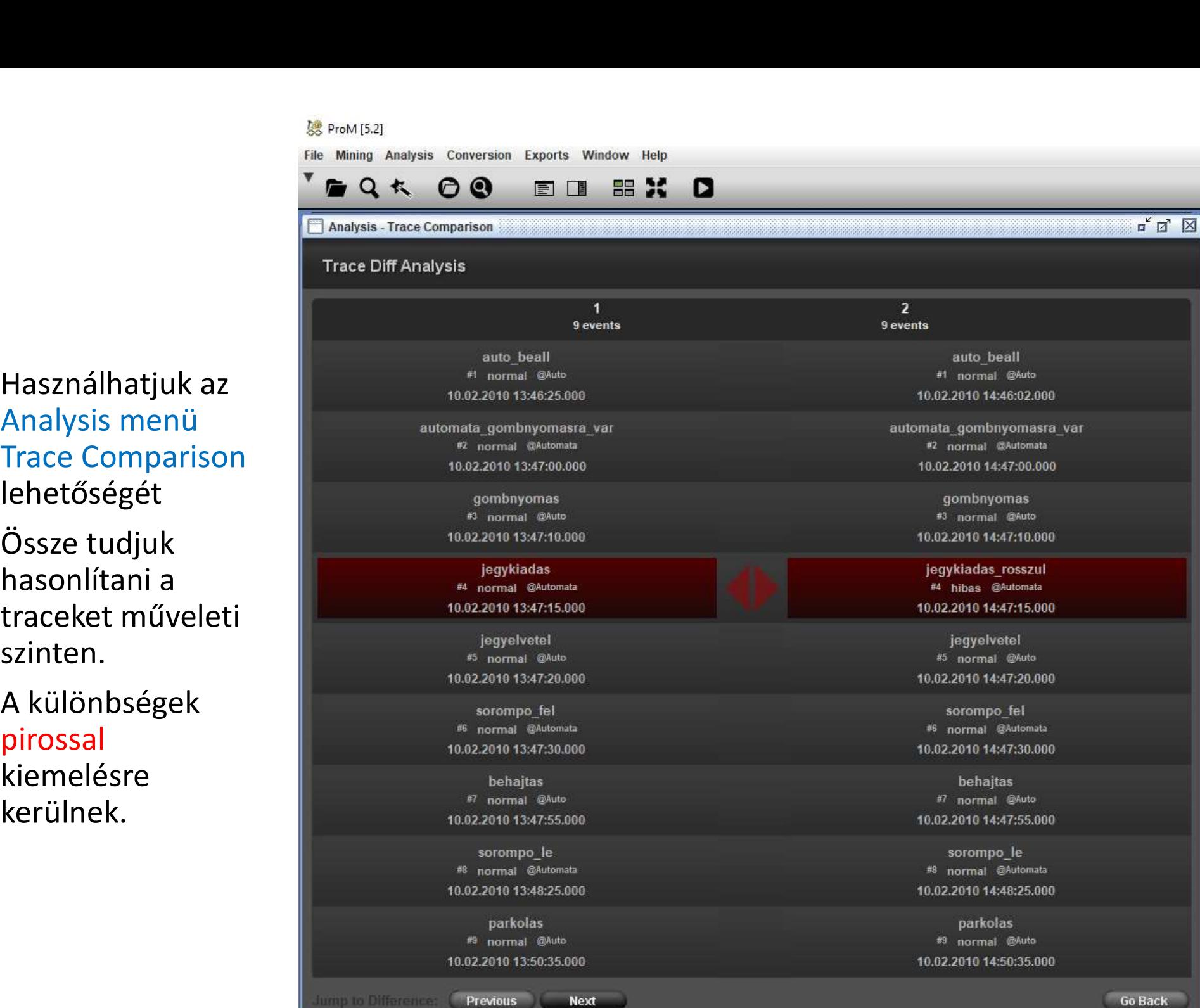

Használhatjuk az lehetőségét

Össze tudjuk hasonlítani a szinten.

A különbségek pirossal kiemelésre kerülnek.

### **6% ProM** [5.2]

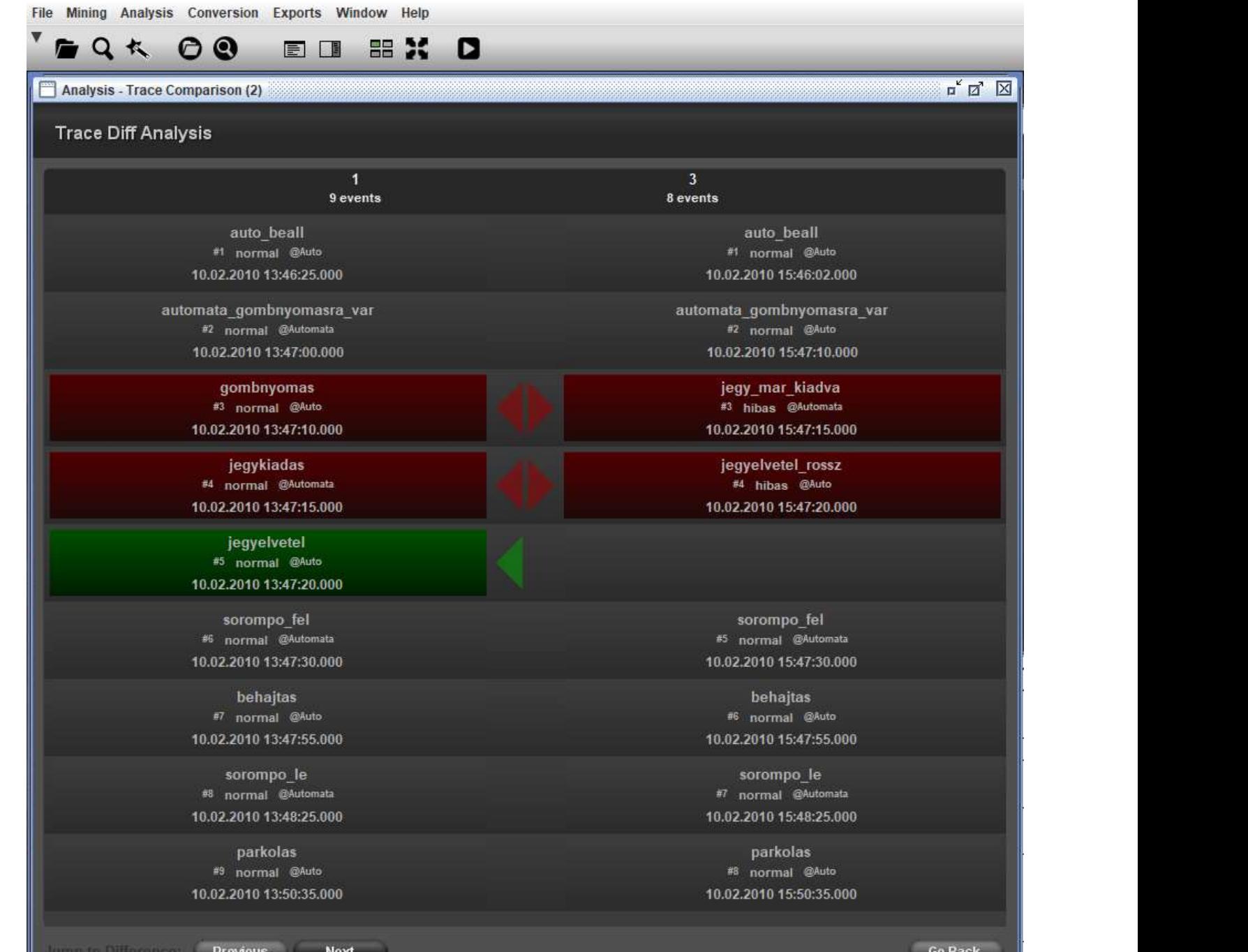

Egy másik összehasonlítás:

A hiányzó műveletek zölddel vannak kiemelve.

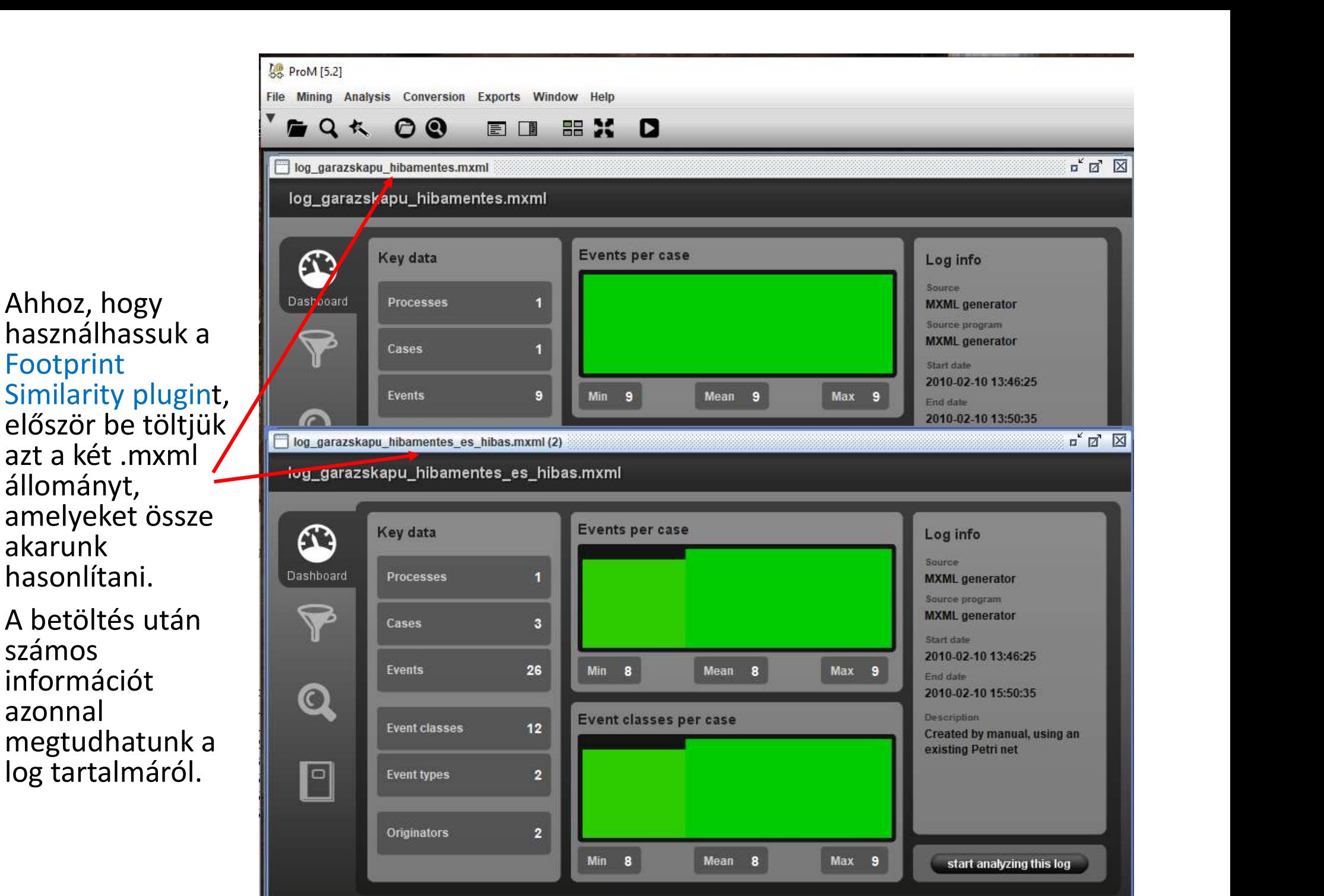

Ahhoz, hogy használhassuk a Footprint<br>Similarity plugint, állományt, amelyeket össze akarunk hasonlítani.

A betöltés után **I** számos információt azonnal megtudhatunk a log tartalmáról.

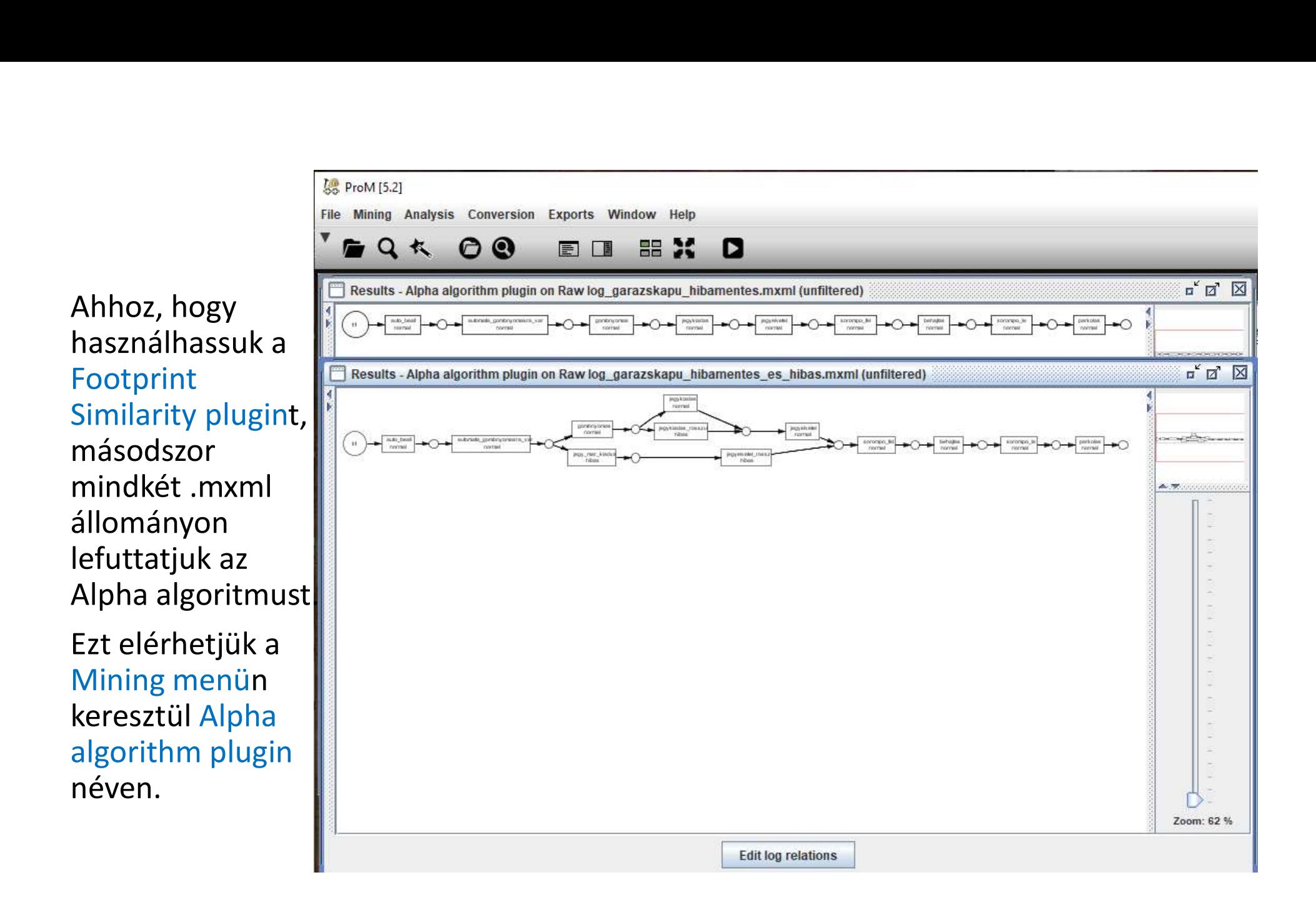

### A Footprint Similarity algoritmust az Analysis<br>menün keresztül a More Analysis csoportban<br>érhetjük el menün keresztül a More Analysis csoportban érhetjük el

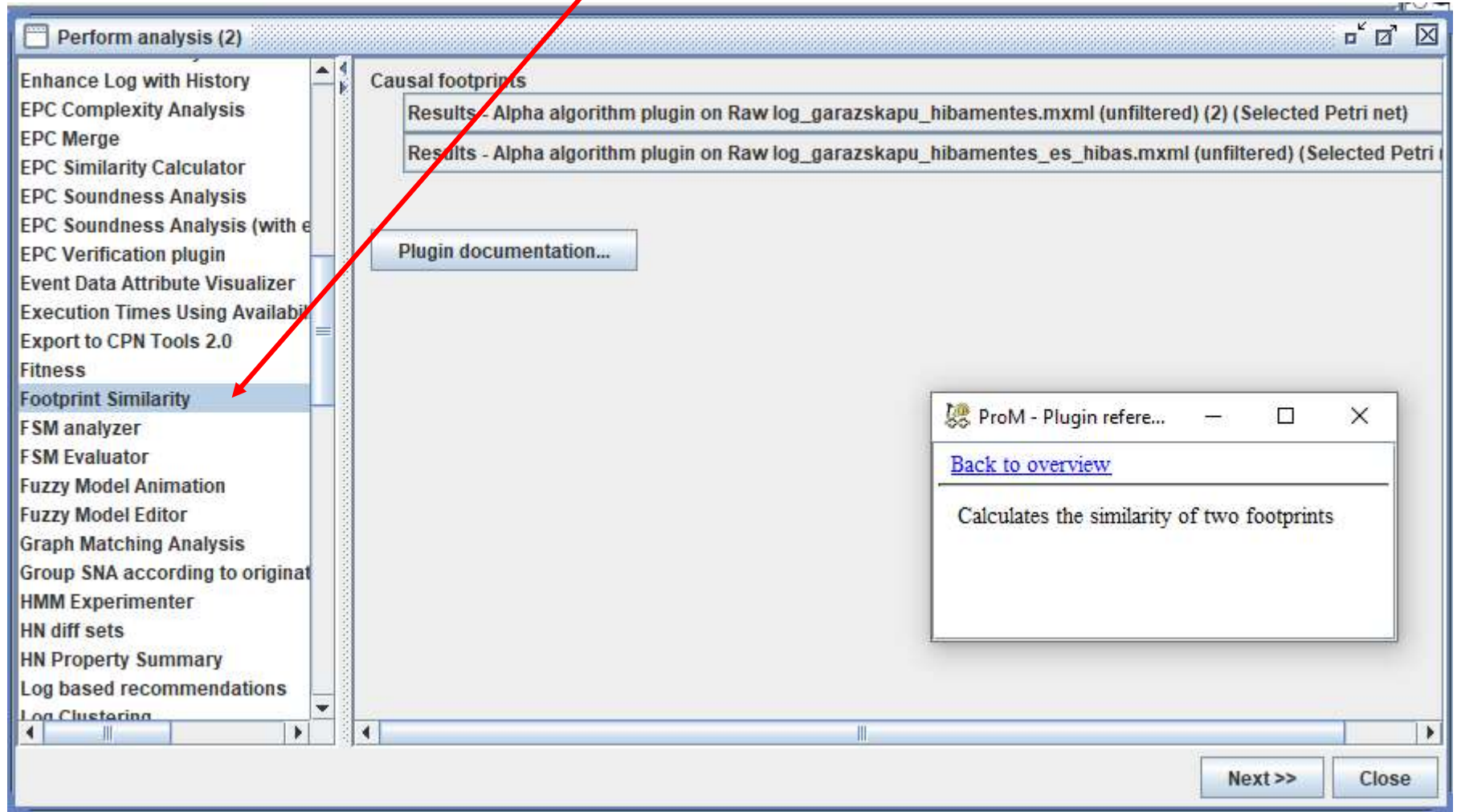

### Eredmény a két modell összehasonlítása után

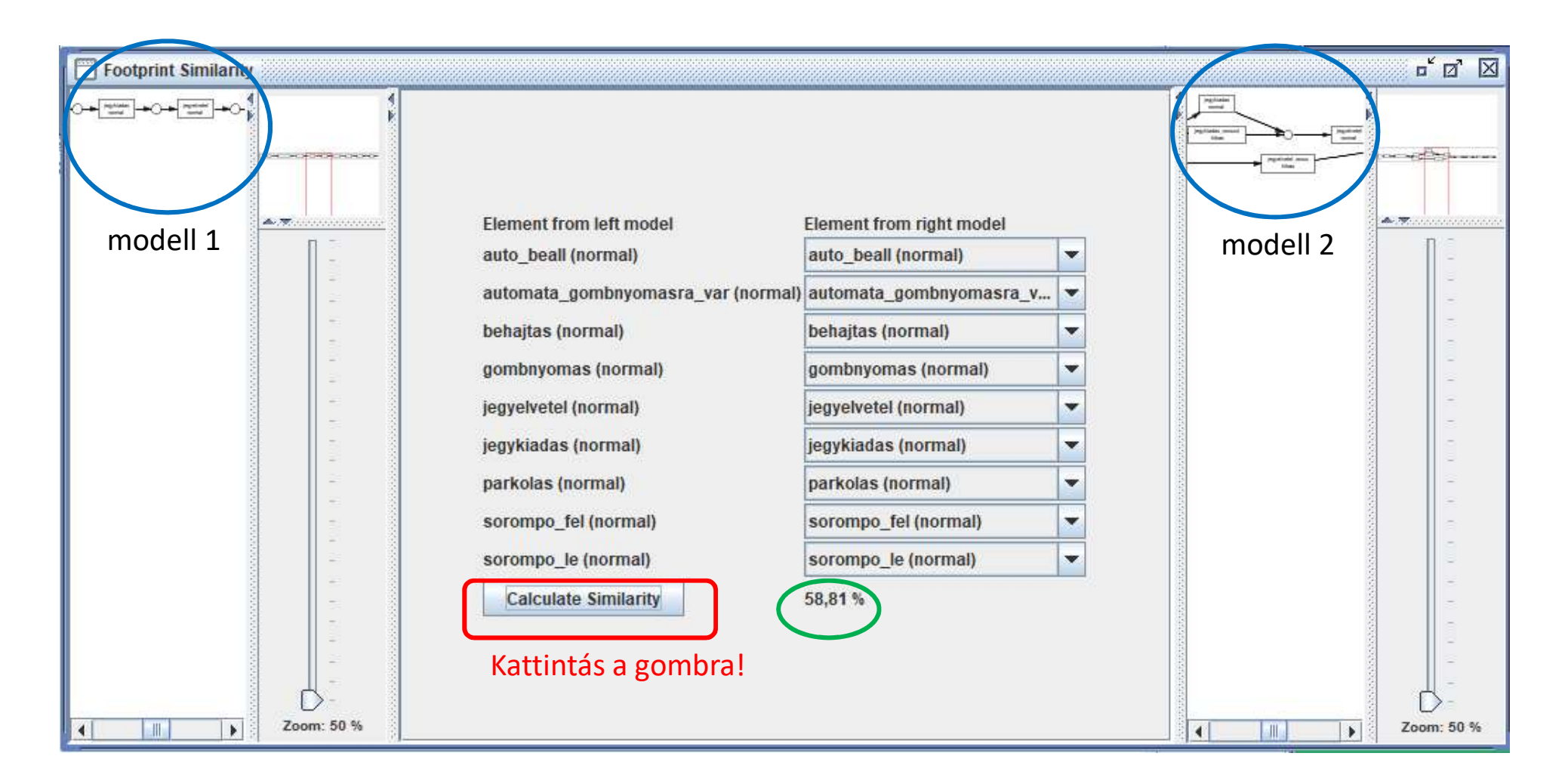

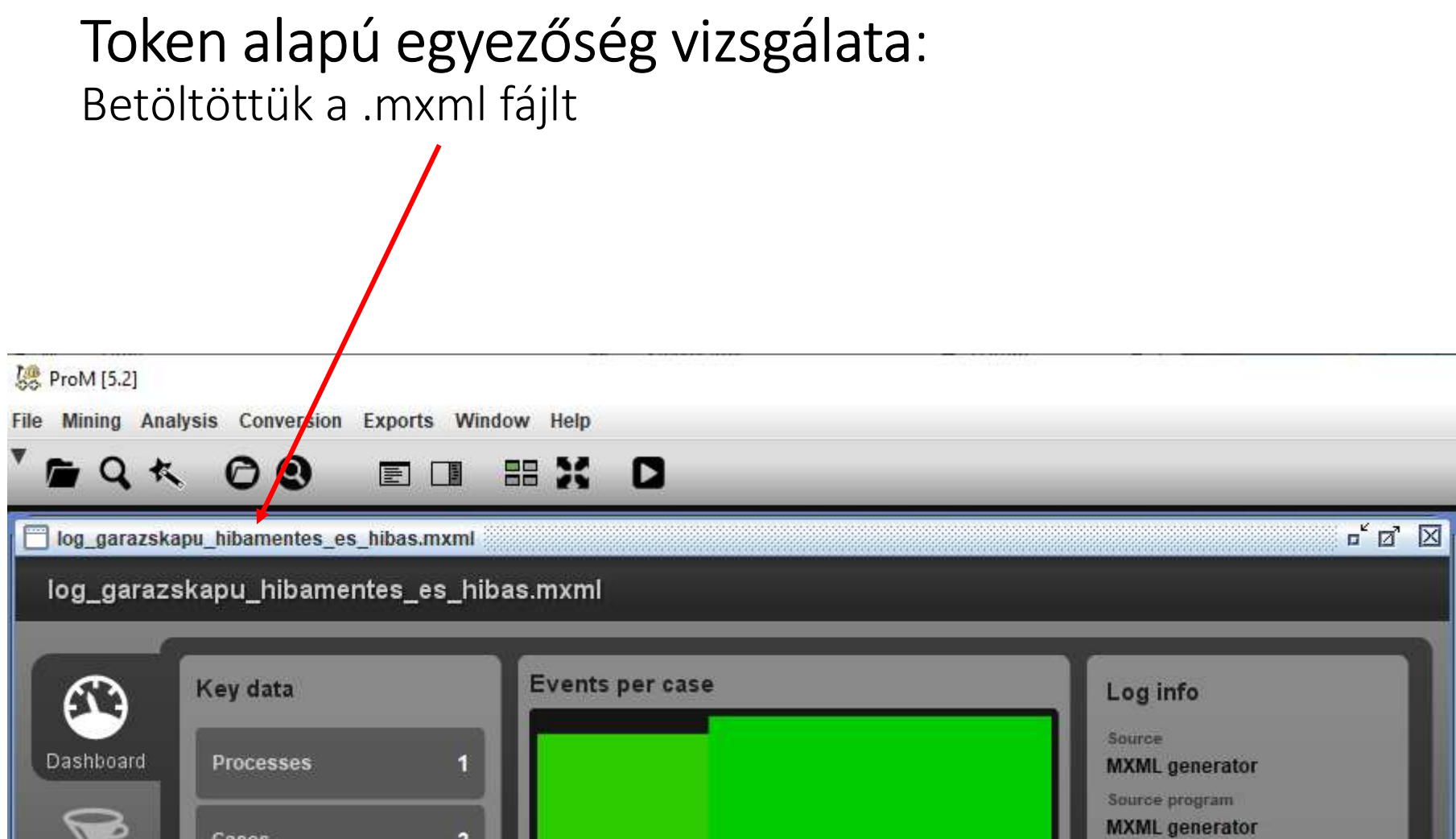

### Betöltöttük a hibamentes modellt a hibás loggal Ehhez használjuk a File menü Open PNML file parancsát

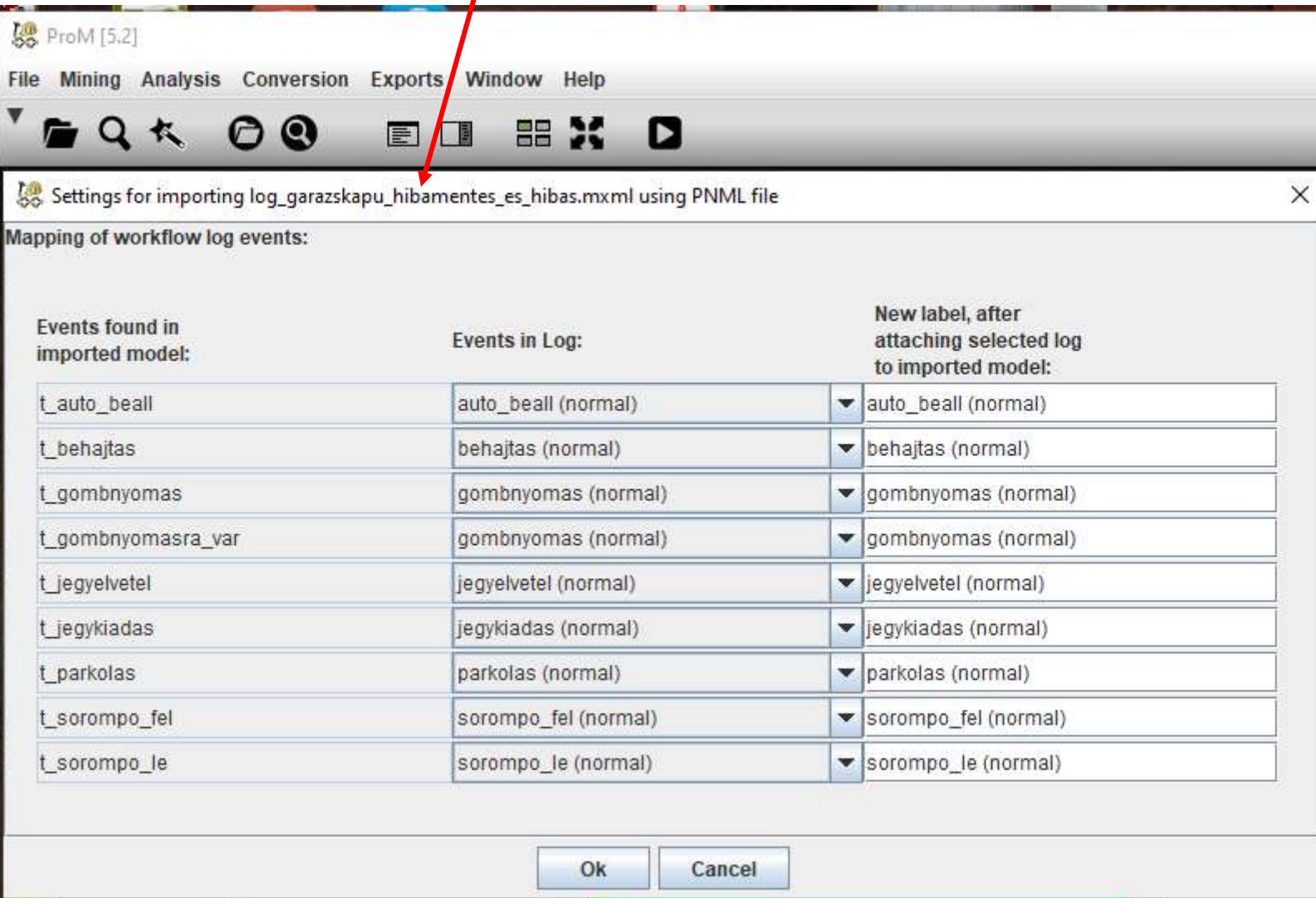

54

### Nem egyezett a modell és a log, megváltoztatjuk:

Settings for importing log garazskapu hibamentes es hibas.mxml using PNML file Mapping of workflow log events: New label, after Events found in Events in Log: attaching selected log imported model: to imported model: t\_auto\_beall auto\_beall (normal) v auto\_beall (normal) behajtas (normal) t behajtas behajtas (normal) t gombnyomas gombnyomas (normal) gombnyomas (normal) ► t gombnyomasra var gombnyomas (normal) gombnyomas (normal) jegyelvetel (normal) t jegyelvetel viegyelvetel (normal) t\_jegykiadas jegykjadas (normal) ve jegykiadas (normal) t parkolas parkolas (normal) parkolas (normal) t\_sorompo\_fel sorompo\_fel (normal)  $\blacktriangledown$ sorompo\_fel (normal) t\_sorompo\_le sorompo\_le (normal) sommpo\_le (normal) Help Ok Cancel 50  $\mathbf{a}$ Settings for importing log\_garazskapu\_hibamentes\_es\_hibas.mxml using PNML file Mapping of workflow log events: New label, after **Events found in** Events in Log: attaching selected log imported model: to imported model: t auto beall auto beall (normal) auto beall (normal) t\_behajtas behajtas (normal) behajtas (normal) t\_gombnyomas go nonyomas (normal) gombnyomas (normal) t\_gombnyomasra\_var automata\_gombnyomasra\_var (normal) | automata\_gombnyomasra\_var (normal) t jegyelvetel vieqyelvetel (normal) jegyelvetel (normal) t\_jegykiadas jegykiadas (normal) vegykiadas (normal) parkolas (normal) t parkolas parkolas (normal) sorompo\_fel (normal) t\_sorompo\_fel sorompo\_fel (normal) sorompo\_le (normal) t\_sorompo\_le sorompo\_le (normal) 555 State State State State State Ok Cancel

 $\times$ 

### Modell betöltése

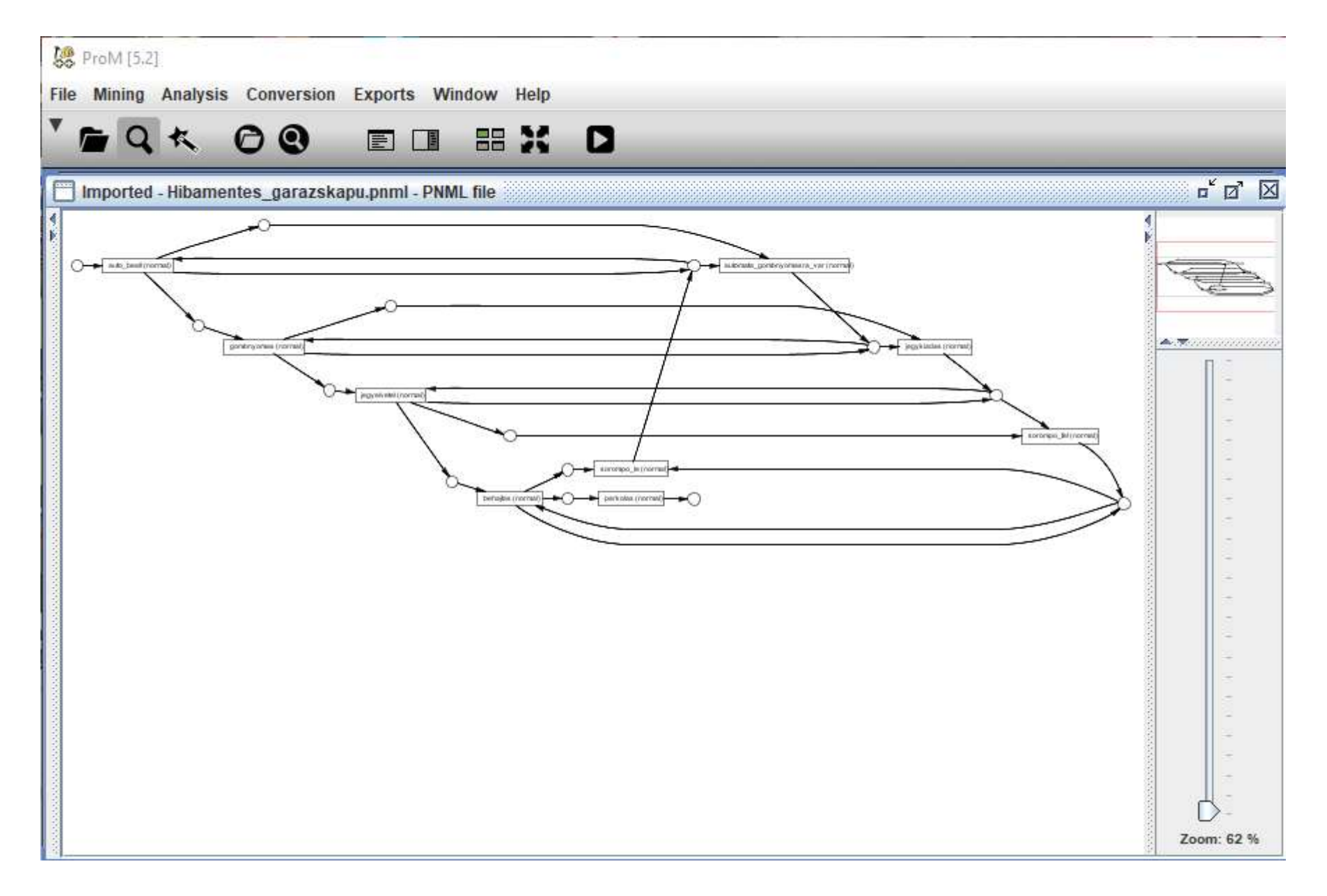

### Beállíthatjuk, hogy mit szeretnénk kiszámolni, látni:

### **&** ProM [5.2]

File Mining Analysis Conversion Exports Window Help

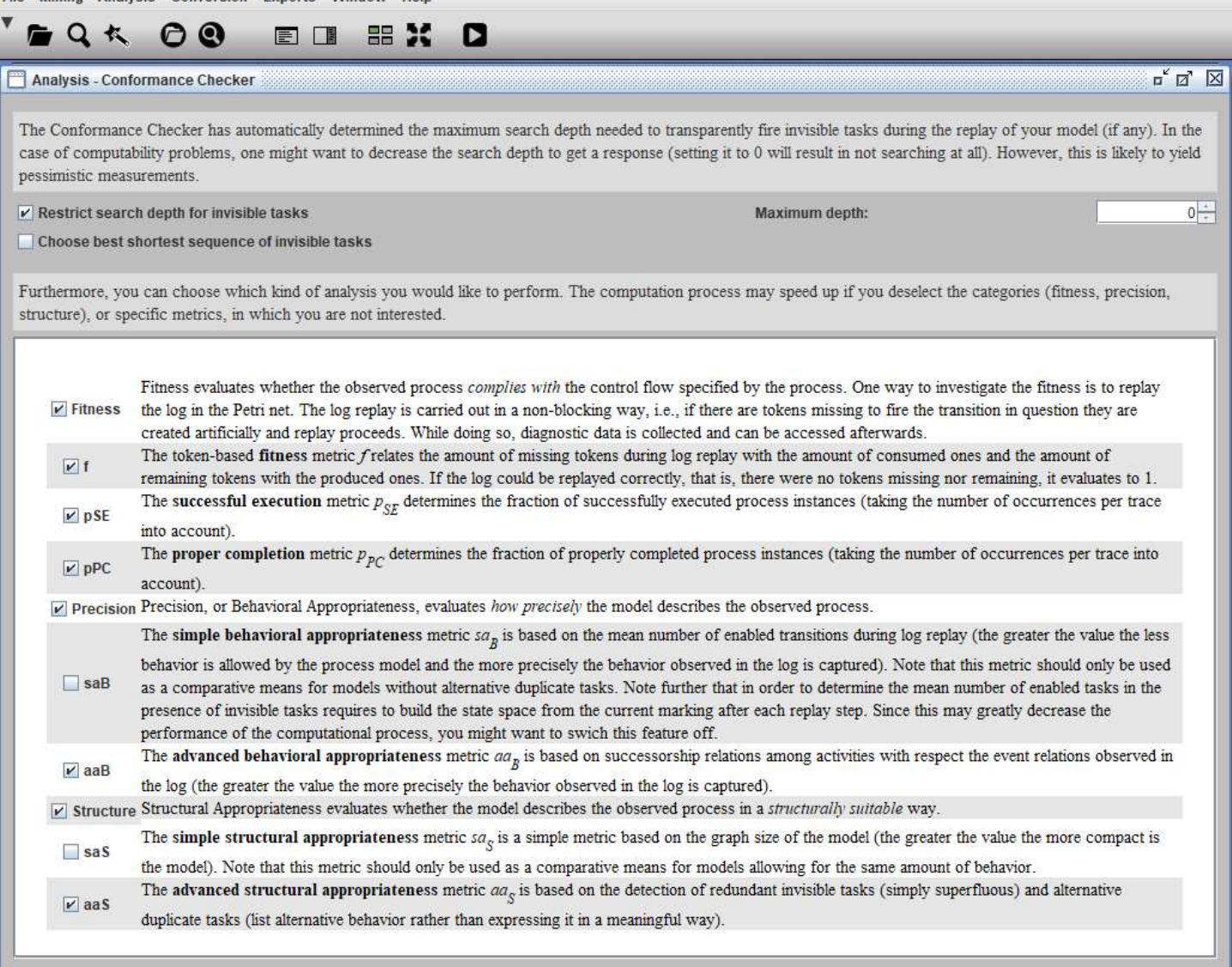

Help...

57

### Az összehasonlítás eredménye:

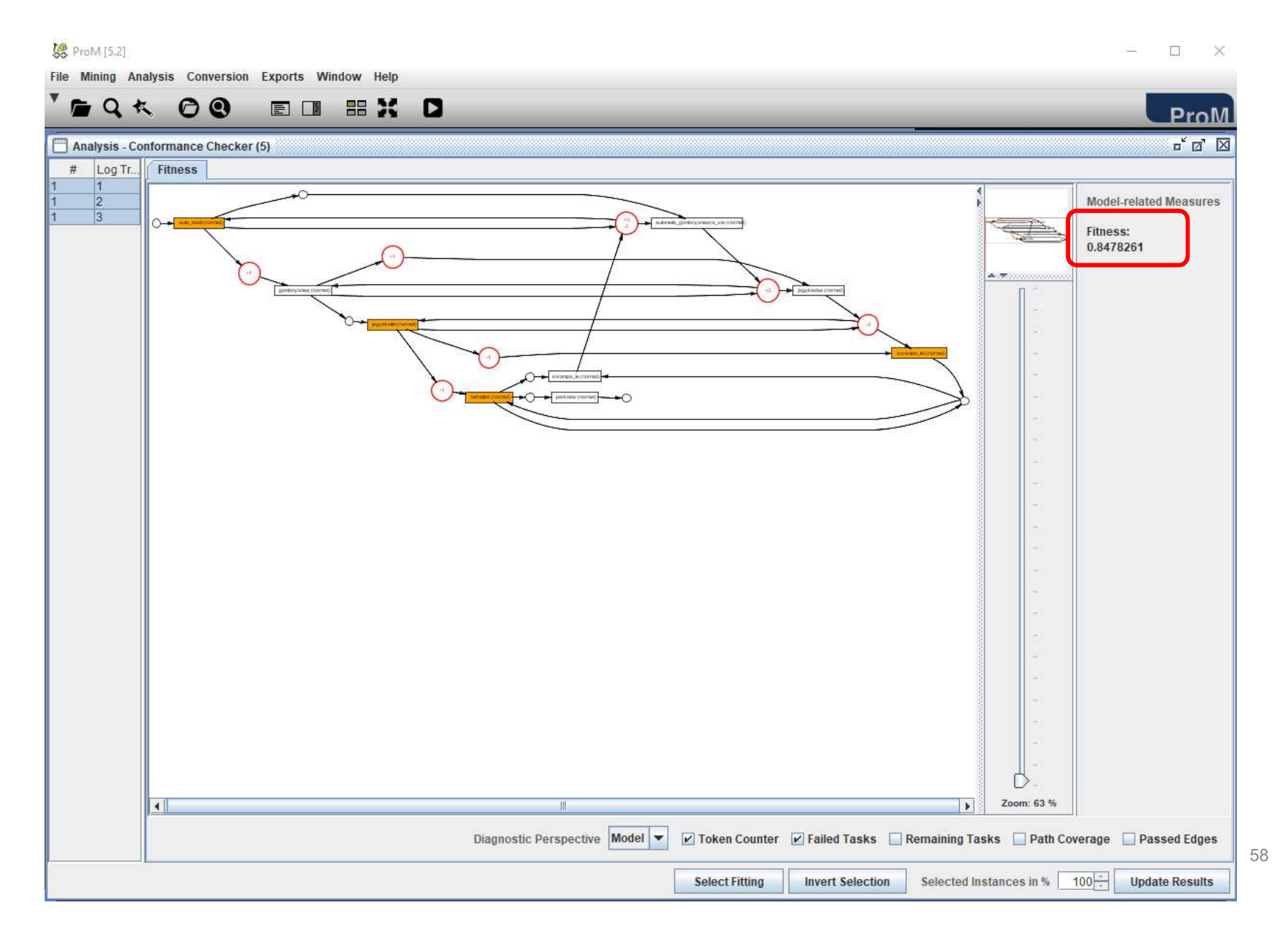

### Megtekinthetjük, hogy hol volt hiányzó token, hol keletkezett megmaradt token:

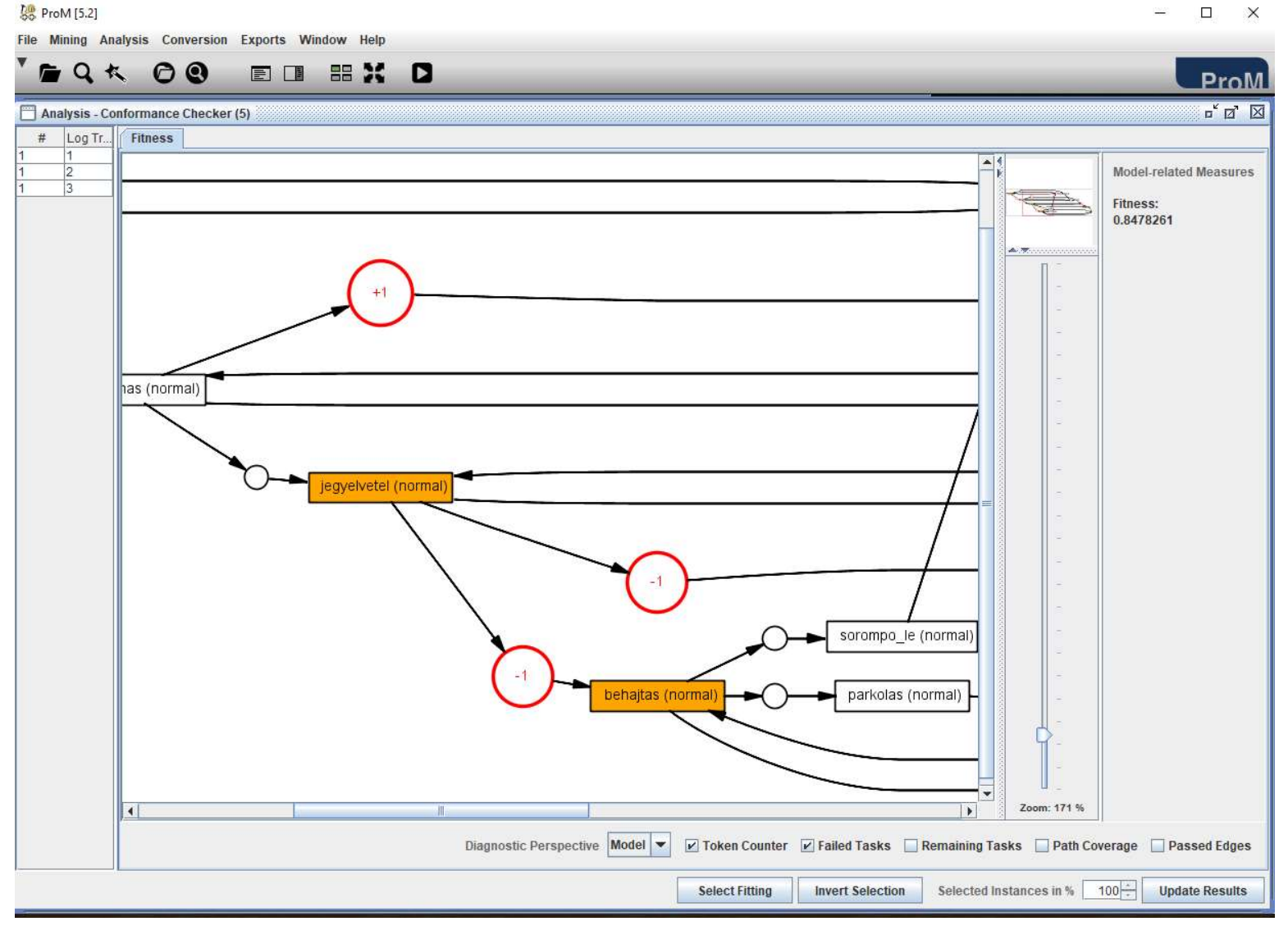

59

## Egy másik példa, ami betölthető a ProM 6.9-<br>be: Lfull.mxml betöltése<br>| Egy másik példa, ami betölthető a ProM<br>be: Lfull.mxml betöltése<br>M

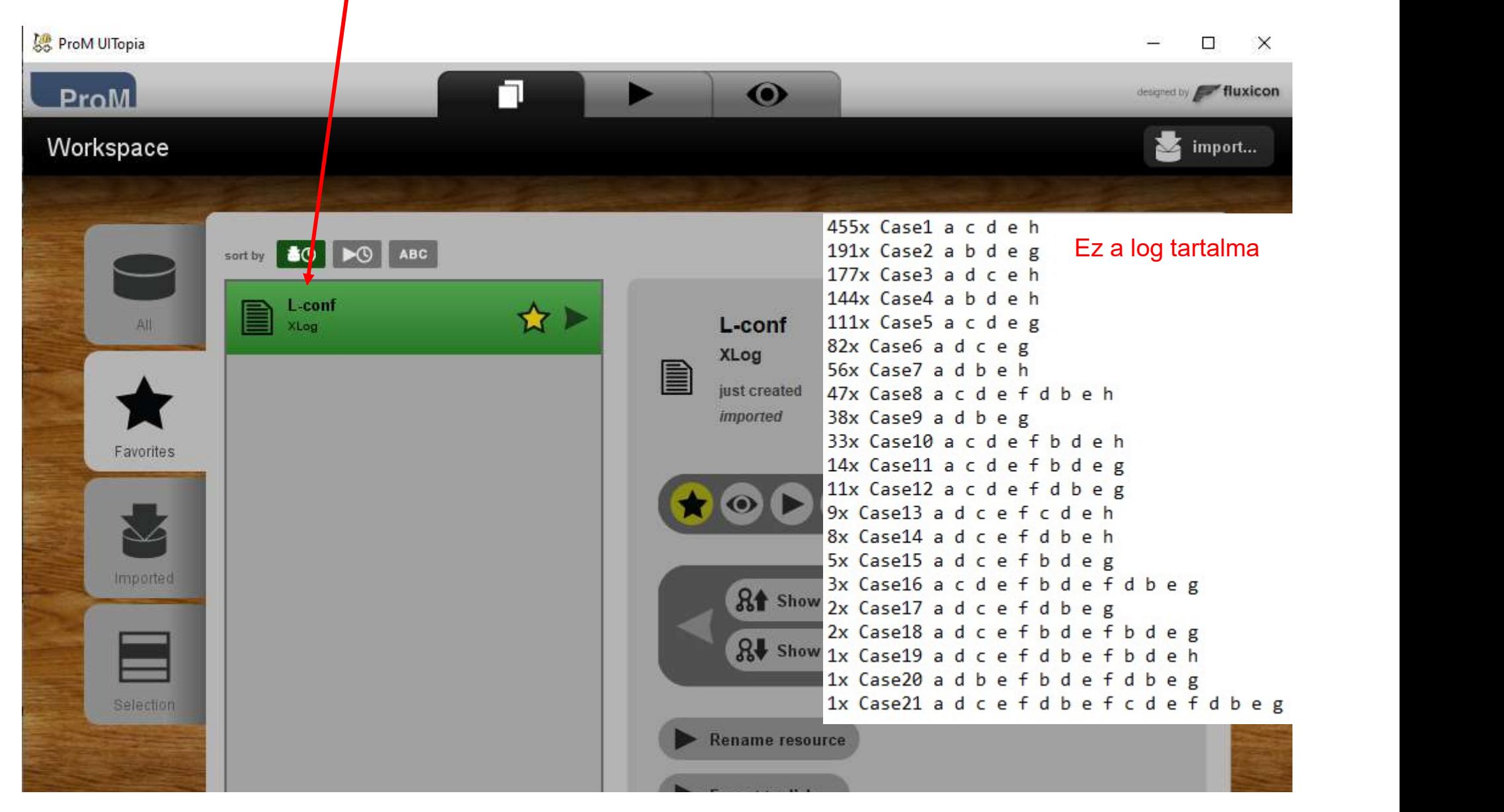

### N1.pnml betöltése

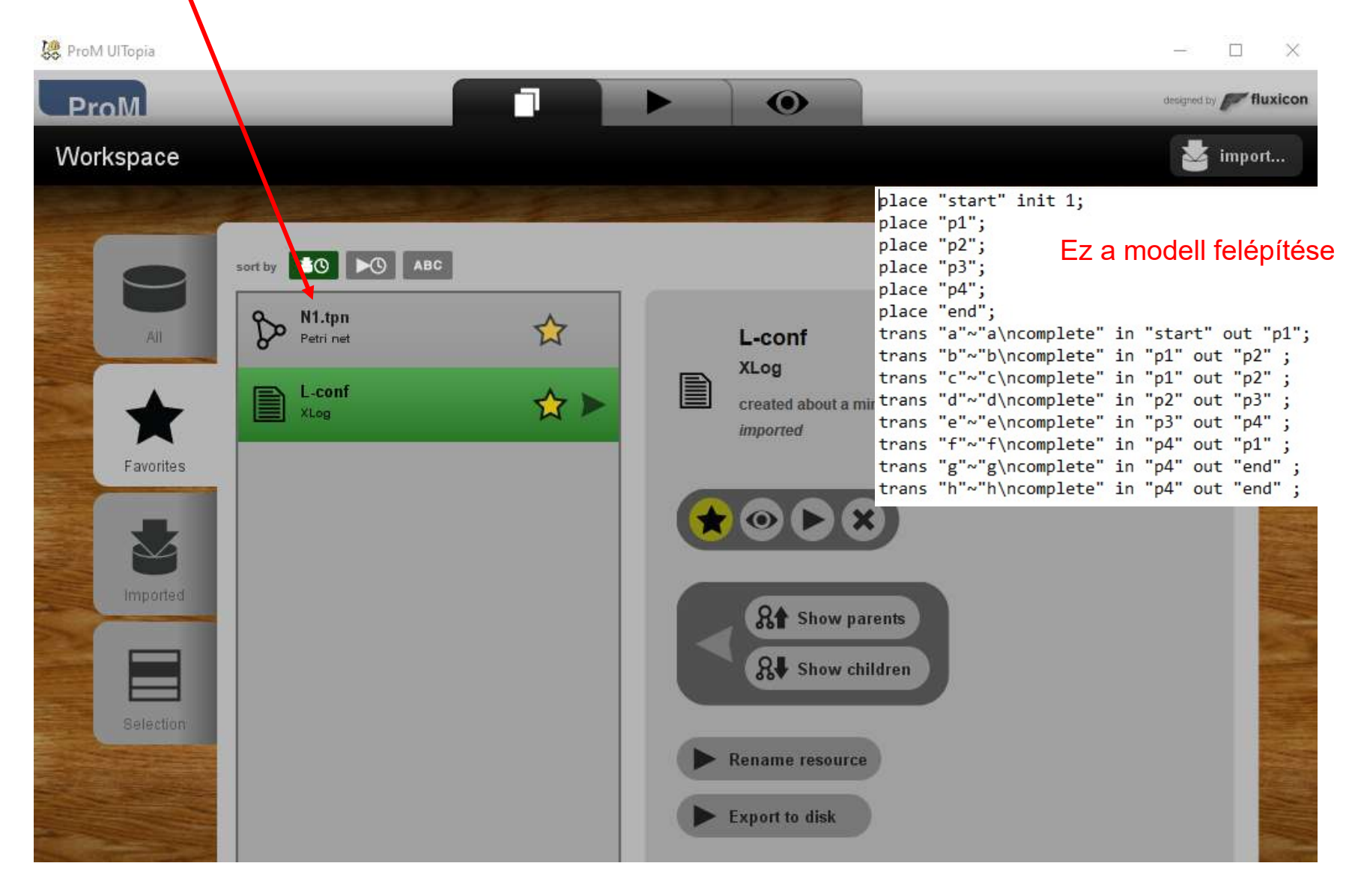

## Ha mind a két, fájl betöltésre került, akkor a PN Ha mind a két fájl betöltésre került, akkor a PN<br>Conformance Analysis plugint használhatjuk<br>Ergent Lergent

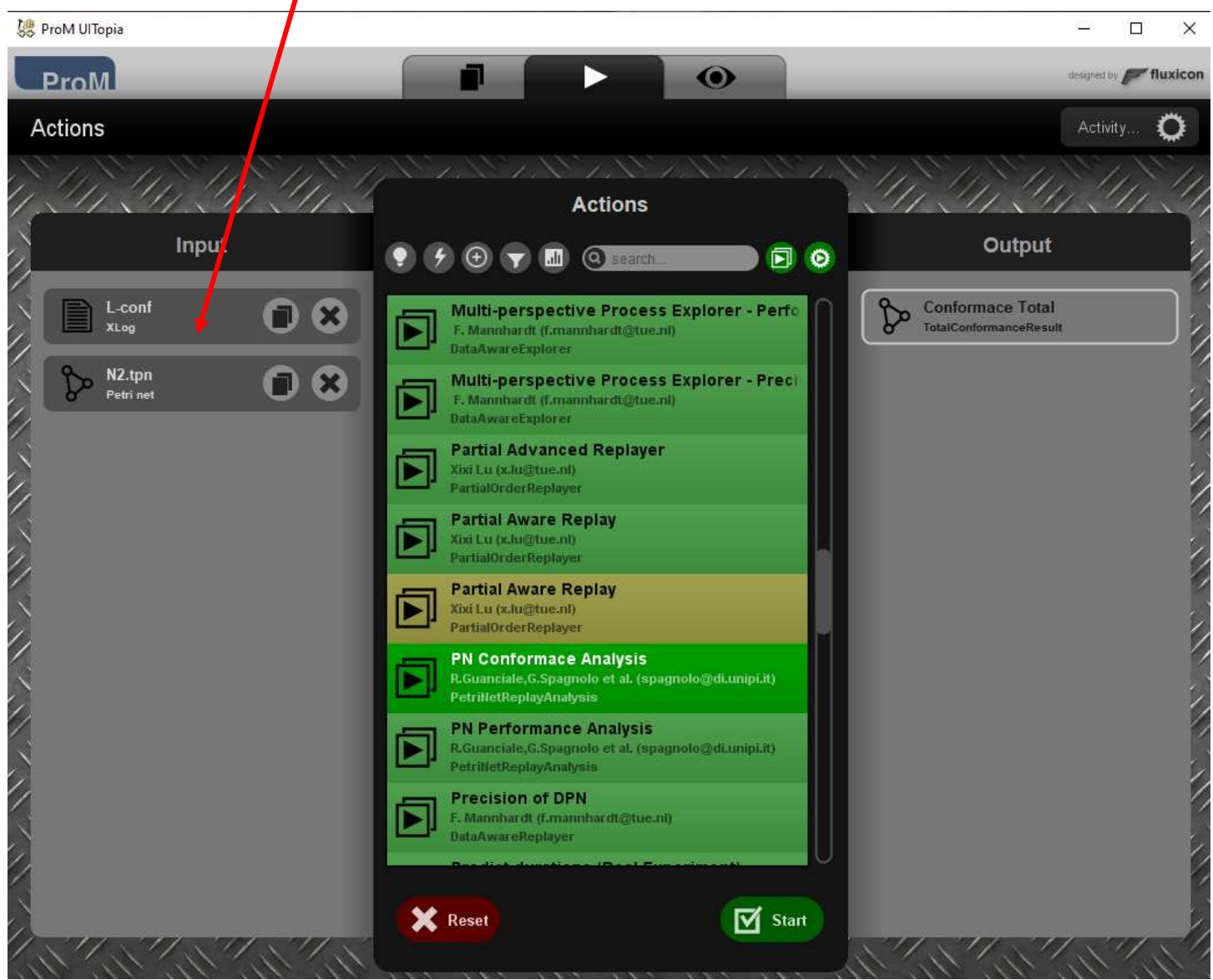

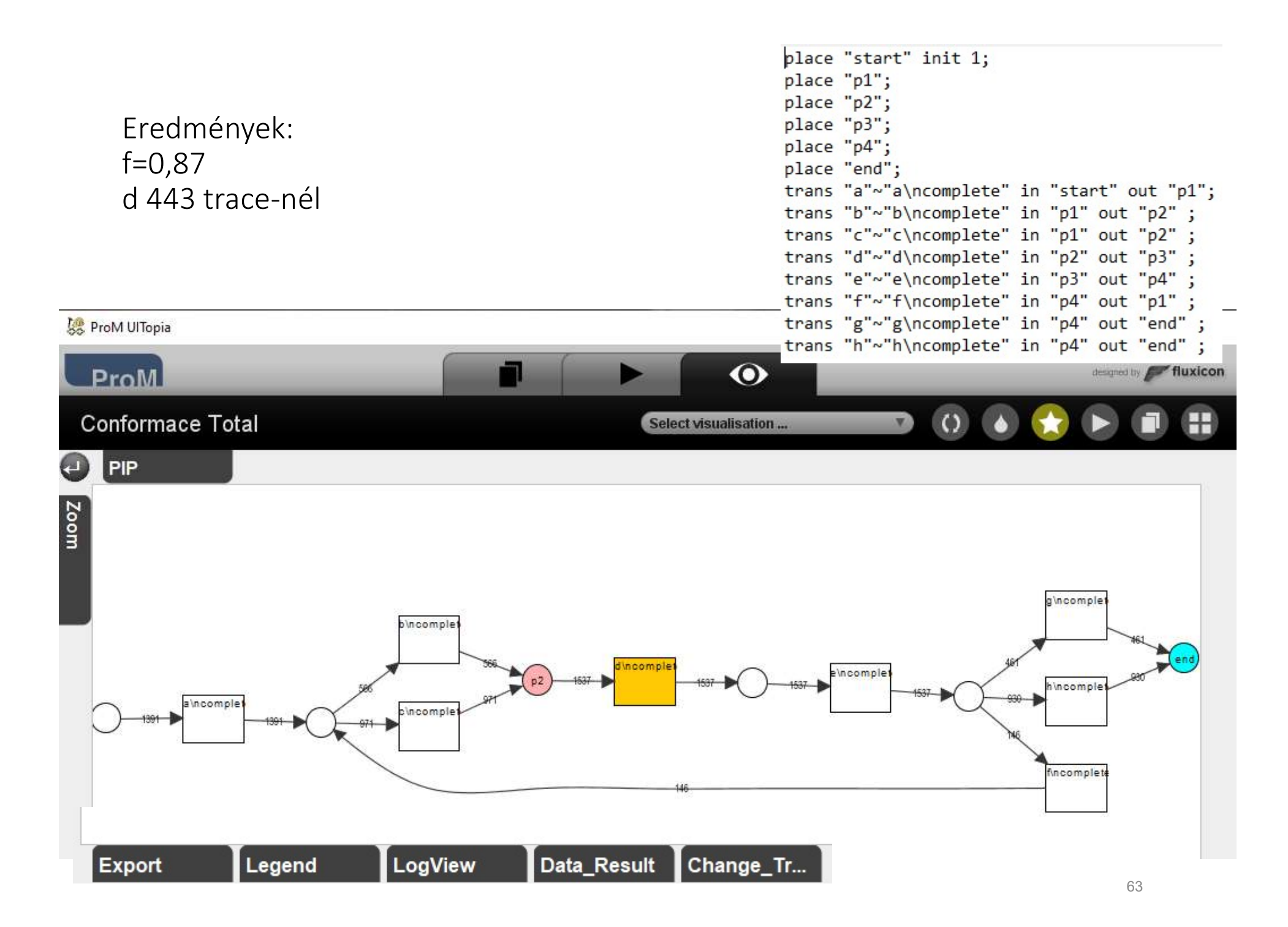